# CoPaSul Manual Contour-based, parametric, and superpositional intonation stylization

Uwe D. Reichel Research Institute for Linguistics Hungarian Academy of Sciences uwe.reichel@nytud.mta.hu

Version 0.8.x, October 28th, 2018

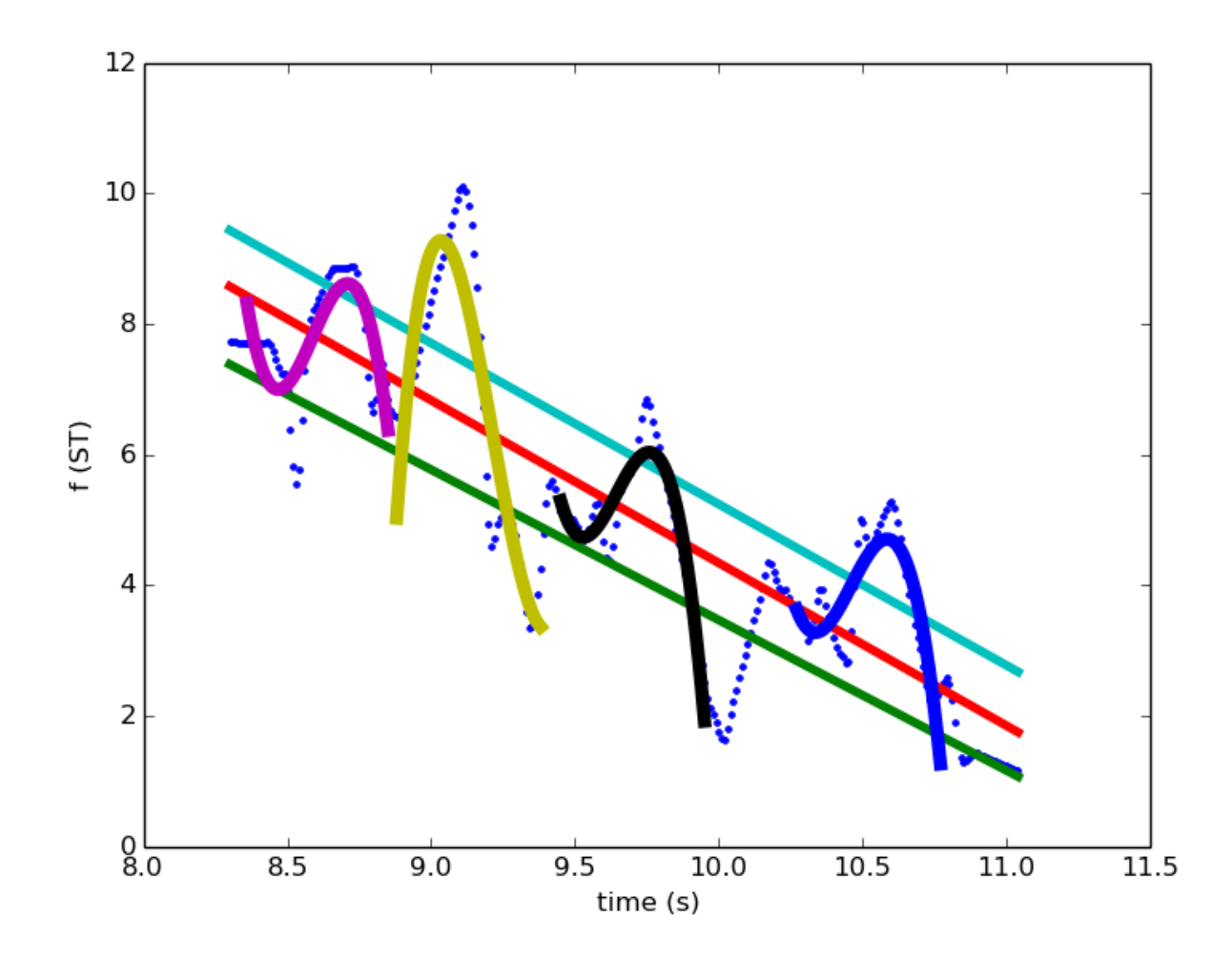

## Contents

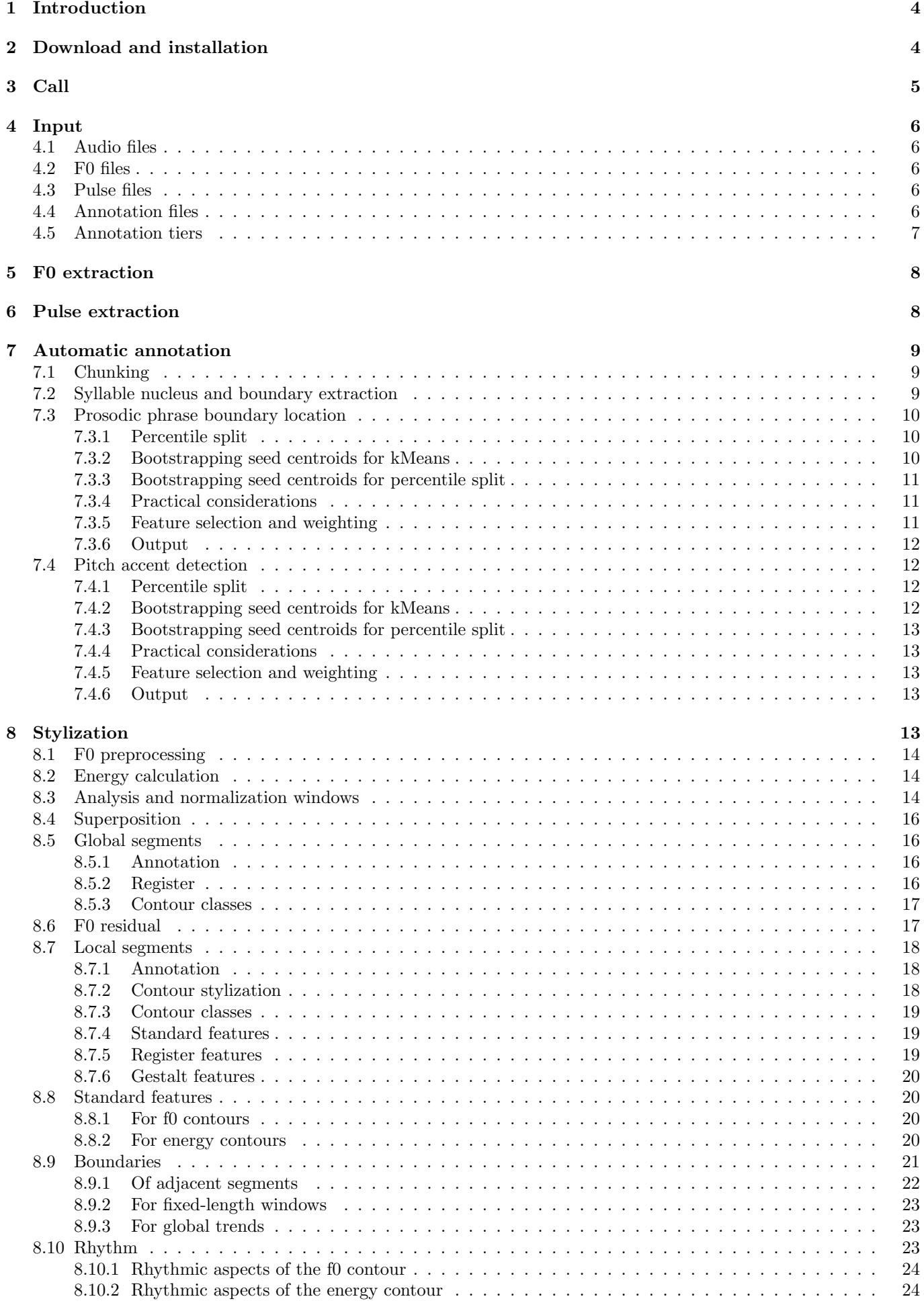

## 10 Feature sets [25](#page-24-0)

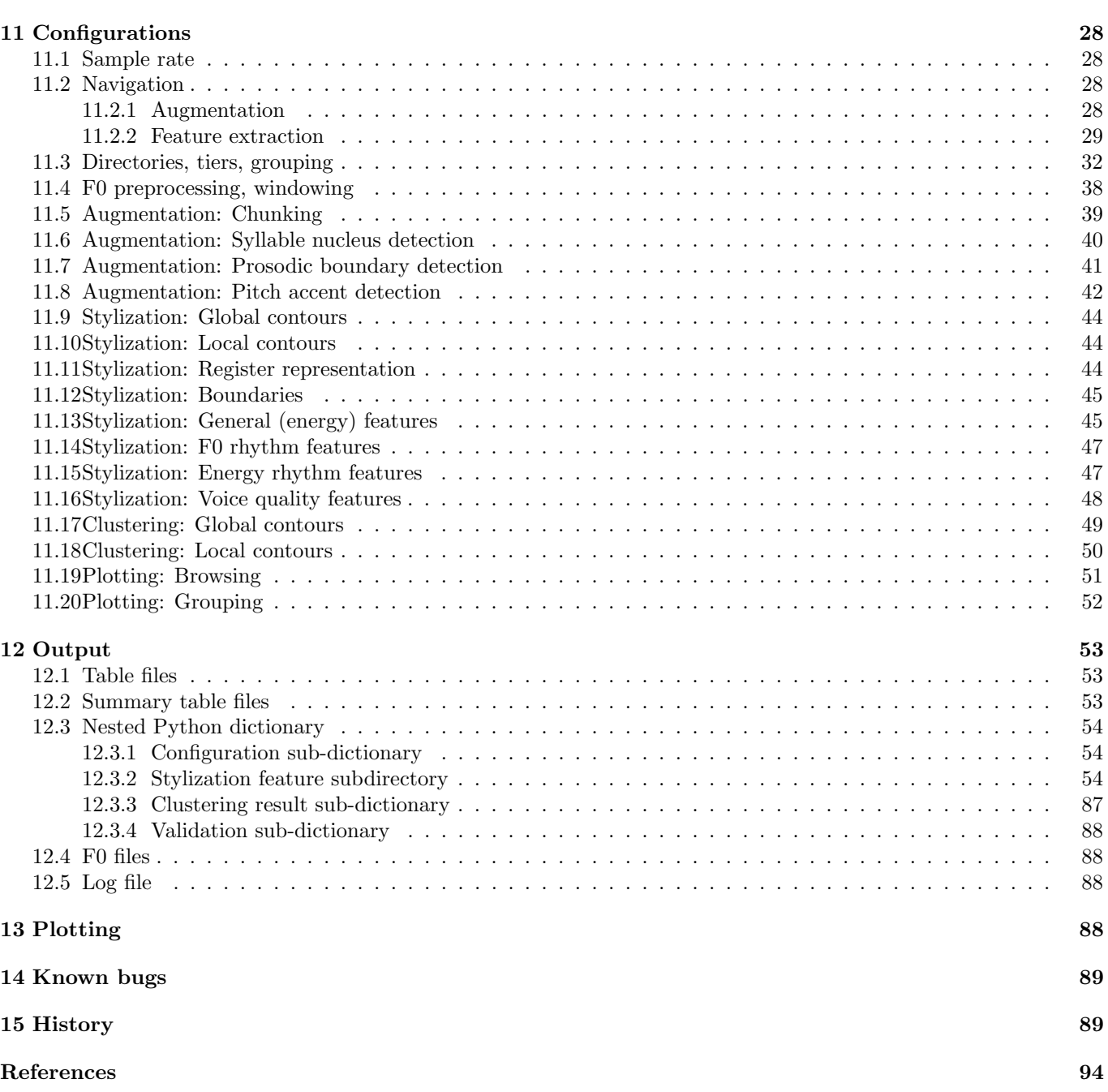

## <span id="page-3-0"></span>1 Introduction

The purposes of the CoPaSul toolkit are (1) automatic prosodic annotation and (2) prosodic feature extraction from syllable to utterance level.

CoPaSul stands for contour-based, parametric, superpositional intonation stylization. The core model is introduced amongst others in [\[14\]](#page-93-0). In this framework intonation is represented as a superposition of global and local contours that are described parametrically in terms of polynomial coefficients. On the global level (usually associated but not necessarily restricted to intonation phrases) the stylization serves to represent register in terms of time-varying f0 level and range. On the local level (e.g. accent groups), local contour shapes are described. From this parameterization several features related to prosodic boundaries and prominence can be derived. Furthermore, by coefficient clustering prosodic contour classes can be derived in a bottom-up way. Next to the stylization-based feature extraction also standard f0 and energy measures (e.g. mean and variance) as well as rhythmic aspects can be calculated.

At the current state automatic annotation comprises:

- segmentation into interpausal chunks
- syllable nucleus extraction
- unsupervised localization of prosodic phrase boundaries and prominent syllables

F0 and partly also energy feature sets can be extracted for:

- standard measurements (as median and IQR)
- register in terms of f0 level and range
- prosodic boundaries
- local contour shapes
- bottom-up derived contour classes
- Gestalt of accent groups in terms of their deviation from higher level prosodic units
- rhythmic aspects quantifying the relation between f0 and energy contours and prosodic event rates

Please see section [10](#page-24-0) for a list of application examples.

## <span id="page-3-1"></span>2 Download and installation

The CoPaSul command-line toolkit can be downloaded from this location:

```
http://clara.nytud.hu/~reichelu/copasul.zip
```
The toolkit is written in Python 3 and depends on the following Python packages (with the specified version or higher):

- matplotlib 1.3.1
- numpy  $1.8.2$
- $\bullet$  pandas 0.13.1
- scipy  $0.15.1$
- scikit learn 0.17.1

So far the software is tested only for Linux!

## The installation steps are:

- 1. unzip the copasul.zip in your target folder DIR
- 2. change to DIR

[1](#page-3-2)

3. open make.py in a text editor and set the string variable python-path to the Python3 call related to your platform

<span id="page-3-2"></span> $<sup>1</sup>$ <https://docs.python.org/3/using/mac.html></sup> <https://docs.python.org/3/using/unix.html> <https://docs.python.org/3/using/windows.html>

4. and call

 $>$  python 3 make.py

this script adjusts the python path according to your changes in make.py, and inserts DIR into the python scripts, so that all copasul modules are found.

5. for a command line test call change to DIR and type > copasul.py -c config/test.json

6. the result should be found in the test/res/ subfolder and should contain:

- csv files with analysis results and corresponding R input code template files to read the csv files for further statistical analyses
- 1 log.txt file with log information
- 1 pickle file containing the resulting dictionary in binary form for further processing in Python

The target directory now contains several python and Praat scripts [\[4\]](#page-93-1) as well as a test and config subfolder:

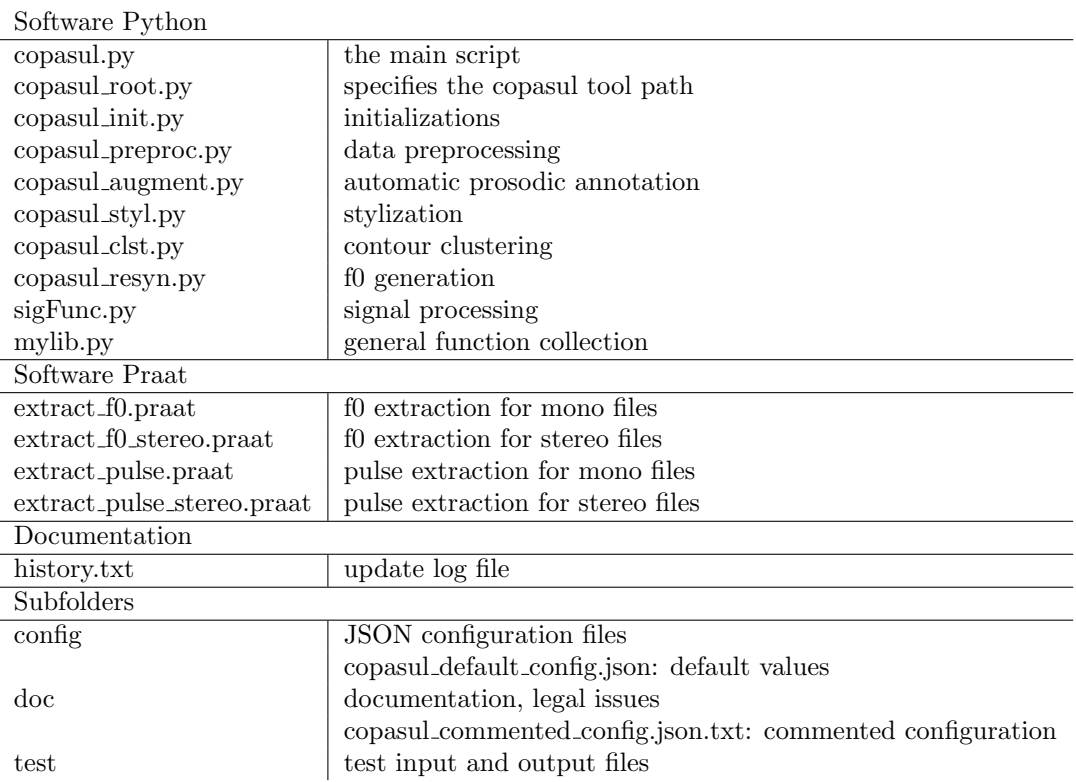

## <span id="page-4-0"></span>3 Call

The main script *copasul.py* can be used in a shell or within the Python3 environment. After having changed to the copasul directory from the shell it is called as follows:

 $>$  copasul.py -c myConfigFile.json, e.g.

```
> copasul.py -c config/test.json
```
The content of  $myConfigFile.jsp$  is explained in section [11.](#page-27-0) Within the Python environment the tool is used this way:

>>> import copasul as copa  $\Rightarrow \Rightarrow myCopa = copa.copasul({'confq':myConfiq})$  $\Rightarrow \Rightarrow myCopa = copa.copasul({'confiq':myConfiq,'copa':myCopa})$ 

The input argument is a nested dictionary with at least one sub-dictionary config, which contains the configurations (see section [11\)](#page-27-0). *copasul*() returns the output dictionary  $m\psi_{\text{Cop}}$  with the extracted feature sets (see section [12.3\)](#page-53-0). In case feature extraction should not start from scratch, but an already existing dictionary should be corrected or expanded, it will be passed to the function via the key copa as shown in second example.

For shell calls as well as for calls within the Python environment the stylization output is written to a Python pickle file and to csv table files as specified in the configurations. See section [12.](#page-52-0)

## <span id="page-5-0"></span>4 Input

For automatic annotation Copasul needs audio and f0 table files. For feature extraction it additionally needs annotation files. For the *voice* feature set furthermore pulse table files are needed. Corresponding files do not necessarily need to have the same name stem, but it is assumed that all audio, f0, and annotation files are sorted the same. An example can be found in the input subdirectory.

Additionally a configuration file in JSON format is needed as further specified in section [11.](#page-27-0)

## <span id="page-5-1"></span>4.1 Audio files

Currently only wav files are supported. The files can be mono or stereo. For conversion to wav, e.g. Praat, Audacity, or Sox software can be used.

## <span id="page-5-2"></span>4.2 F0 files

Plain text files. Tables with whitespace column separator. The first column contains time information. All further columns contain the f0 of the respective channel. For mono files f0 tables thus consist of 2 columns, for stereo files of 3, etc. All columns need to have the same lengths. Undefined f0 values are to be replaced by 0. Only 100 Hz sample rate is supported, and resampling is carried out from other rates. The Praat scripts  $extract\_f0.parent$  and extract f0 stereo.praat which are contained in this package provide the required input format.

## <span id="page-5-3"></span>4.3 Pulse files

Plain text files. Only needed for the voice feature extraction. Tables with whitespace column separator. Each column contains the pulse time stamps for one channel in seconds. All columns must contain the same number of rows so that for files with more than one channel -1 has to be padded to the shorter columns. The Praat scripts extract pulse praat and extract pulse stereo.praat which are contained in this package provide the required input format.

## <span id="page-5-4"></span>4.4 Annotation files

The Praat TextGrid format (long and short) and an XML format of the following form are supported.

```
<?xml version="1.0" encoding="UTF-8"?>
<annotation>
  ...
  <tiers>
    \langletier>
       <name>mySegmentTier</name>
       <items>
         \langleitem\rangle<label>x</label>
            <t_start>0.3</t_start>
           <t_end>0.9</t_end>
         </item>
         ...
       </items>
     </tier>
     \leftrightarrow<name>myEventTier</name>
       <items>
         \langleitem\rangle<label>y</label>
            <t>0.7</t>
         \langle/item>
         ...
       </items>
    </tier>
     ...
  </tiers>
  ...
</annotation>
```
The tiers need to be stored in the tiers subtree right below the root element.

Each tier must have a name assigned by the element *name*. The items of each tier are collected in the *items* subtree, in which each item is stored in an *item* subtree.

Segment tiers (see next section) must contain the elements *label, t\_start, t\_end.* Event tiers must contain the elements label, t.

The XML annotation file can be extended by the user as long as it fulfills the specified requirements in the tiers subtree.

## <span id="page-6-0"></span>4.5 Annotation tiers

In the following the notation a:b:... refers to branches through the configuration dictionary which is introduced in section [11.](#page-27-0) The annotation files can contain tiers of the following types:

Segment tiers contain items defined by a label, a start point and an endpoint. They correspond to Praat IntervalTiers.

Event tiers contain items without a temporal extension. They are defined by a label and a time stamp and correspond to Praat TextTiers.

Both segment tiers and event tiers are supported for most of the analyses. Wherever needed, an event is converted to a segment by centering a window of length preproc:point win on the event as is explained in more detail in section [8.3.](#page-13-2) Pause information can only be extracted for segment tiers. In TextGrids pauses are considered to be items with empty labels or labeled as  $fsys:label:point}$  and  $Rots$  and segment tiers can serve as:

Analysis tiers In the context of automatic annotation these tiers contain or limit the candidate locations for prosodic events. Can be segment or event tiers.

```
fsys:augment:glob:tier
fsys:augment:loc:tier acc
fsys:augment:loc:tier ag
```
For feature extraction these segment or event tiers define the units of analysis.

```
fsys:chunk:tier
fsys:glob:tier
fsys:loc:tier acc
fsys:loc:tier ag
fsys:bnd:tier
fsys:gnl_f0:tier
fsys:gnl en:tier
fsys:rhy f0:tier
fsys:rhy en:tier
```
Parent tiers Parent tiers (1) limit the analysis and normalization windows by their segment boundaries. As an example, normalization across chunk boundaries can be suppressed. (2) They limit the domain of global trends against which local deviation is measured. It's strongly recommended to use segment tiers for this purpose. If not specified, the whole file is treated as a single parenting segment. For automatic annotation parent tiers are to be defined by:

```
fsys:augment:syl:tier parent
fsys:augment:glob:tier parent
fsys:augment:loc:tier parent
```
For glob, bnd, gnl en, gnl f0, rhy en, rhy f0 feature extraction (see section [10\)](#page-24-0) only speech chunks can serve as parent domains:

### fsys:chunk:tier

Fallback is again the entire file. For loc feature extraction only the segments of the glob analysis tier can form the parent domain due to the:

Superpositional framework Within the CoPaSul approach (see section [8.4\)](#page-15-0) the intonation contour is considered as a superposition of a global and local components. Their domains are defined by the glob and loc option branches, respectively:

fsys:glob:tier fsys:loc:tier acc fsys:loc:tier ag

This has two implications on the annotation tier definitions:

- for each channel only one tier is supported each for the global and the local local domain
- the global domain tier is treated as the parent tier for the local domain tier

Output tiers For automatic annotation these tiers are defined by a stem which is always expanded by the recording channel index.

```
fsys:augment:chunk:tier out stm
fsys: augment: syl: tier_out_stm
fsys: augment: glob: tier_out_stm
fsys: augment: loc: tier_out_stm
```
As an example, given a stereo file and the chunk output tier name CHUNK, the tiers CHUNK<sub>1</sub> and CHUNK<sub>2</sub> will be added to the annotation file. For the sake of an uniform treatment, also for mono files the channel index will be added.

Tier specification For all tiers, that were not automatically generated, the user needs to specify the recording channel index it refers to (also for mono files!), e.g.:

```
fsys:channel:'tierA'=1
fsys:channel:'tierB'=2
```
tierA thus refers to channel 1, and tierB to channel 2. Tier names can be specified as strings, or as list of strings.

fsys:bnd:tier='tierA'

means, that the bnd feature extraction is to be carried out for units defined by the content of tierA.

fsys:bnd:tier=['tierA','tierB']

triggers a bnd feature extraction for the content of two tiers. The channels the specified tiers refer to are looked up in fsys:channel:\*.

The name stem of a tier resulting from automatic annotation (e.g. CHUNK) will be expanded automatically, thus for a chunked stereo file these two specifications are equivalent:

```
fsys:bnd:tier='CHUNK'
fsys:bnd:tier=['CHUNK 1', 'CHUNK 2']
```
For the feature sets bnd, gnl en, gnl f0, rhy en, rhy f0 (see section [10\)](#page-24-0) an arbitrary number of tiers can be specified for each channel. For chunk, glob, loc only one tier per channel is supported.

## <span id="page-7-0"></span>5 F0 extraction

For f0 extraction in mono or stereo wav files the two Praat scripts contained in this package can be used. They can be called this way:

```
> praat extract_f0.praat myStepsize myMinFreq myMaxFreq \
                         myAudioInputDir myF0OutputDir myAudioExt myF0Ext
```
The usage of extract f0 stereo.praat is the same. Note that subsequent stylization in any case initiates a **resampling to 100 Hz**, so that myStepsize here can be directly set to 0.01.  $muMinFreq$  and  $muMaxFreq$  refer to the minimum and maximum of allowed f0 values in Hz. Values below or above are considered as measurement errors and are set to 0. The f0 range choice depends on the recorded speakers. As a rule of thumb the parameters can be set to 50 and 400 Hz, respectively. In my  $myAudioInputDir$  the sound files with the extension  $myAudioExt$  are collected, and corresponding f0 plain text table files with the audio file's name stem and the extension  $myF0Ext$  are outputted to the directory myF0OutputDir.

## <span id="page-7-1"></span>6 Pulse extraction

Pulse extraction is needed for the voice feature set only. For its extraction in mono or stereo wav files the two Praat scripts contained in this package can be used.

They can be called this way:

```
> praat extract_pulse.praat myMinFreq myMaxFreq \
                         myAudioInputDir myPulseOutputDir myAudioExt myPulseExt
```
The usage of extract pulse stereo.praat is the same. The scripts make use of Praat's To PointProcess (cc) routine operating on sound and pitch objects. For pitch object creation the minimum and maximum of allowed f0 values  $myMinFreq$  and  $myMaxFreq$  need to be specified in Hz. In my  $myAudioInputDir$  the sound files with the extension  $myAudioExt$  are collected, and corresponding pulse plain text table files with the audio file's name stem and the extension  $myPulseExt$  are outputted to the directory  $myPulseOutputDir$ .

## <span id="page-8-0"></span>7 Automatic annotation

Automatic unsupervised prosodic annotation comprises chunking, syllable nucleus and boundary extraction, prosodic phrase extraction, and pitch accent localization. Details of the algorithms will be given in [\[16\]](#page-93-2). At the beginning of each introductory paragraph it is specified:

navigation: which navigation option to set to True in the configuration file (see section [11\)](#page-27-0)

feature sets: which feature sets result from the annotation (see section [10\)](#page-24-0)

option sub-dictionary: which configuration sub-dictionaries serve to customize the respective processing (see section [11\)](#page-27-0) output sub-dictionary: which subdirectory of the resulting python nested dictionary contains the extracted feature set (see section [12.3\)](#page-53-0).

Paths through the configuration dictionary are referred to by  $my:path:to:option.$ 

```
navigation: do\_augment.*feature sets: –
option sub-dictionary: fsys:augment:*:*; augment:*:*
output sub-dictionary: (augmented annotation file)
```
## <span id="page-8-1"></span>7.1 Chunking

navigation: do\_augment\_chunk feature sets: – option sub-dictionary: fsys:augment:chunk:\*; augment:chunk:\* output sub-dictionary: (augmented annotation file)

Chunking serves to segment the utterance into interpausal units. It is based on a pause detector, that works the following way: an analysis window  $w_a$  with length augment:chunk:1 is moved over the lowpass-filtered signal together with a longer reference window  $w_r$  of length augment: chunk: l\_ref with the same midpoint. A pause is set where the mean energy in  $w_a$  is below a threshold defined relative to the energy in  $w_r$ , i.e. if  $e(w_a) < e(w_r)$  augment:chunk:e\_rel. Chunks are then trivially assigned to interpausal intervals. Silence margins can be set at chunk starts and ends by augment:chunk:margin.

If  $w_r$  itself is identified as a pause by  $e(w_r) < e(s) \cdot augment:chunk:e\_rel$  it is replaced by s; where s consists of selected parts of the acoustic signal in the analysed channel with absolute amplitude values above the median. By this lower threshold the robustness against a high occurrence of speech pauses is increased.

The filtering of the signal can be customized by the sub-dictionary augment:chunk:flt. In there btype gives the Butterworth filter type (high, low, band, or none),  $f$  the cutoff frequencie(s), and ord the order. For pauses as well as for inter-pause intervals minimum lengths can be defined by augment:min\_pau\_1 and min\_chunk\_1, respectively. Pauses are then merged across too short chunks, and chunks are merged across too short pauses. The segment tier output will be added to the annotation file. The tier name is specified by fsys: augment: chunk: tier\_out\_stm concatenated with the respective channel index. Standard labels 'x' are assigned to chunk segments, and fsys:label:pau to the pauses inbetween.

## <span id="page-8-2"></span>7.2 Syllable nucleus and boundary extraction

navigation: do\_augment\_sul feature sets: – option sub-dictionary: fsys:augment:syl:\*; augment:syl:\* output sub-dictionary: (augmented annotation file)

For syllable nucleus detection the method proposed by [\[13\]](#page-93-3) is adopted. Again an analysis  $w_a$  with length augment:syl:1 and a longer reference window  $w_r$  of length with length augment:syl:1 ref with the same midpoint are moved along the signal, which this time is band-pass filtered to focus on the frequency band related to vocalic nuclei. The filter specification in augment:syl:flt works as described for chunking. From this energy contour the local maxima are extracted. If for a local maximum the mean energy in  $w_a$  supersedes the mean energy in  $w_r$  by a defined factor, i.e. if  $e(w_a) > e(w_r) \cdot augment:syl: e\_rel$ , and if  $e(w_a)$  is not below a defined fraction of the energy in the current chunk  $w_c$  (fallback: whole file), i.e.  $e(w_a) \ge e(w_c) \cdot augment:syl: e\_min$ , a syllable nucleus is set. From which tier to get the current chunk is to be defined by  $augment:sy1:tier.parent$ . E.g. it can be the output tier of a preceding chunking step. A further constraint augment:syl:d min specifies the minimum distance between subsequent syllable nuclei. If two nuclei are too close, they are merged to a single syllable and the point of energy maximum in this interval is assigned to be the nucleus.

Subsequently syllable boundaries are assigned to the energy minimum between adjacent syllable nuclei. They just serve as fallback prosodic boundary candidates.

The output consists of two event tiers for syllable nuclei and boundaries and will be added to the annotation file. The tier name is specified by  $fsys:augment: syl:tier.out.stm$ . For the nuclei it is concatenated with the respective channel index. For the boundaries it is concatenated with a 'bnd' infix and the channel index. Standard labels 'x' are assigned for both tiers.

## <span id="page-9-0"></span>7.3 Prosodic phrase boundary location

navigation: do\_augment\_glob feature sets: – option sub-dictionary: fsys:augment:glob:\*; augment:glob:\* output sub-dictionary: (augmented annotation file)

Prosodic phrase boundary decisions are based on nearest centroid classification. The user needs to specify the tier that contains boundary candidates in fsys:augment:glob:tier. For segment tiers these candidates are the segment boundaries, for event tiers, the candidates are the time stamps. If no tier is specified, syllable boundaries derived by step [7.2](#page-8-2) will be selected as candidates. At each boundary candidate a feature set is extracted that had been proven to be related to prosodic boundaries in former studies [\[20,](#page-94-0) [21\]](#page-94-1). This feature set is introduced in section [8.9.](#page-20-0) The user needs to specify which of these features should be selected by

### augment:glob:wgt:myBndFeatset+:myRegister+:myFeat+.

In case a phone segment tier is available and if centroids are derived from the entire data set and not separately for each file (see below), in addition z-scored vowel length can be used as a feature. The length of the vowel associated with the prosodic event candidate is divided by its mean length derived from the entire dataset. The associated vowel is the last vowel segment with an onset before the boundary candidate time stamp. The length feature can be added by:

### augment:glob:wgt:pho=1

The phonetic segment tiers (one for each channel) are to be specified in

#### fsys:pho:tier

Vowels are identified in these tiers by a regular expression stored in

#### fsys:pho:vow

This feature will be beneficial for languages in which phrase boundaries and/or accents are marked by phone segment lengthening.

Furthermore the user can select whether the current feature values at time  $i, v_i$ , or the delta values (i.e. the differences to the preceding values  $v_i - v_{i-1}$  or both should be taken:

#### augment:glob:measure

Some features require units from a parent tier which is to be specified by augment:glob:tier parent, e.g. to measure local f0 trend discontinuities within a superordinate unit and to limit analysis and normalization windows. Such units are e.g. chunks derived from preceding chunking. Fallback is the entire file.

From the features for each of the two classes *boundary B* and no boundary NB a centroid can be bootstrapped in several ways given the specification in augment:glob:cntr\_mtd as described in the following sections. Centroids can be calculated separately for each file or over the entire data set by setting the value of

## augment:glob:unit

to file or batch, respectively. The latter is strongly recommended for corpora containing lots of short recordings.

## <span id="page-9-1"></span>7.3.1 Percentile split

## augment:glob:cntr mtd=split augment:glob:prct=mySplitPoint

Since for all extracted pause length and pitch discontinuity boundary features are positive correlation has been found to perceived boundary strength [\[20,](#page-94-0) [21\]](#page-94-1) B and NB centroids can be straight-forwardly derived from high and low feature values, respectively. Centroids are thus derived by splitting each column in the feature matrix at the percentile augment:glob:prct. The B centroid is defined by the median of the values above the splitpoint, the NB centroid by the median of the values below. All feature vectors are then assigned to the nearest centroid in a single pass. Boundaries are subsequently inserted at all candidate time points classified as B. This method works for both segment and event tier input.

#### <span id="page-9-2"></span>7.3.2 Bootstrapping seed centroids for kMeans

```
augment:glob:cntr mtd=seed kmeans
augment:glob:min_l=myMinPhraseLength
```
This procedure works for segment tier input only since it makes use of pauses between adjacent segments. As visualized in Figure [1](#page-10-3) B and NB centroids are bootstrapped based on two assumptions: (1) each pause indicates a prosodic boundary, and (2) prosodic phrases have a minimum length, thus in the vicinity of pauses there are no further boundaries. KMeans clustering is then initialized by these two centroids and subdivides all candidates into the B and NB cluster. Boundaries are inserted at all candidate time points belonging to the B cluster.

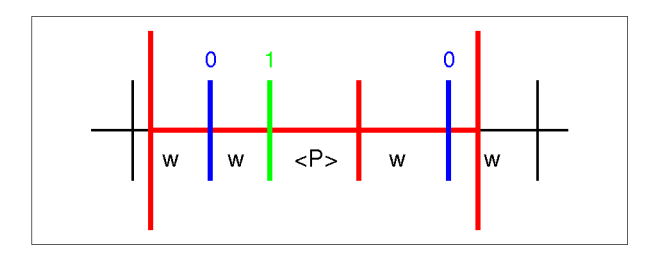

<span id="page-10-3"></span>Figure 1: Bootstrapping seed centroids for the classes 1 (boundary) and 0 (no boundary). Word boundaries are indicated by the short vertical lines. Assumptions: each pause indicates a prosodic boundary (green), and prosodic phrases have a minimum length (red window), thus in the vicinity of pauses there are no further boundaries (blue).

## <span id="page-10-0"></span>7.3.3 Bootstrapping seed centroids for percentile split

```
augment:glob:cntr mtd=seed prct
augment:glob:prct=mySplitPoint
augment:glob:min_l=myMinPhraseLength
```
The seed centroid bootstrapping works as for the preceding method. Instead of kMeans, for the remaining feature vectors the Euclidean distance to the NB seed centroid is calculated. Vectors with a distance above the  $mySplitPoint$ -th percentile of all measured distances are assigned to the B class, the others to the NB class.

## <span id="page-10-1"></span>7.3.4 Practical considerations

The percentile split method works for both segment and event tiers, whereas the two centroid bootstrapping methods need segment tier input to infer pause locations. For the two percentile split approaches, the parameter augment:glob:prct serves to control for the number of inserted boundaries. The higher, the smaller the B class, thus the fewer boundaries will be assigned.

If a text transcription is at hand the user can ensure that prosodic boundaries only occur at word boundaries by preceding signal-text alignment, e.g. by WebMAUS [\[25,](#page-94-2) [9\]](#page-93-4).

## **Heuristics**

```
augment:glob:heuristics=ORT
```
If set by the user, this heuristics assumes a word segment tier as input and rejects boundaries after too short and thus probably function words  $( $0.2s$ )$ 

## <span id="page-10-2"></span>7.3.5 Feature selection and weighting

```
augment:glob:wgt:myBndFeatset+:myRegister+:myFeat+=myWeight
augment:glob:wgt mtd=myWeightingMethod
```
By the augment:glob:wgt:myBndFeatset+:myRegister+:myFeat+ branches the user at the same time selects and weights features. As an example

## augment:glob:wgt:win:ml:rms=1

selects the feature rms derived from the register representation ml within the boundary feature set win (see sections [8.9](#page-20-0) and [10](#page-24-0) for explanations). If the weighting method in augment:glob:wgt\_mtd is set to 'user', the weight of this feature becomes 1. If no weighting is intended, to all selected features should be assigned the same weight. As an alternative to the definition by the user, weights can also be extracted by correlation to the median or by the cluster silhouette measure.

Correlation Each feature is correlated with the medians of the feature vectors. Since as mentioned all boundary features are expected to be positively correlated to boundary strength, and since the median is expected to be more robustly related to boundary strength than single features, the correlation between a feature and the medians to some extend reflects the goodness of this feature to predict boundary strength. Features with a negative correlation to the median will be removed from the pool. All remaining correlations are transformed to weights summing up to 1 by dividing them by the sum of correlations.

Silhouette The mean silhouette over all clustered data points measures how well clusters can be separated. Here it is measured separately for each feature within the clearly assignable feature vectors from which the B and NB seed centroids were derived. It is minmax-normalized to the range [0 1].

## <span id="page-11-0"></span>7.3.6 Output

The output consists of a segment tier for each channel with the name fsys:glob:tier\_out\_stm + channelIndex. Each segment spans the interval between two subsequent B events. If fsys: glob:tier is a segment tier, then pauses are taken over from this tier. Standard labels 'x' are assigned to the prosodic phrase segments.

## <span id="page-11-1"></span>7.4 Pitch accent detection

Pitch accents are derived in an analogous bootstrap fashion as prosodic boundaries. The user needs to specify an event tier (default: syllable nuclei) for localization of the pitch accent candidates. Furthermore the user can specify a segment tier (e.g. words) to restrict the maximum number of detected pitch accents within each segment to 1.

```
fsys:augment:loc:tier acc
fsys:augment:loc:tier ag
```
Given a segment tier, the user can furthermore specify (1) whether each segment should get an accent or only the prominent ones

augment:loc:ag\_select

and (2) where within a segment an accent should be placed: left- or rightmost, e.g. for prosodically left- or right-headed languages, or on the most prominent candidate.

augment:loc:acc\_select

Prominence can be parameterized by several feature sets measuring standard f0 and energy features, contour shapes within local segments and their deviation from a global declination trend.

The user can select whether the current feature values at time  $i, v_i$ , or the delta values (i.e. the differences to the preceding values  $v_i - v_{i-1}$  or both should be taken:

## augment:loc:measure

Some features require units from a parent tier which is to be specified by augment:loc:tier parent, e.g. to measure local f0 deviations relative to some superordinate unit and to limit analysis and normalization windows. Such units are e.g. prosodic phrases derived from preceding phrase extraction. Fallback is the entire file.

From these features for each of the two classes *accented A* and *not accented NA* a centroid can be bootstrapped in several ways analogously to the prosodic boundary extraction, this time given the specification in augment:loc:cntr\_mtd.

Centroids can be calculated separately for each file or over the entire data set by setting the value of

augment:loc:unit

to file or batch, respectively. The latter is strongly recommended for corpora containing lots of short recordings.

### <span id="page-11-2"></span>7.4.1 Percentile split

```
augment:loc:cntr mtd=split
augment:loc:prct=mySplitPoint
```
Given a user-defined feature set where for each feature high values indicate prominence A and NA centroids can be straight-forwardly derived from high and low feature values, respectively. Centroids are thus derived by splitting each column in the feature matrix at the percentile augment:loc:prct. The A centroid is defined by the median of the values above the splitpoint, the NA centroid by the median of the values below. All feature vectors are then assigned to the nearest centroid in a single pass. Boundaries are then inserted at all candidate time points classified as B. This method works for both segment and event tier input.

## <span id="page-11-3"></span>7.4.2 Bootstrapping seed centroids for kMeans

```
augment:loc:cntr mtd=seed kmeans
augment:loc:max l na=myMaxLengthNA
augment:loc:min_l_a=myMinLengthA
augment:loc:min l=myMinLengthAG
```
This procedure works only if a segment tier is provided next to the event tier, and if this segment tier contains wordlike units. As for the phrase boundary detection described above there are 2 (this time even more) simplifying assump-tions to derive seed centroids for cluster initialization (cf. Figure [2\)](#page-12-5): (1) each word longer than augment:loc:min<sub>-l-a</sub> contains an accent, due to its expected high information content. (2) each word shorter than augment:loc:max l na does not contain an accent due to its expected low information content. Depending on augment:loc:acc select the A centroid is then calculated from all leftmost, rightmost, or most prominent tier acc candidates in the tier ag segments fulfilling criterion (1). The NA centroid is calculated from all tier acc candidates in in the tier ag segments fulfilling criterion (2). KMeans clustering is then initialized by these two centroids and subdivides all candidates into the A and NA cluster. Multiple A cases within the same segment are reduced by augment:loc:acc select. Furthermore, among A cases closer than augment: loc:min l only the more prominent ones are kept.

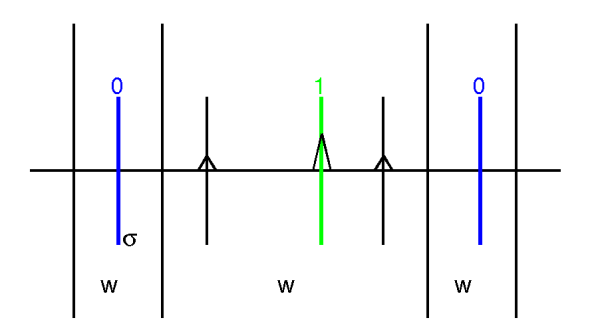

<span id="page-12-5"></span>Figure 2: Bootstrapping seed centroids for the classes 1 (accent) and 0 (no accent). Word boundaries are indicated by long vertical lines, and syllable nuclei by short vertical lines. Prominence is encoded by the size of the triangles. Assumptions: each word longer than some threshold contains an accent (green); each word shorter than some threshold does not contain an accent (blue). Within the accented word the accent is placed on the most prominent syllable (as in this example), or on the left- or rightmost syllable.

## <span id="page-12-0"></span>7.4.3 Bootstrapping seed centroids for percentile split

```
augment:loc:cntr mtd=seed prct
augment:loc:prct=mySplitPoint
augment:loc:max l na=myMaxLengthNA
augment:loc:min_1_a=myMinLengthA
```
The seed centroid bootstrapping works as for the preceding method. Instead of kMeans, for the remaining feature vectors the Euclidean distance to the NA seed centroid is calculated. Vectors with a distance above the mySplitPoint-th percentile of all measured distances are assigned to the A class, the others to the NA class.

## <span id="page-12-1"></span>7.4.4 Practical considerations

The percentile split method works with and without segment tiers, whereas the two centroid bootstrapping methods need segment tier input next to the event tier to infer word length. As with boundary detection, the parameter augment:loc:prct serves to control for the number of assigned accents. The higher, the smaller the A class, thus the fewer accents will be assigned.

As mentioned for prosodic boundary detection, a supporting word segmentation can be derived by preceding signal-text alignment, e.g. by WebMAUS [\[25,](#page-94-2) [9\]](#page-93-4).

## <span id="page-12-2"></span>7.4.5 Feature selection and weighting

## augment:loc:wgt:myFeatset+:...

The same selection and weighting mechanisms apply as described in section [7.3.5.](#page-10-2)

The following feature sets can be used: acc, gst, gnl  $f_0$ , gnl  $en$  (see section [10\)](#page-24-0). In section [11](#page-27-0) examples are given how to expand the corresponding configuration branches.

As for boundary detection also for pitch accent detection z-scored vowel length can be added to the feature set. The vowel interval associated to a pitch accent candidate includes the candidate's time stamp. See section [7.3](#page-9-0) for further details. The length feature can be added by:

augment:loc:wgt:pho=1

## <span id="page-12-3"></span>7.4.6 Output

The output consists of an event tier for each channel with the name  $fsys:loc:tier\_out\_stm + channelIndex.$  Standard labels 'x' are assigned to each accent.

## <span id="page-12-4"></span>8 Stylization

In the following the f0 preprocessing and the f0 and energy stylization steps are introduced. For each stylization step it is specified:

navigation: which navigation option to set to True in the configuration file (see section [11\)](#page-27-0) feature sets: which feature sets result from the stylization (see section [10\)](#page-24-0) option sub-dictionary: which configuration parts serve to customize the respective processing (see section [11\)](#page-27-0) output sub-dictionary: which part of the resulting Python nested dictionary variable contains the extracted feature set (see section [12.3\)](#page-53-0).

Branches through the configuration as well as trough the result dictionary are referred to by my:branch:to:value.

## <span id="page-13-0"></span>8.1 F0 preprocessing

F0 preprocessing comprises resampling to 100 Hz, outlier detection, interpolation over outliers and voiceless utterance parts, smoothing, and semitone conversion including speaker normalization.

Outliers Outliers are identified separetely for each channel in a file. They are defined in terms of deviation from a mean value or from the 1st and 3rd quartile. The deviation factor is controlled by preproc:out:f, and the reference point by preproc:out:m. For m=mean outliers lie outside the interval  $[m - f \cdot sd, m + f \cdot sd]$ . For m=median outliers lie outside of  $[m - f \cdot iqr, m + f \cdot iqr]$ . For m=fence outliers lie outside of  $[Q_1 - f \cdot iqr, Q_3 + f \cdot iqr]$  (sd: standard deviation; iqr: interquartile range; Q1, Q3: 1st and 3rd quartile).

Interpolation Only linear interpolation is supported. Horizontal extrapolation is carried out at file boundaries.

Smoothing The smoothing method is chosen by preproc: smooth: mtd. Median and Savitzky-Golay filtering are supported. Median filtering yields smoother contours, while Savitzky-Golay better preserves local f0 maxima and minima. The higher the window length preproc:smooth:win, the more smooth the contours. For the Savitzky-Golay filtering the polynomial order needs to be specified by preproc:smooth:ord. The lower, the more the result gets smoothed away from the input data.

navigation: do\_preproc feature sets: – option sub-dictionary: preproc:\* output sub-dictionary: data:myFileIdx:myChannelIdx:f0:\*

**Semitone conversion** If preproc: st=1, Hertz (Hz) values are transformed to semitones (st) as follows:  $F0_{st}$  =  $12 \cdot log_2(\frac{F0_{Hz}}{b})$ . b is a base value which is calculated separately for each channel in each f0 file. It is defined as the median of the values below the percentile preproc:base prct and can be used for f0 normalization by file and channel. Alternatively, a grouping variable can be specified, so that for each of its levels a separate f0 base value is calculated. This is done by preproc:base prct grp. There it can be specified which grouping variable is to be assigned to each channel. The grouping variable must be encoded in the filename and must be extractable from  $fsys:grp:lab.$  An example: you have stereo f0 files with the name pattern speakerChannel1\_speakerChannel2. And you want to calculate separately for each speaker an f0 base value which is the median of the values below the 5th percentile over all this speaker's utterances in the corpus. This is to be configured as follows:

```
fsys:grp:src='f0'
fsys:grp:sep='_'
fsys:grp:lab=['speakerChannel1','speakerChannel2']
preproc:base prct=5
preproc:base prct grp:'1'='speakerChannel1'
preproc:base prct grp:'2'='speakerChannel2'
```
This assigns to each channel the grouping variable to be read from the f0 file names. Note, that (1) channel indices need to be written in quotation marks, and (2) a shared semantics across the grouping variables is assumed. E.g. just one base value will be calculated for speaker x, regardless whether she was recorded in channel 1 or 2.

Base value subtraction If preproc:st is 0, the base value introduced in the preceding paragraph will be subtracted from the f0 contour without semitone conversion. If you don't want to use any base value, neither for subtraction nor as conversion reference, set preproc:base prct=0.

## <span id="page-13-1"></span>8.2 Energy calculation

The energy contour is simply represented in terms of the root mean squared deviation (RMSD) within the windowed signal. The relevant parameters can be found below styl:gnl\_en styl:rhy\_en:sig. win defines the window length and sts the stepsize. The energy value sample rate is thus  $1/sts$ . wintyp and winparam give the window type and an additional parameters passed on the  $get\_window()$  function of the scipy.signal module. For customizing energy extraction with other than default values, please consult the *scipy.signal* documentation for  $qet\_window()$ , wintyp and winparam can contain any value specified in this documentation.

## <span id="page-13-2"></span>8.3 Analysis and normalization windows

Windows serve (1) to transform time stamps from an event tier to segments, and (2) to locally normalize feature values.

Time stamps to segments Most feature sets are calculated for segments, not for time stamps. Thus event tier input is converted to segments by centering a symmetric analysis window with the length preproc:point win on each time stamp as shown in Figure [3.](#page-14-0) Features are then extracted within this window. The window can also be separately specified for each feature set by preproc:myFeatureSet:point\_win. For local contour stylization a segment and an event tier can be processed in parallel as explained in section [8.7.](#page-17-0)

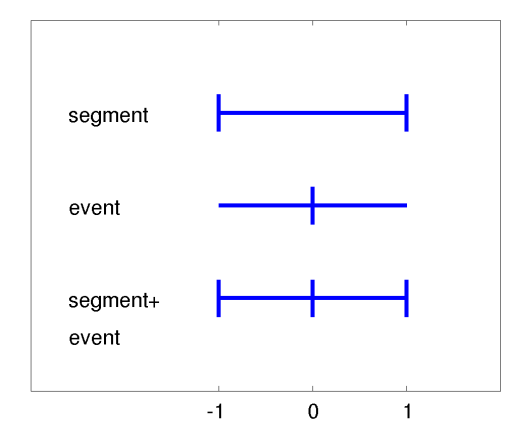

<span id="page-14-0"></span>Figure 3: Segment and event tier input. A symmetric analysis window is centered on events. For local contour stylization, segment and event tiers can be integrated for time normalization: the event is set to 0, the pre-event part of the segment to  $[-1 \ 0]$ , and the post-event part of the segment to  $[0 \ 1]$ .

Normalization For the feature sets loc, gnl  $f0$  and gnl en several feature values are additionally locally normalized to capture their relative amount compared to the local environment. This environment length is defined by preproc:nrm win. For event tier input the normalization window is centered on each time stamp. For segment tier input, it is centered on the midpoint of each segment. For parallel segment and event tier input which can be provided for loc feature extraction, the window is centered on the event's time stamp within the segment. The window can also be separately specified for each feature set by preproc:myFeatureSet:nrm\_win.

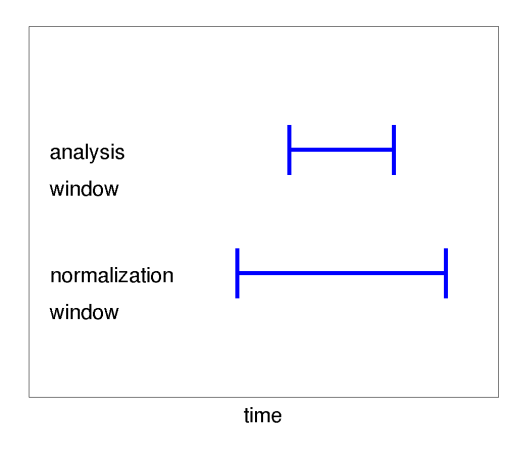

Figure 4: Analysis and longer normalization window. The values derived in the analysis window are divided by the corresponding values in the normalization window.

Window constraints Analysis and normalization window are limited to the corresponding segment in the parent tier domain. For loc features this domain is given by the global segment tier. For the other features it is given by the speech chunk tier if this tier is defined in *fsys:chunk:tier*. This means that analysis and normalization is not carried out across global segments or chunks, respectively. An exception can be made for the bnd feature set, that might be meaningful for chunk boundaries, too. If so, styl:bnd:cross chunk is to be set to 1. For segment tier input the minimum length of the normalization window is set to the length of the respective segment. This implies that for segments longer than the defined normalization window, normalized feature values are the same as the not normalized ones.

```
navigation: do\_preprocfeature sets: –
option sub-dictionary: preproc:*
output sub-dictionary: data:myFileIdx:myChannelIdx:...;{t|to|tn}
```
## <span id="page-15-0"></span>8.4 Superposition

The core concept of CoPaSul is to represent an f0 contour as a superposition of linear global component and polynomial local components as shown in Figure [5.](#page-15-4)

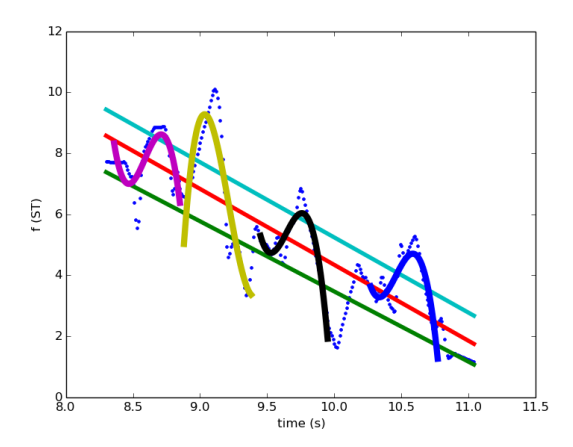

<span id="page-15-4"></span>Figure 5: Superposition of one global and four local contours.

Stylization is carried out as follows: Within each global segment of the tier  $fsys:glob:tier$  (e.g. an intonation phrase) a linear register level and range representation is fitted. After subtraction of this global component, within each local segment an n-th order polynomial is fitted to the f0 residual. As an alternative to register level subtraction, the f0 residual can also be derived by normalization of the contour to the register range.

## <span id="page-15-1"></span>8.5 Global segments

## <span id="page-15-2"></span>8.5.1 Annotation

In the annotation files global segments can be defined in 2 ways:

- 1. by start and end point (segment tier input specified in fsys:glob:tier)
- 2. by the segments' right end points (event tier input specified in fsys:glob:tier that contains e.g. break index labels)

In the second case the events are expanded to segments between the annotated boundary time stamps. Pauses marked by an empty label or a pause label ( $fsys:label:psu}$ ) are skipped and the onset of the subsequent segment is set to the end of the pause. Therefore, in point tiers pauses should be marked at their right end. Furthermore, if chunks are provided by fsys:tier:chunk, then the expanded segments do not cross chunk boundaries but end and start with the boundaries of the respective chunk they are part of.

## <span id="page-15-3"></span>8.5.2 Register

Global segments are represented in terms of a time-varying f0 register. Register aspects are level (midline) and range (topline − baseline).

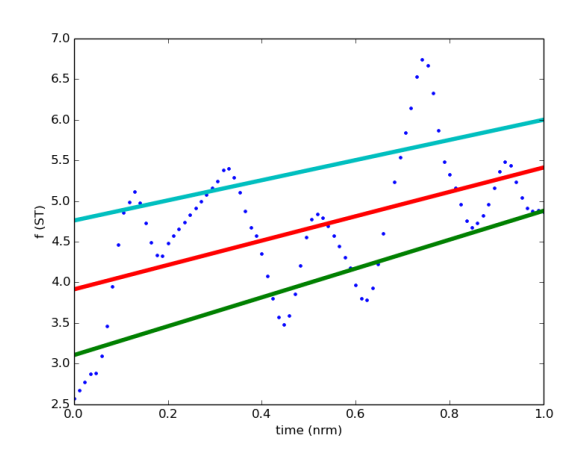

Figure 6: Register (level and range) stylization in global contour segments.

The register fitting procedure consists of the following steps:

- A window of length styl:glob:decl win is shifted along the f0 contour with a step size of 10 ms.
- Within each window the f0 median is calculated
	- of the values below the styl:glob:prct:bl percentile for the baseline,
	- of the values above the styl:glob:prct:tl percentile for the topline, and
	- of all values for the midline.

This gives 3 sequences of medians, one for the base-, the mid-, and the topline, respectively.

• To each of the three median sequences a linear regression line is fitted. To be able to compare contours across global segments of different lengths, time is normalized as specified by styl:glob:nrm:mtd to the range styl:glob:nrm:rng.

The motivation for using f0 medians relative to respective percentiles instead of local peaks and valleys is twofold. First, the stylization is less affected by prominent pitch accents and boundary tones. Second, errors resulting from incorrect local peak detection are circumvented. Both enhances stylization robustness as is shown in [\[21\]](#page-94-1).

The following configuration parameters serve to customize how closely the base- and topline should follow local minima and maxima:

styl:glob:prct:bl styl:glob:prct:tl styl:glob:decl win

A closer fit to local peaks and valleys is achieved by lowering styl:glob:prct:bl and styl:glob:decl win, and by raising styl:glob:prct:tl. Note however, that a closer fit will result in a higher percentage of base- and topline crossings. In the resulting Python dictionary such error cases are marked as described here: [12.3.2.](#page-72-0)

From this stylization, regression line slope and intercept features are collected for the base-, mid-, and topline, as well as for the range. For the latter these features are simply derived by fitting a linear regression line through the point-wise distances between the base- and the topline. A negative slope means that base- and topline converge, whereas a positive slope signals line divergence.

## <span id="page-16-0"></span>8.5.3 Contour classes

Global contour classes for analyses on the categorical level are derived by slope clustering. The cluster method can be chosen by clst:glob:mtd. If the user expects a certain number of classes, this number can be specified by clst:glob:kMeans:n cluster. Otherwise, meanShift clustering should be chosen, either as the cluster method, or in combination with kmeans for the sake of centroid initialization. For customizing the clustering settings by non-default values several parameters are provided whose values are passed on to the respective Python sklearn functions. These parameters are named as in sklearn. If needed, please consult the descriptions of the sklearn functions KMeans, MeanShift, and estimate bandwidth. Figure [7](#page-17-3) gives an example for global and local contour classes.

```
navigation: do_clst_glob
feature sets: glob
option sub-dictionary: clst:glob:*
output sub-dictionary: data:myFileIdx:myChannelIdx:glob:class
```
## <span id="page-16-1"></span>8.6 F0 residual

Dependent on styl: register the influence of the global component is removed from the f0 contour in order to derive the f0 residual for subsequent local contour stylization. If  $\text{styl:}$  register is set to bl, ml, or tl, then the base, mid, or topline is subtracted. If the parameter is set to  $mq$ , each f0 point is normalized to the local f0 range: the corresponding points on the base- and topline are set to 0 and 1, respectively. Thus f0 values between base- and topline are within the range [0 1], f0 values below the baseline are  $< 0$ , and values above the topline are  $> 1$ . For styl: register=none no global component influence is removed.

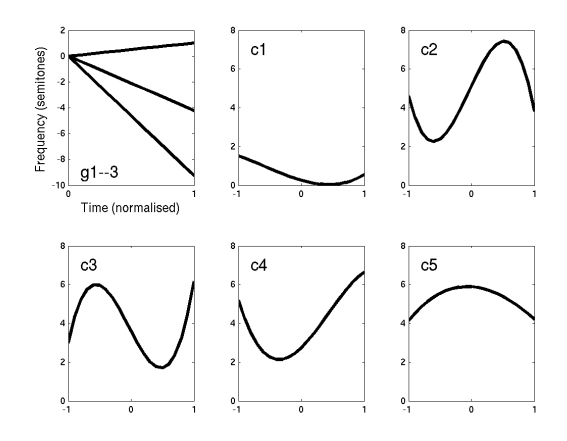

<span id="page-17-3"></span>Figure 7: Global and local intonation contour classes derived by clustering.

## <span id="page-17-0"></span>8.7 Local segments

## <span id="page-17-1"></span>8.7.1 Annotation

In the annotation files local segments can be defined in 3 ways:

- 1. by start and end (segment tier input specified in fsys:loc:tier ag)
- 2. by a center (event tier input specified in fsys:loc:tier acc)
- 3. by both (segment  $+$  event tier input)

For case (2) time stamps are transformed to segments by placing a symmetric window of length preproc:point win on each time stamp. In order to be able to compare contours across different segment lengths, for (1) and (2) time is normalized as specified in styl:loc:nrm. styl:loc:nrm:mtd=minmax yields a minmax time normalization to the range styl:loc:nrm:rng.

For (3) the time stamp within the segment is treated as the zero-center, that is, time is [−1 0[ normalized from the segment start to the center, and [0 1] normalized from the center to the segment end.

For (3) only those segments in tier  $fsys:loc:tri,eq$  are considered for feature extraction to which at least one center is assigned in tier fsys:loc:tier acc. preproc:loc align serves for a robus treatment of multiple center assignments. Setting this option to skip segments with more than one center are skipped. By left the first center is kept, by *right* the last one.

## <span id="page-17-2"></span>8.7.2 Contour stylization

The f0 residual contour (see section [8.6\)](#page-16-1) in each local segment is stylized by n-th order polynomials. The order is given by styl:loc:ord.

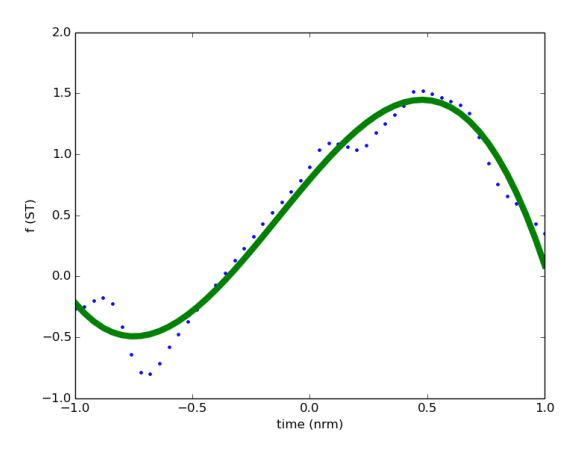

Figure 8: Local contour stylization by means of a 3rd order polynomial. Time is normalized to the range [0 1].

As can be seen in Figure [9](#page-18-3) the polynomial coefficients are related to several aspects of local f0 shapes. Given the polynomial  $\sum_{i=0}^{3} s_i \cdot t^i$ ,  $s_0$  is related to the local f0 level relative to the register level.  $s_1$  and  $s_3$  are related to the local f0 trend (rising or falling) and – for annotation cases  $(2)$  and  $(3)$  – to peak alignment, that is negative values indicate early, and positive values late peaks.  $s_2$  determines the peak shape (convex or concave) and its acuity: positive  $s_2$ values indicate convex (falling-rising) shapes, negative values concave (rising-falling) shapes, and high values indicate stronger acuity.

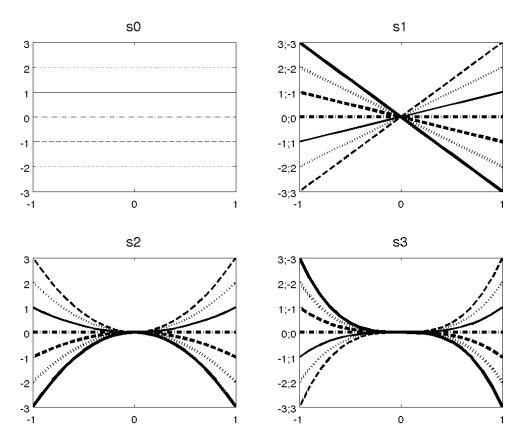

<span id="page-18-3"></span>Figure 9: Influence of each coefficient of the third order polynomial  $\sum_{i=0}^{3} s_i \cdot t^i$  on the local contour shape. All other coefficients set to 0. For compactness purpose on the y-axis both function and coefficient values are shown if they differ.

navigation:  $do\_style$ feature sets: loc option sub-dictionary: styl:loc:\*; styl:register output sub-dictionary: data:myFileIdx:myChannelIdx:loc:acc:\*

## <span id="page-18-0"></span>8.7.3 Contour classes

Local contour classes for analyses on the categorical level are derived by polynomial coefficient clustering. The cluster method can be chosen by clst:loc:mtd. If the user expects a certain number of classes, this number can be specified by *clst:loc:kMeans:n\_cluster.* Otherwise, meanShift clustering should be chosen, either as cluster method, or in combination with kmeans for the sake of centroid initialization. For customizing the clustering settings by nondefault values several parameters are provided whose values are passed on to the respective Python sklearn functions. These parameters are named as in *sklearn*. If needed, please consult the descriptions of the *sklearn* functions KMeans, MeanShift, and estimate bandwidth. Figure [7](#page-17-3) gives an example for global and local contour classes.

navigation: do\_clst\_loc feature sets: loc option sub-dictionary: clst:loc:\* output sub-dictionary: data:myFileIdx:myChannelIdx:loc:class

## <span id="page-18-1"></span>8.7.4 Standard features

Standard f0 and energy features are e.g. mean, standard deviation, median, interquartile range, and maximum. They will be calculated for the f0 contours for local contour segments. Additionally, the feature values are locally normalized within a window of length preproc:nrm\_win. See section [8.3](#page-13-2) for window length specifications in dependence of the annotation tier type.

navigation:  $do\_style\_ext$ feature sets: loc option sub-dictionary:  $style.*.*$ output sub-dictionary: data:myFileIdx:myChannelIdx:loc:gnl:\*

## <span id="page-18-2"></span>8.7.5 Register features

As with global segments, register features can also be extracted for local features exactly the same way as introduced in section [8.5.2.](#page-15-3)

navigation:  $do\_styl\_loc\_ext$ feature sets: loc option sub-dictionary: styl:glob:\* output sub-dictionary: data:myFileIdx:myChannelIdx:loc:decl:\*

## <span id="page-19-0"></span>8.7.6 Gestalt features

Gestalt features quantify the deviation of the local contour register from the global contour register as shown in Figure [10.](#page-19-4) For this purpose the register properties of the local segment are compared with the properties of the dominating global segment in terms of root mean squared deviations and slope differences. For each register representation (base-, mid-, topline, and range regression line), the RMSD between the local and global declination line is calculated. The higher these values, the more the local contour sticks out from the global contour, which is of relevance for studies on prominence, accent group patterns [\[2\]](#page-93-5), and prosodic headedness [\[22,](#page-94-3) [23\]](#page-94-4).

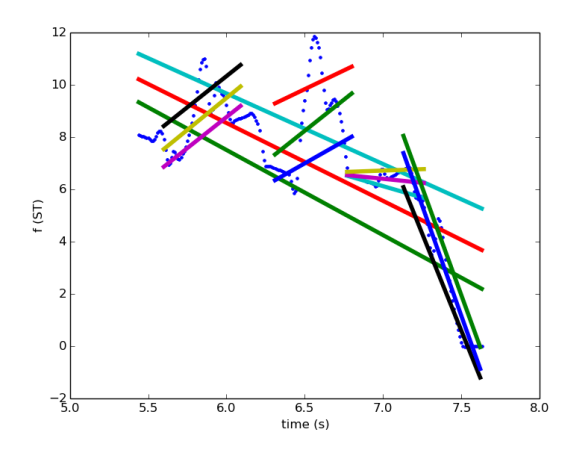

<span id="page-19-4"></span>Figure 10: Gestalt stylization: Deviation of the local contour register aspects (base, mid, topline, range) from the global contour register.

The inherent Gestalt properties of the local contours are represented again in terms of polynomial coefficients. For this purpose polynomials of n-th order specified by styl:loc:ord are fitted to all supported kinds of f0 residuals: subtraction of base-, mid-, and topline, and range normalization. This yields 4 coefficient vectors, one for each residual.

navigation:  $do\_style\_ext$ feature sets: loc option sub-dictionary: styl:loc:\* output sub-dictionary: data:myFileIdx:myChannelIdx:loc:gst:\*

## <span id="page-19-1"></span>8.8 Standard features

Standard features are e.g. mean, standard deviation, median, interquartile range, and maximum. They will be calculated for f0 and energy contours over the entire file and for segments in an arbitrary number of annotation tiers specified in fsys:gnl\_f0:tier and fsys:gnl\_en:tier, respectively. For event tiers, the segments are given by centering an analysis window of length preproc:point win on the time stamps. Additionally, the feature values are locally normalized within a window of length preproc:nrm win. See section [8.3](#page-13-2) for window length specifications in dependence of the annotation tier type. Furthermore, f0 and energy quotients are calculated between the mean values derived in contour initial and final windows and in the respective remainder part of the contour. The length of this window is specified by  $\text{styl:gnl:win.}$  Finally, a second order polynomial is fitted through the f0 or energy contour, for which time is normalized to the range [0 1].

## <span id="page-19-2"></span>8.8.1 For f0 contours

navigation:  $do\_styl\_qnl_f0$ feature sets: gnl\_f0, gnl\_f0\_file option sub-dictionary:  $stu:gnl_f0:$ output sub-dictionary:  $data:myFileIdx:myChannelIdx:gnl_f0.*$ ,  $data:myFileIdx:myChannelIdx:gnl_f0_file.*$ 

#### <span id="page-19-3"></span>8.8.2 For energy contours

An additional standard feature for energy only is spectral balance. It is realized as the SPLH–SPL measure, i.e. the signal's sound pressure level subtracted from the level after pre-emphasis. Pre-emphasis can be carried out in the time of frequency domain styl:gnl en:sb:domain. The latter is implemented as proposed by [\[5\]](#page-93-6). In the time domain pre-emphasis is calculated as follows:  $s'[i] = s[i] - \alpha \cdot s[i-1]$ .  $\alpha$  is set by styl:gnl\_en:sb:alpha and determines the lower frequency boundary for pre-emphasis by 6dB per octave. 0.95 roughly corresponds to 150 Hz; the smaller the value for  $\alpha$ , the higher the lower boundary. Alternatively,  $\alpha$  can be set directly to the lower frequency boundary F and will be internally transformed to  $\alpha = e^{-2\cdot \pi \cdot F \cdot \Delta t}$ . Note that pre-emphasis in the time domain usually leads to an overall lower energy so that SPLH–SPL will be negative.

In the frequency domain pre-emphasis is carried out according to [\[5\]](#page-93-6) by adding  $10 \cdot \log_{10}((1 + \frac{f^2}{200^2})/(1 + \frac{f^2}{5000^2}))$  to the logarithmic spectrum.

The spectral balance calculation can be restricted to a specified time and/or frequency window. The time window length is specified by  $\text{styl:gnl_en:sb:win}$  to cut out the center of that length of the segment to be analysed. It serves to reduce the influence of coarticualtion on the results. High-, low- or band-pass cutoff frequencies (styl:gnl\_en:sb:f; filter type: styl:gnl en:sb:btype) might be used to limit the analysis to a specified frequency-band (e.g. an upper cutoff frequency 5000 Hz for vowels).

navigation: do\_styl\_gnl\_en feature sets: gnl\_en, gnl\_en\_file option sub-dictionary:  $style_{\text{c}rr}$ output sub-dictionary: data:myFileIdx:myChannelIdx:gnl\_en:\*, data:myFileIdx:myChannelIdx:gnl\_en\_file:\*

## <span id="page-20-0"></span>8.9 Boundaries

Boundaries are parameterized in terms of discontinuity features of several register representations. Details and an application for perceived prosodic boundary strength prediction can be found in [\[21\]](#page-94-1).

Boundary features can be extracted for any number of segment or event tiers specified by fsys:bnd:tier. Features can be extracted for:

- 1. navigate:do styl bnd: each adjacent segment pair. For event tiers, segments are defined as the intervals between two time stamps. Note that this implies, that pause length is only available for segment tier input, where it is defined as the gap between the second segment's starting point and the first segment's endpoint.
- 2. navigate:do styl win: fixed time windows. For segment tiers, the pre- and post-boundary units are not given by the adjacent segments, but by windows of fixed length. For event tiers the window halfs of preproc:point win centered on a time stamp are considered as pre- and post-boundary units.
- 3. navigate:do styl trend: pre- and post-boundary units, that range from the current chunk start to the boundary, and from the boundary to the chunk end. If no chunking available, the file start and endpoint are taken.

For cases (2) and (3) holds: If styl:bnd:cross chunk is set to 0, and if a chunk tier is given by fsys:tier:chunk, the analyses windows are limited by the start and endpoint of the current chunk.

A boundary is parameterized in terms of pause length (for segment tier input only) and pitch discontinuities. For the latter, register features (as described in section [8.5.2\)](#page-15-3) are extracted three times: for the pre-boundary segment, for the post-boundary segment, and for the concatenation of both segments. Figure [11](#page-21-1) illustrates the threefold register stylization for the pre- and post-boundary as well as for the concatenated segment. Figure [12](#page-21-2) shows, how discontinuity for each of the register lines is expressed. Let  $seg_1$ ,  $seg_2$  be the pre- and post-boundary segments, and  $seg_{12}$  their concatenation. Then discontinuity is given by:

- the RMSD between the four register representations of seg<sub>1</sub> and the corresponding part of seg<sub>12</sub>. The register representations are base-, mid-, topline, and range regression line.
- the RMSD between the register representations of seg<sub>2</sub> and the corresponding part of seg<sub>12</sub>
- the RMSD between the register representations of  $\text{seg}_1$  and  $\text{seg}_2$  opposed to  $\text{seg}_{12}$
- the reset  $d_{1,2}$ , i.e. the difference between the initial value of the regression line in seg<sub>2</sub> and the final value of the regression line in  $\text{seg}_1$
- the onset difference of the regression lines  $d.o.$ , i.e. the initial value of the seg<sub>2</sub> regression line subtracted from the initial value of the  $\text{seg}_1$  line
- the difference of the regression line mean values d\_m, the seg<sub>2</sub> mean being subtracted from the seg<sub>1</sub> mean. Both  $d_{\theta}$  and  $d_{\theta}$  could be used to measure downstep.
- the pairwise slope differences  $s_*$  between the 3 regression lines: for  $s_{1,2}$  the seg<sub>2</sub> is subtracted from the seg<sub>1</sub> slope. For  $s_{12-1}$  and  $s_{12-2}$  the slopes of seg<sub>1</sub> and seg<sub>2</sub> are subtracted from the seg<sub>12</sub> slope.
- the correlation-based distances between the fitted lines calculated for the same combinations as the RMSD values above. Pearson r correlations are turned into distance d values ranging from 0 to 1 by  $d = \frac{1-r}{2}$ .
- the quotient of RMS errors between stylization input (the respective sequence of medians) and output (the fitted lines). The error of the joint stylization is divided by the error from the single pre- and post boundary fits. The quotient is reported separately for the entire, the pre-boundary, and the post-boundary segment.

• the increase of the Akaike information criterion (AIC) resulting from one joint vs two separate fits. The AIC does not only account for the fitting error but also for the number of model parameters. The lower its value, the better the model. For least squares fit comparisons the AIC can be calculated as:  $2 \cdot k + n \cdot \ln \text{RSS}$ . k denotes the number of model parameters, n the number of stylization input values, and RSS the residual sum of squares. To each fitted line 3 parameters are assigned: intercept, slope, and Gaussian noise variation. The AIC increase is measured by subtracting the single line fit AIC from the joint fit AIC. It is reported separately for the entire, the pre-boundary, and the post-boundary segment.

All features are calculated 4 times, for the base-, mid- and toplines, as well as for the range regression lines.

All but the reset and the slope difference variables are positively related to discontinuity. The user might want to replace the reset and slope differences by their absolute values.

In the styl:bnd option sub-dictionary nrm, decl win, and prct have the same purpose right as in the styl:glob context, see section [8.5.2.](#page-15-3)  $sty1:$ bnd:win specifies the window length of  $seg_{12}$  for window case (2).

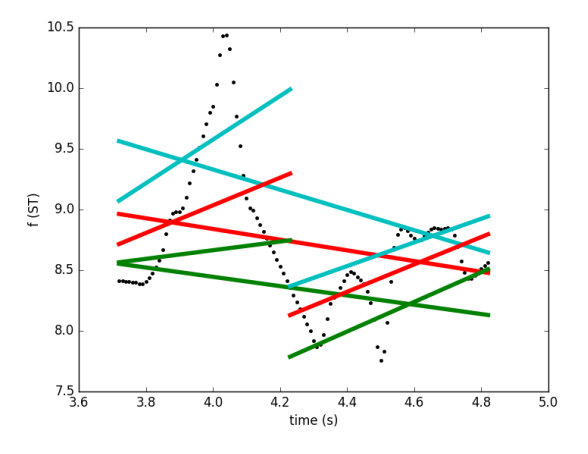

<span id="page-21-1"></span>Figure 11: Prosodic boundaries: threefold base-, mid-, and topline register stylization for the pre-boundary, postboundary, and the concatenated segment.

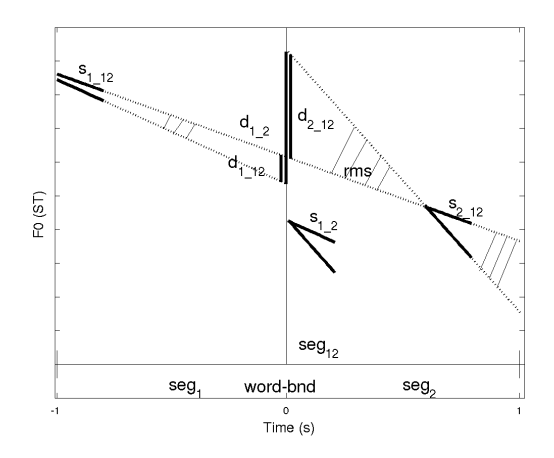

<span id="page-21-2"></span>Figure 12: Boundary features describing reset and deviation from a common trend. In this case features are extracted at a word boundary wrd-bnd. The 3 regression lines can refer to f0 baselines, midlines, toplines, and to range. The same features are outputted for these 4 register aspects.

The boundary feature extraction can be carried out on the (preprocessed) f0 contour or on the f0 residual by setting styl:bnd:residual to 0 or 1, respectively. The former should be used if boundaries between global segments as intonation phrases are examined. The residual might be used if the user is interested in boundaries between e.g. accent groups within the same global segment. Note that for residuals the boundary examination across global segments might not be meaningful, since at these boundaries the residuals are derived from different register regression lines. These cases can be identified in the output by means of the *is*-fin column (see section [12.1\)](#page-52-1). The residual calculation is described in section [8.6.](#page-16-1) Running boundary stylization on residuals requires a previous global contour stylization, i.e. styl:navigate:do styl glob needs to be set to 1.

The subsequent paragraphs name the configuration branches associated to the stylization cases  $(1)$ – $(3)$ , respectively.

#### <span id="page-21-0"></span>8.9.1 Of adjacent segments

navigation:  $do\_stud\_bnd$ 

feature sets: bnd option sub-dictionary: styl:bnd:\* output sub-dictionary: data:myFileIdx:myChannelIdx:bnd:std:\*

#### <span id="page-22-0"></span>8.9.2 For fixed-length windows

```
navigation: do\_stud\_bnd\_winfeature sets: bnd
option sub-dictionary: styl:bnd:*
output sub-dictionary: data:myFileIdx:myChannelIdx:bnd:win:*
```
## <span id="page-22-1"></span>8.9.3 For global trends

navigation: do\_styl\_trend feature sets: bnd option sub-dictionary: styl:bnd:\* output sub-dictionary: data:myFileIdx:myChannelIdx:bnd:trend:\*

## <span id="page-22-2"></span>8.10 Rhythm

Rhythm features can be extracted for any number of segment or event tiers specified by  $fsys:rhy.*:tier, * rep$ resenting  $f\theta$  and en for the f0 and the energy contour, respectively. Time stamps of event tiers are transformed to segments as introduced in section [8.3.](#page-13-2)

Rhythm measures consist of:

- spectral moments of a DCT analysis of the contour
- the number of peaks in the absolute-value DCT spectrum
- the frequency associated with the highest peak
- event rates within the analyzed segment
- the influence of these events on the f0 or energy contour within the analyzed segment

To extract the relative weight of the low- and high-frequency components of a contour, a discrete cosine transform (DCT) is applied on the contour as in [\[7\]](#page-93-7). For the absolute DCT coefficient values the first n rhy  $\star$ :rhy:nsm spectral moments are calculated that (up to the forth moment) give the mean, variance, skew, and kurtosis of the DCT coefficient weight distribution, repsectively.

Before applying the DCT the contour is weighted by the two parameters rhy<sub>\*</sub>\*:rhy:wintyp and rhy<sub>\*</sub>\*:rhy:winparam as introduced in section [8.2.](#page-13-1)

The events (time stamps or segments) for which rate and influence is to be calculated are read from one or more tier names in fsys:rhy\_\*:tier\_rate. Thereby within each recording channel each *analysis tier* in fsys:rhy\_\*:tier is combined with each rate tier in  $fsys: rhy.*:tier_rate$ . Rate is simply measured by counting the events, that fall within the segment of analysis, and dividing it by the length of the analyzed segment. For segment tiers in fsys:rhy\_\*:tier\_rate only proportions included in the segment of analysis are added to the count.

The influence s of events on the f0 or energy contour is quantified as the relative weight of the DCT coefficients around the event rate r (+/- rhy \*:rhy:wgt:rb Hz) within all coefficients between rhy \*:rhy:lb and rhy \*:rhy:ub Hz as follows:

$$
s = \frac{\sum_{c:r-1 \le f(c) \le r+1} |c|}{\sum_{c:l b \le f(c) \le ub Hz} |c|}
$$

The higher s the higher thus the influence of the event rate on the f0 or energy contour. Figure [13](#page-23-3) compares a low event rate with a high impact on the energy contour with a high event rate with low impact (high vs low absolute coefficient values).

The relative weight is outputted to the feature table's columns  $myRateTier\_prop$  (see sections [10](#page-24-0) and [12.1\)](#page-52-1). myRateTier refers to each entry in fsys:rhy\_\*:tier\_rate. The respective analysis tiers from fsys:rhy\_\*:tier are displayed in the tier column. The proportion is outputted for each segment in the analysis tiers.

Additionally, the rate of rate tier events in each analysis tier segment is provided by  $myRateTier_rate$ . Finally,  $myRateTier_mae$  gives the mean absolute error between the original contour and the inverse cosine transform output that is based on the coefficients with frequencies around the event rates. The following paragraphs name the configuration branches responsible for the rhythmic analyses of the f0 and energy contour, respectively.

myRateTier \* parameters are not calculated for analysis/rate tier combinations across recording channels. That is: Given are analysis tier TA1 and rate tier RT2 refering to channels 1 and 2, respectively. Then cells in the RT2  $^*$ columns are set to NA in all TA1 rows, which are identified by the tier column.

The number of peaks  $n$ -peak in the DCT spectrum is derived by counting the local amplitude maxima in this spectrum among the values greater or equal than the amplitude related to the center of gravity.

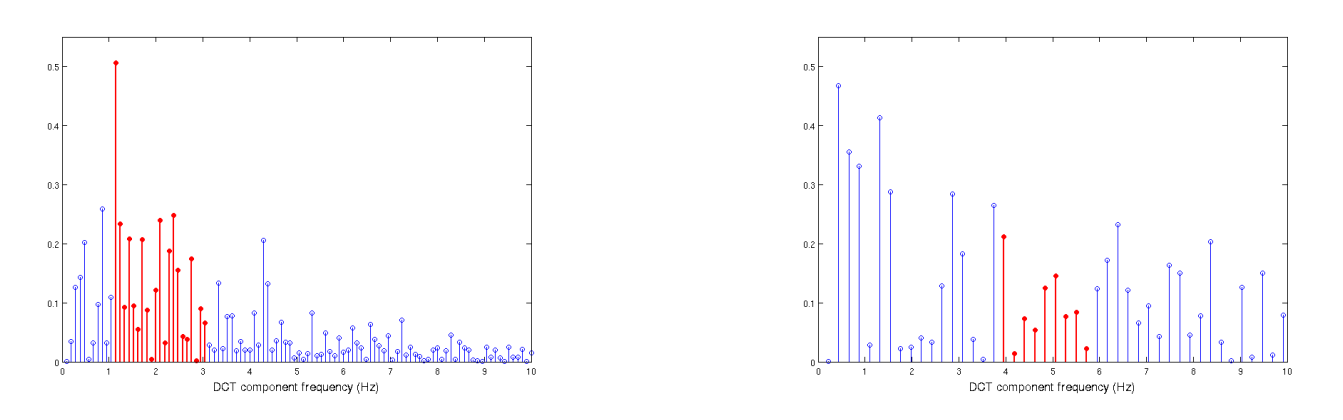

<span id="page-23-3"></span>Figure 13: Influence of events on a contour in terms of the relative weight of the DCT coefficients around the event frequency.

## <span id="page-23-0"></span>8.10.1 Rhythmic aspects of the f0 contour

navigation:  $do\_styl\_rhy_f0$ feature sets: rhy\_f0, rhy\_f0\_file option sub-dictionary:  $style:$   $style:$   $style:$   $f0.:$ output sub-dictionary:  $data:myFileIdx:myChannelIdx:rby_f0.*; data:myFileIdx:myChannelIdx:rby_f0_f0.*;$ 

## <span id="page-23-1"></span>8.10.2 Rhythmic aspects of the energy contour

The energy contour extraction in the analyzed segment is controlled by the  $\text{sty}$ - $\text{try\_en}:$   $\text{sig}:$  \* sub-dictionary the same way as explained in section [8.2.](#page-13-1)

navigation:  $do\_stud\_rh$ feature sets: rhy\_en, rhy\_en\_file option sub-dictionary:  $styl:rhy_en.*$ output sub-dictionary: data:myFileIdx:myChannelIdx:en\_f0:\*; data:myFileIdx:myChannelIdx:rhy\_en\_file:\*

## <span id="page-23-2"></span>9 Voice quality

Voice quality features can be extracted for any number of segment or event tiers specified by fsys:voice:tier. Time stamps of event tiers are transformed to segments as introduced in section [8.3.](#page-13-2) At the current state voice measures consist of:

- jitter,
- shimmer,
- 3rd order polynomial coefficients describing the changes of jitter over time
- 3rd order polynomial coefficients describing the changes of shimmer over time

Note that these values are meaningful for certain domains only, e.g. for vowel segments!

Jitter is calculated the same way as Praat's *relative local jitter*<sup>[2](#page-23-4)</sup> as the mean absolute difference between adjacent periods divided by the overall mean period. As for Praat the following parameters can be specified in styl:voice:jit.  $t_{.}$  min and  $t_{.}$  max refer to the minimum and maximum allowed period durations, and  $fac_{.}$  max to the maximally allowed quotient of adjacent periods. Periods not fulfilling these constraints are discarded from calculation.

Shimmer again is calculated the same way as Praat does for the *Shimmer (local)* parameter,<sup>[3](#page-23-5)</sup> i.e. it is the mean absolute difference between the amplitudes of adjacent periods, divided by the average amplitude.

For both jitter and shimmer a 3rd order polynomial is fitted through the obtained sequence of distance values of adjacent periods each distance divided by the average period, resp. amplitude. Time is normalized to the interval -1 to 1. The purpose of these polynomials is to represent the changes of jitter and shimmer over time. As an example a negative 1st order coefficient for the jitter sequence indicates a decrease in jitter over time (see Figure [9](#page-18-3) for the interpretation of the coefficients).

The configuration branches related to the voice feature set are:

navigation:  $do\_style$ feature sets: voice, voice file option sub-dictionary: styl:voice:\* output sub-dictionary:  $data:myFileIdx:myChannelIdx:voice.*; data:myFileIdx:myChannelIdx:voice-file.*$ 

<span id="page-23-4"></span> $^{2}$ [http://www.fon.hum.uva.nl/praat/manual/PointProcess\\_\\_Get\\_jitter\\_\\_local\\_\\_\\_\\_.html](http://www.fon.hum.uva.nl/praat/manual/PointProcess__Get_jitter__local____.html)

<span id="page-23-5"></span> $3$ [http://www.fon.hum.uva.nl/praat/manual/Voice\\_3\\_\\_Shimmer.html](http://www.fon.hum.uva.nl/praat/manual/Voice_3__Shimmer.html)

## <span id="page-24-0"></span>10 Feature sets

All features are subdivided into the following sets which can be extracted independently of each other. In the subsequent listing \* file indicates that there is an additional feature extraction on the entire file level with minor deviations from the extraction on smaller domains (e.g. missing normalization).

- gnl f0, gnl f0 file: general standard f0 features as mean, median, standard deviation, interquartile range; for any number of tiers
- gnl\_en, gnl\_en\_file: general standard energy features as mean, median, standard deviation, interquartile range; for any number of tiers
- glob: register (level and range) features in larger domains (e.g. intonation phrases); for one tier per channel
- loc: shape features in smaller domains (e.g. accent groups) of f0 residuals (after removal of global f0 aspects). Gestalt features, i.e. deviation of accent groups from intonation phrases. This feature set requires the precedent extraction of the glob set; for one tier per channel
- bnd, bnd\_win, bnd\_trend: boundary features between adjacent segments in the same domain. For bnd the features are derived from the stylization of adjacent segments. In bnd win the stylization is carried out in uniform time windows centered on the segment boundaries irrespective of the segment lengths. In bnd\_trend the stylization is carried out from the beginning of a speech chunk to the boundary in question, and from this boundary to the end of the chunk; for any number of tiers
- rhy f0, rhy f0 file: DCT-based rhythm features; rates of prosodic events (e.g. syllable nuclei, pitch accents) and their influence on the f0 contour; for any number of tiers
- rhy en, rhy en file: DCT-based rhythm features; rates of prosodic events and their influence on the energy contour; for any number of tiers
- voice, voice file: voice quality features as jitter and shimmer: mean values and polynomial stylization of their changing over time

## Application examples for these feature sets are

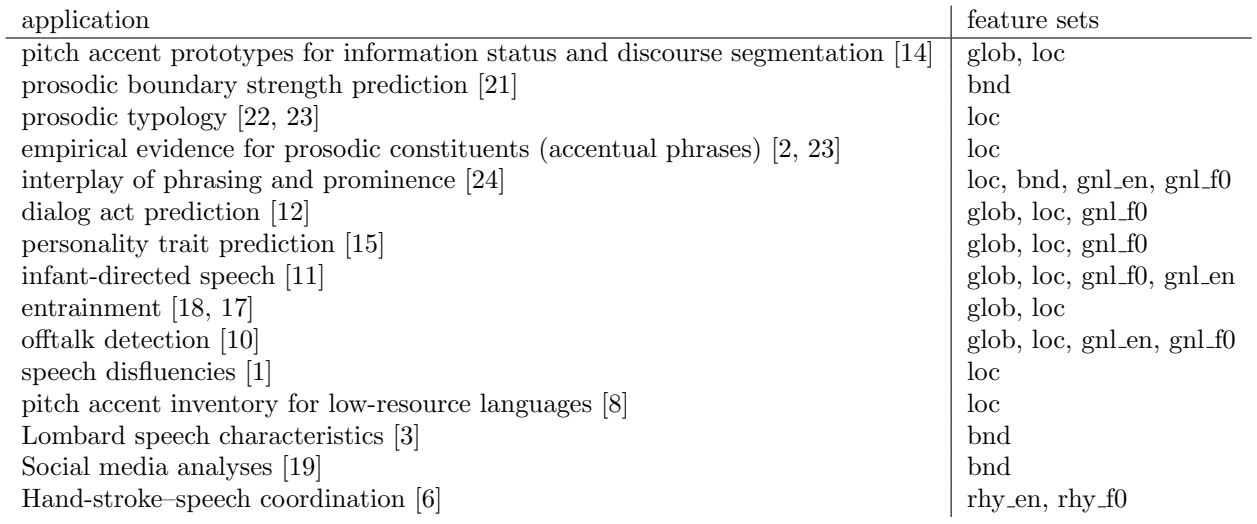

The following tables list all currently available features in alphabetical order, give short descriptions and link them to the respective feature set. In these tables loc and glob within the superpositional setting refer to local (e.g. accent groups) and global segments (e.g. intonation phrases), respectively. For boundary parameterization pre, post, joint refer to the pre- and post-boundary segments, and to their concatenation, respectively. For boundary features std, win, and trend refer to the underlying windowing of neighboring segments, cf. section [8.9.](#page-20-0) The number of coefficient and spectral moment variables  $c^*$  and  $sm^*$  depend on the polynomial order and spectral moment number specified by the user. For the rhy  $*$  feature sets myAnalysisTier stands for the analysis tier, and myRateTier for the rate tier, i.e. the rate and influence of events in  $myRateTier$  within segments of  $myAnalysisTier$  is measured, and all possible combinations of analysis and rate tiers are outputted.

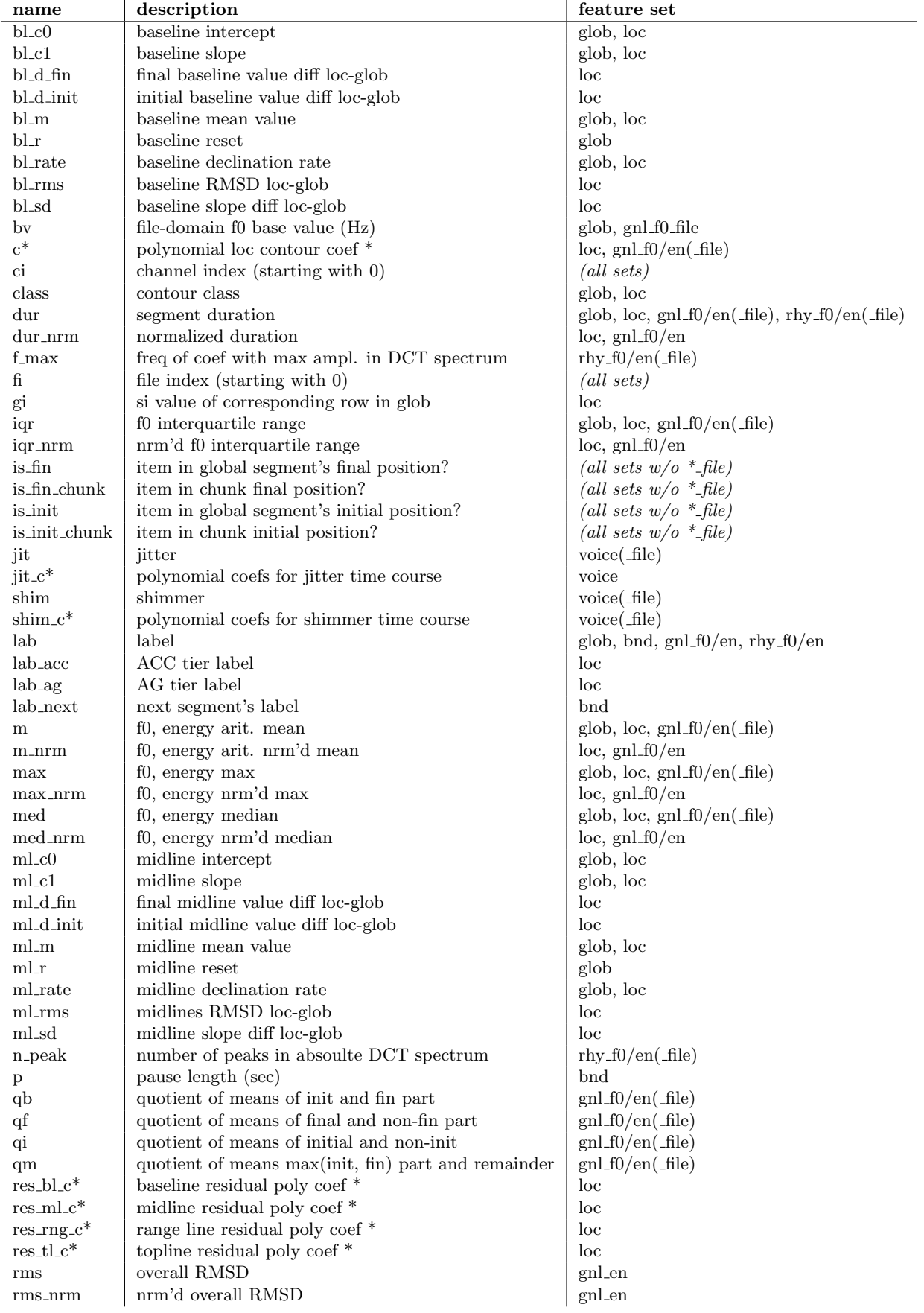

rng rate range declination rate sb spectral balance std|trend|win rng sd prepost range line slope diff pre-post bnd

rng c0 range line intercept glob, loc rng c1 range line slope glob, loc rng d final range line value diff loc-glob loc rng d initial range line value diff loc-glob loc rng m range mean value glob, loc rng\_r range line reset glob glob ng\_rate range declination rate glob, loc rng\_rms and local range lines RMSD loc-glob local loc rng\_sd range line slope diff loc-glob loc sb spectral balance sd f0, energy standard deviation glob, loc, gnl  $f0/en(file)$ sd\_nrm hrm'd f0, energy standard deviation loc, gnl f0, gnl en si segment index (starting with 0) glob, loc, gnl f0/en, rhy f0/en  $\mathbb{R}^*$  \*th spectral moment of DCT rhy f0/en( file) std|trend|win bl aicI baseline fitting AIC increase joint vs pre+post bnd std|trend|win bl aicI post baseline fitting AIC increase joint vs post bnd std|trend|win bl aicI pre baseline fitting AIC increase joint vs pre bnd std|trend|win bl corrD pre/post-joint baseline corr-based distance bnd std|trend|win\_bl\_corrD\_post | post-joint baseline corr-based distance | bnd std|trend|win\_bl\_corrD\_pre | pre-joint baseline corr-based distance | bnd std|trend|win\_bl\_d\_m difference of baseline means pre–post bnd std|trend|win\_bl\_d\_o difference of baseline onsets pre–post bnd std|trend|win\_bl\_r pre-post baseline reset bnd std|trend|win\_bl\_rms pre/post-joint baseline RMSD bnd std|trend|win\_bl\_rms\_post post-joint baseline RMSD bnd std|trend|win bl rms pre pre-joint baseline RMSD bnd std|trend|win\_bl\_rmsR baseline fitting error ratio joint vs pre+post bnd std|trend|win\_bl\_rmsR\_post | baseline fitting error ratio joint vs post | bnd std|trend|win\_bl\_rmsR\_pre | baseline fitting error ratio joint vs pre | bnd std|trend|win\_bl\_sd\_post baseline slope diff post–joint bnd std|trend|win\_bl\_sd\_pre | baseline slope diff pre–joint | bnd std|trend|win bl sd prepost baseline slope diff pre–post bnd std|trend|win ml aicI midline fitting AIC increase joint vs pre+post bnd std|trend|win ml aicI post midline fitting AIC increase joint vs post bnd std|trend|win ml aicI pre midline fitting AIC increase joint vs pre bnd std|trend|win\_ml\_corrD pre/post-joint midline corr-based distance bnd std|trend|win\_ml\_corrD\_post post-joint midline corr-based distance bnd std|trend|win\_ml\_corrD\_pre | pre-joint midline corr-based distance | bnd std|trend|win\_ml\_d\_m difference of midline means pre–post bnd std|trend|win\_ml\_d\_o | difference of midline onsets pre–post bnd std|trend|win\_ml\_r pre–post midline reset bnd std|trend|win\_ml\_rms pre/post–joint midline RMSD bnd std|trend|win\_ml\_rms\_post post-joint midline RMSD bnd std|trend|win\_ml\_rms\_pre pre-joint midline RMSD bnd std|trend|win ml rmsR midline fitting error ratio joint vs pre+post bnd std|trend|win ml rmsR post midline fitting error ratio joint vs post bnd std|trend|win ml rmsR pre midline fitting error ratio joint vs pre bnd std|trend|win ml sd post midline slope diff post–joint bnd std|trend|win\_ml\_sd\_pre | midline slope diff pre–joint | bnd std|trend|win\_ml\_sd\_prepost | midline slope diff pre-post | bnd std|trend|win\_rng\_aicI range fitting AIC increase joint vs pre+post bnd std|trend|win\_rng\_aicI\_post range fitting AIC increase joint vs post bnd std|trend|win\_rng\_aicI\_pre range fitting AIC increase joint vs pre bnd std|trend|win\_rng\_corrD pre/post-joint range line corr-based distance bnd std|trend|win\_rng\_corrD\_post post-joint range line corr-based distance bnd std|trend|win\_rng\_corrD\_pre | pre-joint range line corr-based distance | bnd std|trend|win\_rng\_d\_m difference of range line means pre–post bnd std|trend|win\_rng\_d\_o difference of range line onsets pre–post bnd std|trend|win\_rng\_r pre-post range line reset bnd std|trend|win\_rng\_rms std pre/post-joint range line RMSD bnd std|trend|win\_rng\_rms\_post | post-joint range line RMSD | bnd std|trend|win\_rng\_rms\_pre | pre-joint range line RMSD | bnd std|trend|win\_rng\_rmsR range fitting error ratio joint vs pre+post bnd std|trend|win rng rmsR post range fitting error ratio joint vs post bnd std|trend|win\_rng\_rmsR\_pre range fitting error ratio joint vs pre bnd std|trend|win rng sd post range line slope diff post-joint bnd std|trend|win\_rng\_sd\_pre range line slope diff pre-joint bnd

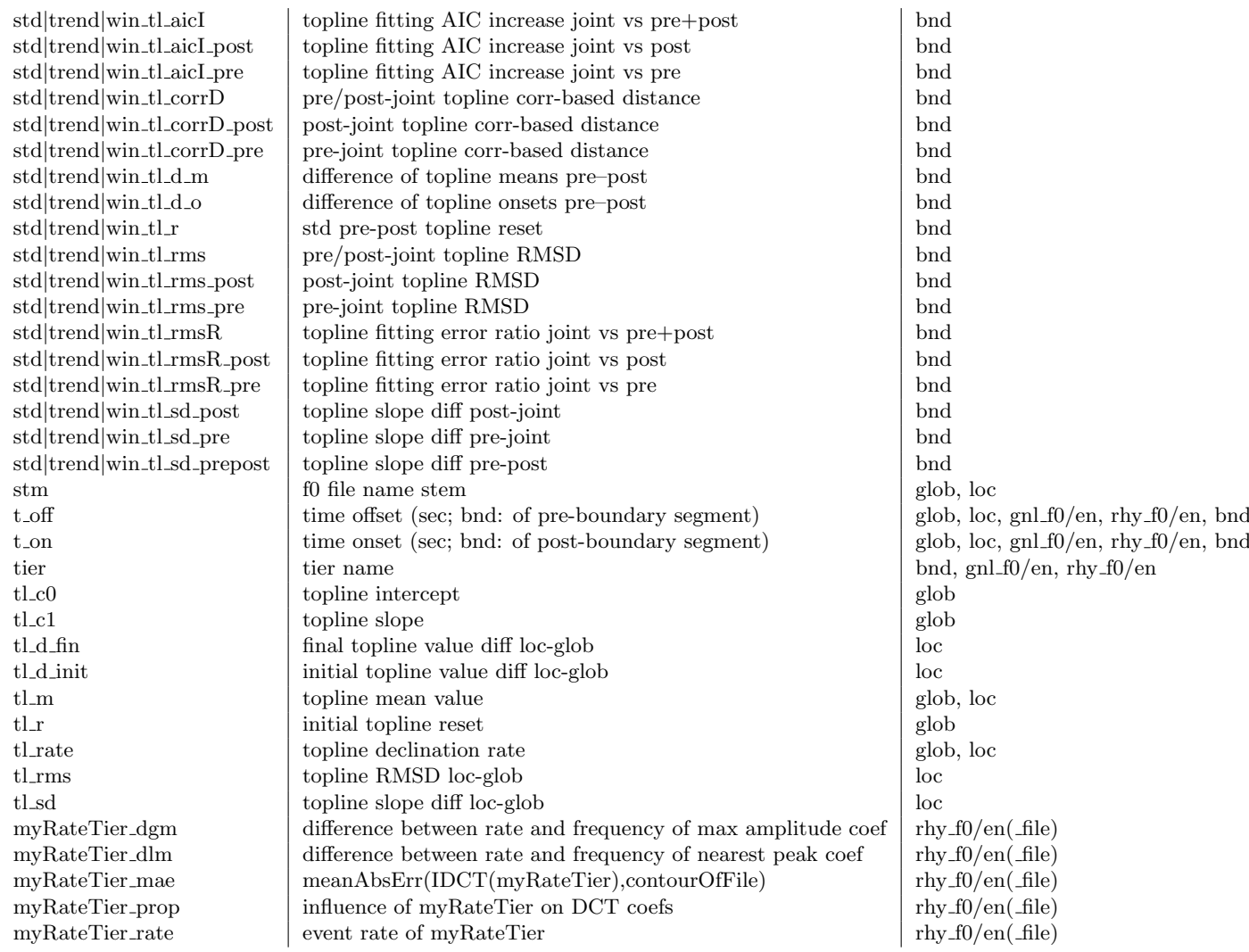

## <span id="page-27-0"></span>11 Configurations

The configuration file format is JSON. Examples can be found in the *config* subfolder of the code distribution. *copa*sul default config.json contains all default values. In the doc subfolder you find the file copasul commented config.json.txt where all options are commented for a quick overview. In the following detailed introduction of all configuration parameters, the levels of the JSON dictionary are separated by a colon.

For numeric and boolean parameters the "values, default" field contains the default value. For string parameters, the default value is indicated in bold face. If a configuration field is named as  $my^*$  the name is user defined.  $+$ indicates "one or more" configuration branches of this kind. Example: fsys:channel:myTiername+ indicates, that the user needs to specify for all tiers in the annotation files, to which audio channel they belong. Let's assume there are two tiers spk1 and spk2, the first belongs to channel 1, the second to channel, two, then  $f$ sys: channel:  $s$ pk1=1 and fsys:channel:spk2=2.

## <span id="page-27-1"></span>11.1 Sample rate

fs

description: f0 sample frequency type: integer values, default: 100 remarks: currently only fs=100 supported. All f0 input will be resampled to this sample rate

## <span id="page-27-2"></span>11.2 Navigation

## <span id="page-27-3"></span>11.2.1 Augmentation

Automatic annotation steps can be carried out independently of each other as long they don't depend on the output of preceding annotation steps, e.g. if fallback events as syllable boundaries and nuclei are required for phrase boundary and accent detection, or if parent segments are defined to be the result of preceding automatic clustering or prosodic phrasing. Figure [14](#page-28-1) displays the possible augmentation pipelines.

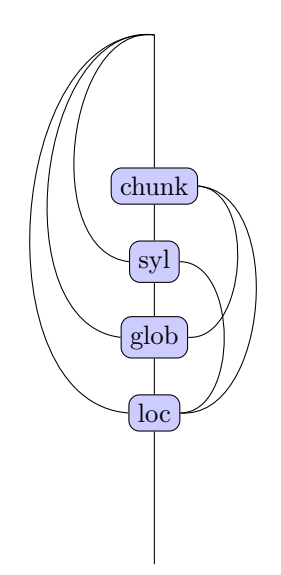

<span id="page-28-1"></span>Figure 14: Automatic annotation  $do\_augment.*$  workflow

## <span id="page-28-0"></span>11.2.2 Feature extraction

Processing pipelines Pipelines are defined in the navigate configurations. Processing step dependencies are shown in Figure [15.](#page-28-2)

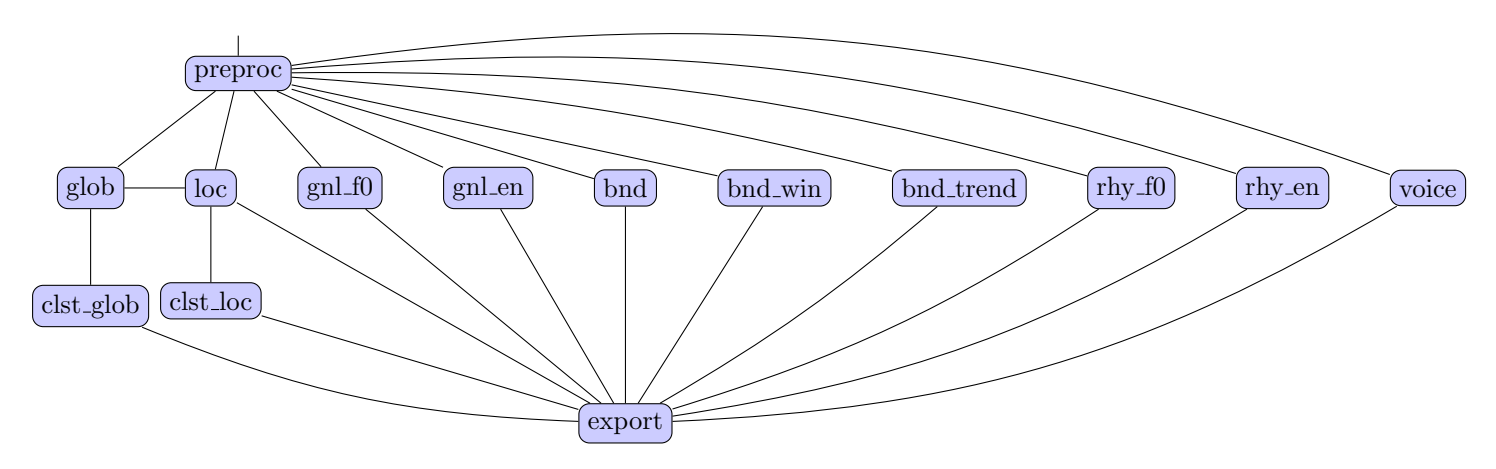

<span id="page-28-2"></span>Figure 15: Stylization *do\_styl* and clustering *do\_clst* workflow

Processing does not always need to start from scratch. Intermediate feature extraction results are stored in Python pickle format and can be reloaded for further processing in a later session. The name of the pickle file to be loaded is given in

## $fsys:$ export:dir +  $fsys:$ export:stm

In order to continue an analysis of a previous session, the user thus needs to make sure that output directory and file name stem do not change across sessions. The content of the file can be deleted by setting navigate:from scratch to 1. This and all other navigate configuration elements are introduced in the following:

## navigate:do augment chunk

description: apply automatic chunking into interpausal units type: boolean values, default: 0 remarks: If 1, a chunk segment tier is generated for each channel and added to the annotation files.

## navigate:do augment glob

description: apply unsupervised prosodic phrase extraction type: boolean values, default: 0

remarks: If 1, for each channel a segment tier with automatically extracted prosodic phrases is generated and added to the annotation files. If no input tier for prosodic boundary candidates is specified, this step requires preceding syllable extraction, since syllable boundaries will then be taken as candidates.

## navigate:do augment loc

description: apply unsupervised pitch accent detection

type: boolean

values, default: 0

remarks: If 1, for each channel an event tier with automatically extracted pitch accent locations is generated and added to the annotation file. If no user-defined pitch accent candidates can be provided, this step requires preceding syllable nucleus extraction, which will then be taken as candidates.

## navigate: do\_augment\_syl

description: apply automatic syllable nucleus and boundary detection type: boolean values, default: 0 remarks: If 1, for each channel two event tiers – a syllable nucleus and boundary tier – are generated and added to the annotation files.

## navigate:do clst glob

description: apply local contour clustering type: boolean values, default: 0 remarks: cluster local contour polynomial coefficients to derive local intonation contour classes.

## navigate:do clst loc

description: apply global contour clustering type: boolean values, default: 0 remarks: cluster global contour line slope coefficients to derive global intonation contour classes.

## navigate:do export

description: export the results type: boolean values, default: 0 remarks: generate csv feature table files, and f0 table files

#### navigate:do plot

description: plot type: boolean values, default: 0 remarks: online or post-analysis plotting of stylization results. Online plotting serves to check the parameter settings before processing large data.

## navigate:do preproc

description: apply preprocessing type: boolean values, default: 0

remarks: F0 preprocessing and analysis and normalization windowing. If set to 1 at non-initial application to a data set, all information previously gathered from subsequent stylization steps is deleted.

## navigate:do styl bnd trend

description: extract boundary features type: boolean values, default: 0 remarks: Extract f0 discontinuity features at each segment boundary or time stamp. This time the pre- and post-boundary units range from file start to the boundary, and from the boundary to the file end. If styl:bnd:cross chunk is set to 0, and if a chunk tier is given in fsys:chunk:tier, the analyses windows are limited by the start and endpoint of the current chunk.

#### navigate:do styl bnd win

description: extract boundary features in fixed time windows

type: boolean

values, default: 0

remarks: Extract f0 discontinuity features. For segment tiers, the pre- and post-boundary units are not given by the adjacent segments as for navigate:do\_styl\_bnd, but by windows of fixed length. For event tiers the window halfs of preproc:point win centered on a time stamp are considered as pre- and post-boundary units. If styl:bnd:cross chunk is set to 0, and if a chunk tier is given in fsys:chunk:tier, the analyses windows are limited by the start and endpoint of the current chunk.

#### navigate:do styl bnd

description: extract boundary features type: boolean

## values, default: 0

remarks: Extract f0 discontinuity features across segments (segment tier input) or at time stamps (event tier input). Only for the former the extracted pause length is meaningful. Discontinuity is amongst others expressed in the deviation of the pre- and post-boundary part from a common declination trend. For segment tiers, this common trend is calculated over both segments. For event tiers, the inter-time stamp intervals are considered as segments.

### navigate:do styl glob

description: apply global contour stylization type: boolean values, default: 0 remarks: Apply f0 register (level and range) stylizations within global segments as e.g. IPs.

#### navigate:do styl gnl en

description: extract standard energy features type: boolean values, default: 0 remarks: Extract energy mean, variance and the like.

## navigate:do styl gnl f0

description: extract standard f0 features type: boolean values, default: 0 remarks: Extract f0 mean, variance and the like.

### navigate:do styl loc ext

description: extract extended feature set for local f0 contours type: boolean values, default: 0 remarks: Extract local register and Gestalt features, i.e. deviation of the local contour from the global register trend.

#### navigate:do styl loc

description: apply local contour stylization type: boolean values, default: 0 remarks: Apply polynomial f0 contour stylization in local segments as e.g. AGs.

## navigate:do styl rhy en

description: extract energy rhythm features type: boolean values, default: 0 remarks: apply DCT analyses on energy contour within user-defined segments and calculate the influence of events on the contour, in terms of the relative weight of DCT coefficients

## navigate:do styl rhy f0

description: extract f0 rhythm features type: boolean values, default: 0 remarks: apply DCT analyses on f0 contour within user-defined segments and calculate the influence of events on the contour, in terms of the relative weight of DCT coefficients

#### navigate:do styl voice

description: extract voice quality features type: boolean values, default: 0 remarks: extract jitter and shimmer

#### navigate:from scratch

description: start from scratch type: boolean values, default: 0 remarks: If 1, all configurations and analyses results in the pickle file are overwritten.

#### navigate:overwrite config

description: overwrite stored configurations

remarks: If 1, the configuration stored in the pickle file is overwritten by the current user-defined setting. Useful, if e.g. selected analysis steps should be repeated by different preprocessing settings.

There are the following dependencies among the processing steps:

- all do styl\* steps require preceding do preproc
- do styl loc requires preceding do styl glob
- do styl bnd requires preceding do styl glob if the boundary features are to be extracted from the f0 residuals.
- all do\_clst\* steps require a preceding do\_styl\* step of the same type (loc or glob)

If the preprocessing step navigate:do preproc is repeated, all already extracted features are deleted since the updated preprocessing configuration might lead to different stylization results. Thus by repeating this step the user needs to redo all subsequent stylizations.

## <span id="page-31-0"></span>11.3 Directories, tiers, grouping

## fsys:annot:dir

description: annotation file directory type: string values, default:

remarks: Can be nested. Depending on the task, audio, f0, and annotation files are obligatory or not. All obligatory directories must contain the same number of files in the same order. Optimally, same order is guaranteed using the same file name stem for corresponding audio, f0, and annotation files. However, this is not required.

#### fsys:annot:ext

description: annotation file extension type: string values, default: TextGrid, xml remarks: no default

#### fsys:annot:typ

description: annotation file type type: string values, default: TextGrid, xml remarks: Currently, only TextGrid and xml (see section [4.4\)](#page-5-4) are supported. No default.

#### fsys:aud:dir

description: audio file directory type: string values, default: remarks: Can be nested. Depending on the task, audio, f0, and annotation files are obligatory or not. All obligatory directories must contain the same number of files in the same order. Optimally, same order is guaranteed using the same file name stem for corresponding audio, f0, and annotation files. However, this is not required.

#### fsys:aud:ext

description: audio file extension type: string values, default: remarks: Only files with this extension are collected from the directory.

#### fsys:aud:typ

description: audio file mimetype type: string values, default: wav remarks: currently only wav supported

## fsys:augment:chunk:tier\_out\_stm

description: tier name stem of chunking output type: string values, default: chunk

remarks: To the name stem the channel index will be added (also for mono files!). E.g. given a stereo file and fsys: augment: chunk: tier\_out\_stm=CHUNK, the two segment tiers CHUNK\_1 and CHUNK\_2 will be generated for channel 1 and 2, respectively.

fsys:augment:glob:tier\_out\_stm

description: phrasing output tier type: string values, default: glob

remarks: tier name stem of phrasing output. To the name stem the channel index will be added (also for mono files!). E.g. given a stereo file and  $fsys:augment:glob:tier.out.stm=''IP'$ , the two segment tiers  $IP_1$  and  $IP_2$  will be generated for channel 1 and 2, respectively.

## fsys:augment:glob:tier parent

description: parent tier for prosodic phrase extraction

type: string or list of strings

## values, default: fsys:augment:chunk:tier\_out\_stm

remarks: Segment tiers defining the superordinate domain for overall trend measurement from which the pre- and postcandidate-boundary segment deviate. This field can contain a single string (a single tier for mono files or any fsys: augment: \*: tier\_out\_s value which will be expanded by the channel index). The user can also explicitly specify multiple tier names in a list, if several channels are to be processed and the tier names cannot be derived from any fsys: augment: \*: tier\_out\_stm. For segment tiers only.

## fsys:augment:glob:tier

description: The tier in which to look for the prosodic boundary candidates.

#### type: fsys: augment: syl: tier\_out\_stm  $+$  '\_bnd'

values, default: string or list of strings

remarks: This field can contain a single string (a single tier for mono files or any fsys: augment:\*:tier\_out\_stm value which will be expanded by the channel index and the syllable boundary infix). The user can also explicitly specify multiple tier names in a list, if several channels are to be processed and the tier names cannot be derived from any fsys: augment: \*: tier\_out\_stm. Tiers can be of segment or event type. Default is the the *bnd*-output of fsys: augment:syl:tier\_out\_stm. Note that treating all syllable boundaries as phrase boundary candidates may result in prosodic boundaries within words. Thus a word segmentation tier is strongly recommended.

## fsys:augment:loc:tier acc

description: Pitch accent extraction event tier

type: string or list of strings

## values, default: [ ]

remarks: Pitch accent candidate time stamps, e.g. syllable nucleus midpoints. This field can contain a single string (a single tier for mono files or fsys: augment: syl:tier\_out\_stm which will be expanded by the channel index). The user can also explicitly specify multiple tier names in a list, if several channels are to be processed and the tier names cannot be derived from fsys:augment:syl:tier out stm. For event tiers only. Field can be empty, but at least one of fsys:augment:loc:tier ag and fsys:augment:loc:tier\_acc needs to be specified. If only fsys:augment:loc:tier\_ag: analysis within segment; if only fsys:augment:loc:tier acc: analysis within symmetric window of length preproc:point win centered on the time stamp; if both: analysis within  $ag$  segment, time normalization so that 0 position is at  $acc$  time stamp within  $ag$ .

#### fsys:augment:loc:tier ag

description: pitch accent extraction segment tier type: string or list of strings values, default: [ ]

remarks: Tier with segments that are potential accent groups segment domain. This field can contain a single string for mono files or a list of strings for more channels. Tiers can be of segment type only. Field can be empty, but at least one of fsys:augment:loc:tier ag and fsys:augment:loc:tier acc needs to be specified. If only fsys:augment:loc:tier ag: analysis within segment; if only fsys: augment:loc:tier\_acc: analysis within symmetric window of length preproc:point\_win centered on the time stamp; if both: analysis within ag segment, time normalization so that 0 position is at acc time stamp within ag.

## fsys:augment:loc:tier\_out\_stm

description: accent output tier name stem

type: string

values, default: acc

remarks: To the name stem the channel index will be added (also for mono files!). E.g. given a stereo file and fsys: augment: loc:tier\_out\_stm=''ACC'', the two event tiers  $ACC_1$  and  $ACC_2$  will be generated for channel 1 and 2, respectively.

## fsys:augment:loc:tier parent

description: name of parent tier for pitch accent candidates

## type: string or list of strings

## values, default: [ ]

remarks: This parent tier contains segments of a superordinate domain with respect to which the deviation of the accent candidate segments or time stamps is calculated. This might be global segments or chunks. Fallback is file-level. Must be segment tiers. This field can contain a single string (a single tier for mono files or any fsys: augment: \*: tier\_out\_stm value which will be expanded by the channel index). The user can also explicitly specify multiple tier names in a list, if several channels are to be processed and the tier names cannot be derived from any fsys:augment:\*:tier out stm. Tiers can be segment tiers only.

## fsys:augment:syl:tier\_out\_stm

description: tier name stem of syllable nucleus and boundary output type: string values, default: syl

remarks: To the name stem the channel index will be added (also for mono files!). Syllable boundary tiers are further marked by the infix bnd. E.g. given a stereo file and  $fsys:augment:syl:tier.out.stm="'SYL'$ , the four event tiers  $SYL_1$ ,  $SYL\_bnd\_1$  and  $SYL\_2$ ,  $SYL\_bnd\_2$  will be generated for syllable nuclei and boundaries and for channel 1 and 2, respectively.

## fsys:augment:syl:tier\_parent

description: parent tier for syllable nucleus extraction

## type: string or list of strings

## values, default: chunk

remarks: The parent tier defines the boundaries over which the reference window for relative energy calculation must not cross. Fallback is file level. This field can contain a single string (a single tier for mono files or any fsys:augment:\*:tier out stm value which will be expanded by the channel index). The user can also explicitly specify multiple tier names in a list, if several channels are to be processed and the tier names cannot be derived from any fsys: augment: \*: tier\_out\_stm.

## fsys:bnd:tier

description: boundary tier names type: string or list of strings values, default: [ ] remarks: each channel can contain several tiers to be analyzed. Segment or event tiers. For segment tiers the boundary between adjacent segments is parameterized, and for point tiers, the boundary at time stamps.

## fsys:channel:myTiername+

description: channel index for each relevant tier name in the annotation file type: int values, default: myChannelIdx remarks: For augmentation output tiers this configuration branch is generated automatically.

#### fsys:chunk:tier

description: chunk tier names

type: string or list of strings

## values, default: [ ]

remarks: one item for each channel. In case of multiple channels and single string, this string (e.g. "chunk") is expanded to "chunk 1", "chunk 2" . . . for each available channel index. If chunk tiers specified, their segments' boundaries are not crossed by analysis and normalization windows for most feature sets. For the bnd\_trend feature set pre- and post-boundary segments are limited by the start and endpoint of the superordinate chunk if styl:bnd:cross chunk set to 1.

#### fsys:export:csv

description: output csv tables

type: boolean values, default: 1 remarks: If 1, for each extracted feature set a csv file is outputted together with a code template file to read the table in R. The file names are concatenated by fsys:export:stm and the name of the feature set.

#### fsys:export:dir

description: output directory type: string values, default: remarks: Directory in which all csv tables, the log file, and the pickle file are stored.

## fsys:export:f0 preproc

description: output preprocessed f0 contours type: boolean values, default: 0 remarks: If 1, preprocessed f0 values are outputted for each input f0 file. The output format is as specified in section [4.2.](#page-5-2) The output is stored in the subdirectory  $f0$ -preproc below the directory fsys:export:dir.

#### fsys:export:f0 residual

description: output residual f0 contours type: boolean values, default: 0 remarks: If 1, residual f0 contours after register removal are outputted for each input f0 file. The output format is as specified in section [4.2.](#page-5-2) The output is stored in the subdirectory  $f0$ -residual below the directory fsys:export:dir.

fsys:export:f0\_resyn

description: output resynthesized f0 contours type: boolean values, default: 0

remarks: If 1, the resynthesized f0 contours as a superposition of global and local contour shapes are outputted for each input fo file. The output format is as specified in section [4.2.](#page-5-2) The output is stored in the subdirectory  $f0$ -resyn below the directory fsys: export:dir.

### fsys:export:fullpath

description: whether or not to write the full path to the csv tables into the R code template files

#### type: boolean values, default: 0

remarks: If 1, the full path to the csv tables is written into the R code. 0 is recommended in case the data is shared and further processed at different locations.

## fsys:export:sep

description: table column separator type: string values, default: , remarks: column separator for csv output tables.

#### fsys:export:stm

description: output file name stem type: string values, default: copasul remarks: Same file name stem for all csv files, the log file, and the pickle file.

#### fsys:export:summary

description: output file/channel summary statistics type: boolean

## values, default: 0

remarks: If 1, mean and variance values are calculated for all continuous-valued features outputted in the feature-set related csv files per file and analysis tier. For categorical features unigram entropies are calculated. A fsys:export:stm.summary.csv file is outputted together with an R code template file to read the table in R.

## fsys:f0:dir

description: f0 file directory

## type: string

values, default:

remarks: Can be nested. Depending on the task, audio, f0, and annotation files are obligatory or not. All obligatory directories must contain the same number of files in the same order. Optimally, same order is guaranteed using the same file name stem for corresponding audio, f0, and annotation files. However, this is not required.

#### fsys:f0:ext

description: F0 file extension type: string values, default: remarks: only files with this extension are collected from the directory

### fsys:f0:typ

description: type: string values, default: tab remarks: Currently only tab supported.

#### fsys:glob:tier

description: global segment tier names

type: string or list of strings

values, default: [ ]

remarks: analysis tiers for global segment, only one per each channel supported, so that global and local segments can be assigned to each other. If taken over from fsys: augment:\*:tier\_out\_stm, the names must be extended by the corresponding channel index, e.g. IP<sub>-1</sub> etc, see fsys:augment:\*:tier\_out\_stm. Segment or event tier. Events are considered to be right boundaries of segments and are expanded accordingly to segments.

#### fsys:gnl en:tier

description: Tiers for standard energy variable extraction. type: string or list of strings values, default: [ ]

remarks: More than one tier per channel supported. Segment or event tiers. Events are expanded to segments by preproc:point win.

## fsys:gnl f0:tier

description: Tiers for standard f0 variable extraction type: string or list of strings values, default: [ ] remarks: More than one tier per channel supported. Segment or event tiers. Events are expanded to segments by preproc:point win.

## fsys:grp:lab

description: grouping labels with values derived from file names type: list of strings

## values, default: [ ]

remarks: Labels of file-name derived grouping. Non-relevant file parts are indicated by empty strings ". E.g. given the f0 filename stem a b 2. Let's say, "a" represents the speaker ID, "b" is not relevant for the current analysis, and "2" represents the stimulus ID. Then set fsys:grp:src=f0, fsys:grp:sep=\_, and fsys:grp:lab=['spk','','stim']. The output csv tables then contain two additional grouping columns grp\_spk and grp\_stim with values derived from the file names (in this case "a" and "2"). Note that all grouping values are treated as strings.

#### fsys:grp:sep

description: file name split pattern type: string

## values, default:

remarks: How to split the file name to access the grouping values. The string is interpreted as a regular expression. Thus predefined characters as the dot need to be protected! Thus if file parts are separated by a dot set this option to "\\.". If fileparts are separated by more than one symbol, e.g. dot and underscore, use " $(|\rangle)$ ".

#### fsys:grp:src

description: grouping source type: string values, default: f0, annot, aud remarks: from which file type to derive the file name based grouping

#### fsys:label:chunk

description: chunk label type: string values, default: x remarks: will be used by automatic chunking

## fsys:label:pau

description: pause label type: string values, default: <P>

remarks: in annotation files, segments labeled by this symbol are treated as pauses and are not analyzed. For boundary feature extraction these segments define the pause length feature between the preceding and following segment. Note, that this symbol as a pause identifier must be uniform over all analyzed tiers. In Praat TextGrids also not labeled segments are considered as pauses.

#### fsys:label:syl

description: syllable label type: string values, default: x remarks: will be used by automatic syllable extraction

#### fsys:loc:tier acc

description: local event tier names type: string or list of strings values, default: [ ] remarks: tier (one for each channel) defining pitch accent time stamps. Event tiers only. Field can be empty, but at least one of fsys:loc:tier ag and fsys:loc:tier acc needs to be specified. If only fsys:loc:tier ag: analysis within segment; if only fsys:loc:tier acc: analysis within symmetric window of length preproc:point win centered on the time stamp; if

fsys:loc:tier ag

description: local segment tier names type: string or list of strings values, default: [ ]

both: analysis within  $ag$  segment, time normalization so that 0 position is at  $acc$  time stamp within  $ag$ .
remarks: tier (one for each channel) defining accent group-like units. Segment tiers only. Field can be empty, but at least one of fsys:loc:tier ag and fsys:loc:tier acc needs to be specified. If only fsys:loc:tier ag: analysis within segment; if only fsys:loc:tier acc: analysis within symmetric window of length preproc:point win centered on the time stamp; if both: analysis within  $ag$  segment, time normalization so that 0 position is at  $acc$  time stamp within  $ag$ .

## fsys:pho:tier

description: name of tier with phonetic segments type: string or list of strings values, default: [] remarks: one tier per channel. Used for feature extraction in prosodic boundary and accent localization.

#### fsys:pho:vow

description: vowel pattern type: string values, default: [AEIOUYaeiouy29{] remarks: to identify vowel segments in fsys:pho:tier. Is interpreted as a regular expression.

#### fsys:pic:dir

description: directory for plotting output type: string values, default: remarks: directory for the png files generated by plotting.

#### fsys:pic:stm

description: file name stem of the plot files type: string values, default: copasul remarks:

# fsys:pulse:dir

description: Pulse file directory

type: string

values, default:

remarks: Can be nested. Only for extracting voice quality features pulse files are obligatory. All obligatory directories must contain the same number of files in the same order. Optimally, same order is guaranteed using the same file name stem for corresponding audio, f0, pulse, and annotation files. However, this is not required.

#### fsys:pulse:ext

description: Pulse file extension type: string values, default: remarks: only files with this extension are collected from the directory

## fsys:pulse:typ

description: type: string values, default: tab remarks: Currently only tab supported.

#### fsys:rhy en:tier

description: Tiers for energy rhythm extraction type: string or list of strings values, default: [ ] remarks: More than one tier per channel supported. Segment or event tiers. Events are expanded to segments by preproc: point\_win.

#### fsys:rhy en:tier rate

description: Tiers containing units whose rate is to be calculated within each segment of the fsys:rhy\_f0:tier tiers type: string or list of strings values, default: [ ] remarks: More than one tier per channel supported. Segment or event tiers.

## fsys:rhy\_f0:tier

description: Tiers for f0 rhythm extraction type: string or list of strings values, default: [ ] remarks: More than one tier per channel supported. Segment or event tiers. Events are expanded to segments by preproc: point\_win.

#### fsys:rhy\_f0:tier\_rate

description: Tiers containing units whose rate is to be calculated within each segment of the fsys:rhy\_f0:tier tiers type: string or list of strings values, default: [ ]

remarks: More than one tier per channel supported. Segment or event tiers.

#### fsys:voice:tier

description: Tiers for voice quality extraction type: string or list of strings values, default: [ ] remarks: More than one tier per channel supported. Segment or event tiers. Events are expanded to segments by preproc: point\_win.

# 11.4 F0 preprocessing, windowing

#### preproc:base prct

description: Percentile below which base value for semitone transform is calculated

type: float ]0 100[

## values, default: 5

remarks: Base value for semitone transform is defined as median of the values below the specified percentile. If set to 0, the base value will be set to 1, i.e. the semitone transform is carried out without normalization.

#### preproc:base prct grp:myChannelIndex

description: Grouping variable for which for each of its levels a base value for f0 semitone transform is calculated type: string

values, default: ' '

remarks: Indicates for each channel index, which grouping variable is relevant. The grouping variable must be extractable from the file name as specified in fsys:  $grp$ . E.g. preproc: base\_prct\_ $grp$ :  $1=spkId$  requires a spkId element in the list of fsys:grp:lab. Channel indices must be written in quotation marks as strings.

#### preproc:loc align

description: Robust treatment of local segments to which more than one center is assigned in the annotation.

type: string

values, default: skip, left, right

remarks:  $skip$  – such local segments are skipped; *left* – the first center is kept; *right* – the last center is kept.

#### preproc:loc sync

description: Extract gnl  $*$  and rhy  $*$  features only at locations where loc features can be obtained.

type: boolean

values, default: 0

remarks: Due to the strict hierarchy principle and to window length constraints it is not always possible to extract loc features at any location where gnl and rhy features can be obtained. If the user is interested only in locations where all these feature sets are available, so that the corresponding feature matrices can be concatenated, this option should be set to 1.

#### preproc:nrm\_win

description: normalization window length (in sec)

type: float

values, default: 0.6

remarks: length of the normalization window. For feature sets  $gnL^*$  all mean, max, std values derived in the analysis window are normalized within longer time window which length is defined by this parameter. If segments to be analyzed are longer than the normalization window, this window is set equal to the analyzed segment. nrm win can also be individually set for each of the feature sets loc, gnl f0, gnl en, rhy f0, rhy en (see section [10\)](#page-24-0) by specifying preproc:myFeatureSet:nrm win.

#### preproc:out:f

description: outlier definition factor

type: float

values, default: 2

remarks: identifies non-zero f0 values as outliers, that deviate more than this factor times dispersion from the mean value. If preproc:out:m=mean, the mean value is given by the arithmetic mean and the dispersion by the standard deviation. If preproc:out:m=median, the mean value is given by the median and the dispersion by the inter quartile range. If preproc:out:m=fence, instead of the mean value the first and third quartiles are used as references and dispersion is given by the interquartile range (Tukey's fences).

## preproc:out:m

description: reference value definition for outlier identification type: string

# preproc:point win

description: window length to transform events to segments (in sec) type: float values, default: 0.3

remarks: The extraction of the feature sets  $glb_{\cdot} *$ ,  $rhy_{\cdot} *$ ,  $glob_{\cdot}$  loc is based on segments. For event tier input, segments are obtained by centering a window of this length on the time stamps. point win can also be individually set for each of the feature sets loc, gnl\_f0, gnl\_en, rhy\_f0, rhy\_en (see section [10\)](#page-24-0) by specifying preproc:myFeatureSet:point\_win.

## preproc:smooth:mtd

description: F0 smoothing method type: string values, default: sgolay, med remarks: Savitzky-Golay or median filtering of f0 contour. Median yields stronger smoothing, Savitzky-Golay performs better in keeping local minima and maxima at their place.

#### preproc:smooth:ord

description: polynomial order of smoothing method type: integer values, default: 3 remarks: relevant for preproc:smooth:mtd=sgolay only.

#### preproc:smooth:win

description: smoothing window length (in f0 sample indices) type: int values, default: 7 remarks: The longer the smoothing window, the more smooth the f0 contours.

#### preproc:st

description: Hertz to semitone conversion type: boolean values, default: 0, 1 remarks: If 1, transformed to semitones.

# 11.5 Augmentation: Chunking

## augment:chunk:e\_rel

description: proportion of reference energy below which a pause is assumed type: float values, default: 0.0767 remarks: a pause is indicated, if the energy in the analysis window is below this factor times the energy in the longer reference window.

## augment:chunk:fbnd

description: assume pause at beginning and end of file type: boolean values, default: 1 remarks: If set to 1, forced pause detection at file start and end. These pauses are subtracted from augment:chunk:n if set.

#### augment:chunk:flt:btype

description: filter type type: string values, default: low, high, band remarks: Butterworth filter type to filter the signal for pause detection. Recommended: low.

#### augment:chunk:flt:f

description: filter cutoff frequencies (in Hz) type: float or list of floats values, default: 8000 remarks: For augment:chunk:flt:btype=low, high a single cut-off frequency is expected; for band a 2-element list of lower and upper cutoff frequency.

#### augment:chunk:flt:ord

description: filter order type: int

values, default: 5 remarks: Butterworth filter order.

# augment:chunk:l ref

description: reference window length for pause detection (in sec) type: int values, default: 5 remarks: Energy in analysis window of length augment:chunk:l is compared against the energy within the reference window. Same midpoint as analysis window.

#### augment:chunk:l

description: length of the analysis window (in sec) type: float values, default: 0.1524 remarks: analysis window for which is to be decided, whether or not it is (part of) a pause.

#### augment:chunk:margin

description: silence margin at chunk start and end (in sec) type: float values, default: 0 remarks: chunks are extended by this amount on both sides.

## augment:chunk:min chunk l

description: minimum chunk length (in sec) type: boolean values, default: 0.3 remarks: shorter chunks are merged

#### augment:chunk:min pau l

description: minimum pause length (in sec) type: boolean values, default: 0.3 remarks: shorter pauses are ignored.

#### augment:chunk:n

description: pre-specified number of pauses [sic!] type: boolean values, default: -1 remarks: In this implementation chunks are defined as interpausal units and thus depend on pause detection. If set to -1, no pre-specified pause number.

# 11.6 Augmentation: Syllable nucleus detection

#### augment:syl:d min

description: minimum distance between subsequent syllable nuclei (in sec) type: float values, default: 0.05 remarks: If 2 detected nuclei are closer than this distance the weaker candidate is discarded.

#### augment:syl:e min

description: minimum energy factor relative to entire file type: boolean values, default: 0.16 remarks: For a syllable nucleus the RMS energy in the analysis window must be above this factor times the energy in the entire file.

#### augment:syl:e rel

description: minimum energy factor relative to reference window type: boolean values, default: 1.07 remarks: For a syllable nucleus the RMS energy in the analysis window must be above this factor times the energy in the reference window.

#### augment:syl:flt:btype

description: filter type type: string values, default: low, high, band remarks: Butterworth filter type to filter the signal for syllable nucleus detection. Recommended: band.

#### augment:syl:flt:f

description: filter cutoff frequencies (in Hz) type: float or list of floats values, default: [ 200 4000] remarks: For augment:syl:flt:btype=low, high a single cut-off frequency is expected; for band a 2-element list of lower and upper cutoff frequency.

#### augment:syl:flt:ord

description: filter order type: int values, default: 5 remarks: Butterworth filter order.

#### augment:syl:l ref

description: reference window length for syllable detection (in sec) type: boolean values, default: 0.15 remarks: Energy in analysis window with same midpoint is compared against the energy within the reference window.

#### augment:syl:l

description: analysis window length (in sec) type: boolean values, default: 0.08 remarks: length of window within energy is calculated. Same midpoint as reference window.

# 11.7 Augmentation: Prosodic boundary detection

#### augment:glob:cntr mtd

description: how to define cluster centroids type: string

values, default: seed\_prct, seed\_kmeans, split

remarks: seed\_\*: initialize clustering by bootstrapped seed centroids. seed\_prct: single-pass clustering of the boundary candidates by their distance to these centroids. Distance values to the no-boundary seed above a specified percentile augment:glob:prct indicate boundaries. seed kmeans: kmeans clustering initialized by the seed centroids (gives a more balanced amount of boundary/no boundary cases than seed prct). split: centroids are derived by splitting each column in the feature matrix at the percentile augment:glob:prct; the boundary centroid is defined by the median of the values above the splitpoint, the no-boundary centroid by the median of the values below; items are then assigned to the nearest centroid in a single pass. Depending on augment:glob:unit clustering is either carried out separately within each file and each channel, or over the entire dataset. Fallback: if cluster centroids cannot be bootstrapped, this parameter's value is changed to split.

### augment:glob:heuristics

description: heuristic macro settings type: string values, default: ORT remarks: Only ORT supported. ORT assumes a word segmentation tier for prosodic boundary prediction and rejects boundaries after too short and thus probably function words  $( $0.1s$ ). Not necessarily meaningful for any language.$ 

#### augment:glob:measure

description: feature values, or deltas type: string values, default: abs, delta, abs+delta remarks: Which values v to put in the feature matrix (*i*=time index): abs: feature values v[i]; delta: feature deltas  $v[i] - v[i-1]$ ; abs+delta: both

#### augment:glob:min l

description: minimum inter-boundary distance (in sec) type: float values, default: 0.5 remarks: If 2 detected boundaries are closer than this value, only the stronger one will be kept. This distance is also used in bootstrapping boundary and no-boundary centroids as described in section [7.3.](#page-9-0)

#### augment:glob:prct

description: percentile of cluster splitpoint type: float  $|0 100|$ values, default: 95

remarks: Splitpoint definition for clustering in terms of a percentile value. The higher the fewer boundaries will be detected. For augment:glob:cntr\_mtd=split the percentile refers to the feature values, for augment:glob:cntr\_mtd=seed\_prct, it refers to the distance to the no-boundary seed centroid.

#### augment:glob:unit

description: derive centroids separately for each file or over entire data set

type: string

values, default: batch, file

remarks: batch mode recommended for corpora containing lots of short recordings, within which centroids cannot reliably be extracted.

#### augment:glob:wgt:myBndFeatset+:myRegister+:myFeat+

description: user defined feature weights

tvpe: float

#### values, default: 1

remarks: create one config branch for each selected boundary feature and assign a weight. Only boundary features supported. The weight becomes a dummy in case of augment:glob:wgt\_mtd is not user. However, the branches must be specified in order to mark which features to be used for boundary prediction.  $myBndFeatset \in \{ std, win, trend\}$ ,  $myRegister \in$  $\{bl, ml, tl, rng\}$ ,  $myFeat \in \{r, rms, rms\_pre, ...\}$ . The branches must correspond to branches in the sub-dictionary copa:data:myFileIdx:myChannelIdx:bnd:myTierNameIndex:myBoundaryIndex (see section [12.3\)](#page-53-0).

E.g. copa:data:myFileIdx:myChannelIdx:bnd:myTierNameIndex:myBoundaryIndex:win:bl:r is addressed by

augment:glob:wgt:win:bl:r.

#### augment:glob:wgt:pho

description: use/weight normalized vowel length as feature type: float values, default: 1 remarks: only compliant with augment:glob:unit=batch.

#### augment:glob:wgt mtd

description: feature weighting method

type: string

values, default: silhouette, correlation, user

remarks: For *silhouette* an initial clustering is carried out, and for each feature its weight is then defined by its clusterseparating power. For correlation weights are defined for each feature by its correlation to the feature vector medians. For user, the weights specified in the augment:glob:wgt:myBndFeatset+:myRegister+:myFeat+ branches are taken.

# 11.8 Augmentation: Pitch accent detection

#### augment:loc:acc select

description: which syllable within a segment to select

type: string

values, default: max, left, right

remarks: Choose the accent position among all time stamps in augment:loc:tier acc that are in the same segment of fsys:augment:loc:tier\_ag. max: the most prominent one; left, right: accent first/last syllable, which might be useful if fsys:augment:loc:tier ag contains word segments, and word stress is fixed.

## augment:loc:ag select

description: which segments to select for accentuation type: string values, default: max, all remarks: all: assign an accent to each segment in fsys: augment:loc:tier\_ag; max: assign accents to the most prominent segments only.

## augment:loc:cntr mtd

description: how to define cluster centroids type: string

values, default: seed prct, seed kmeans, split

remarks: seed<sub>-</sub>\*: initialize clustering by bootstrapped seed centroids. seed<sub>-prct</sub>: single-pass clustering of the accent candidates by their distance to these centroids. Distance values to the no-accent seed above a specified percentile augment:loc:prct indicate accents. seed kmeans: kmeans clustering initialized by the seed centroids (gives a more balanced amount of accent/noaccent cases than seed prct). split: centroids are derived by splitting each column in the feature matrix at the percentile augment:glob:prct; the accent centroid is defined by the median of the values above the splitpoint, the no-accent centroid by the median of the values below; items are then assigned to the nearest centroid in a single pass. Depending on augment:loc:unit clustering is carried out either separately within each file and each channel, or over the entire dataset. Fallback: if cluster centroids cannot be bootstrapped, this parameter's value is changed to *split*.

augment:loc:heuristics

description: heuristic macro settings type: string values, default: ORT remarks: only ORT supported. ORT assumes a word segmentation tier for accent extraction. Short words (see augment:loc:max l na) will be treated as non-accent seeds, long words (see augment:loc:min\_1\_a) as accent seeds.

#### augment:loc:max\_l\_na

description: maximum length of definitely non-accented words (in sec) type: float values, default: 0.1 remarks: from words below that length the non-accented seed centroid is derived

#### augment:loc:measure

description: feature values, or deltas type: string values, default: abs, delta, abs+delta remarks: Which values v to put in the feature matrix (*i*=time index): abs: feature values v[i]; delta: feature deltas  $v[i] - v[i-1]$ ; abs+delta: both

## augment:loc:min\_l\_a

description: minimum length of definitely accented words (in sec) type: float values, default: 0.6 remarks: from words above that length the accented seed centroid is derived

#### augment:loc:min l

description: minimum inter-accent distance (in sec) type: float values, default: 0.2 remarks: If 2 detected accents are closer than this value, only the more prominent one will be kept.

#### augment:loc:prct

description: percentile of cluster splitpoint

type: float  $|0 100|$ 

values, default: 90

remarks: Splitpoint definition for clustering in terms of a percentile value. The higher the fewer accents will be detected. For augment:loc:cntr mtd=split the percentile refers to the feature values, for augment:loc:cntr mtd=seed prct, it refers to the distance to the no-accent seed centroid.

#### augment:loc:unit

description: derive centroids separately for each file or over entire data set

type: string

values, default: batch, file

remarks: batch mode recommended for corpora containing lots of short recordings, within which centroids cannot reliably be extracted.

#### augment:loc:wgt:myFeatset+:. . .

description: user defined feature weights

type: float

#### values, default: 1

remarks: create one config branch for each selected prominence feature and assign a weight. myFeatset  $\in$  {acc, gst, gnl f0,  $gnl_en$ . The weight becomes a dummy in case of augment:loc:wgt\_mtd is not user. However, the branches must be specified in order to mark which features to be used for accent prediction. The branches must correspond to branches in the sub-dictionary copa:data:myFileIdx:myChannelIdx:loc (see section [12.3\)](#page-53-0). E.g. copa:data:myFileIdx:myChannelIdx:loc:gst:bl:rms is addressed by augment:loc:wgt:gst:bl:rms. If the value at this branch is a list (e.g. the polynomial coefficients in ...augment:loc:wgt:acc:c) the weight can either be a scalar to weight all list elements equally or a list of same length as the value list, to individually weight each element. (Only) for polynomial coefficients absolute values are taken.

## augment:loc:wgt:pho

description: use/weight normalized vowel length as feature type: float values, default: 1 remarks: only compliant with augment:loc:unit=batch.

# augment:loc:wgt mtd

description: feature weighting method type: string

values, default: silhouette, correlation, user

remarks: For *silhouette* an initial clustering is carried out, and for each feature its weight is then defined by its clusterseparating power. For *correlation* weights are defined for each feature by its correlation to the feature vector medians. For user, the weights specified in the augment:loc:wgt:...+ branches are taken.

# 11.9 Stylization: Global contours

## styl:glob:decl win

description: window length for median calculation (in sec) type: float values, default: 0.1 remarks: Within each window a median each for the base-, mid-, and topline is derived.

## styl:glob:nrm:mtd

description: time normalization method type: string values, default: minmax remarks: for time normalization in global segment. Currently only minmax supported.

#### styl:glob:nrm:rng

description: normalized time range type: list of floats values, default: [0, 1] remarks: normalized time of segment start and endpoint

#### styl:glob:prct:bl

description: percentile below which the baseline input medians are calculated type: float  $|0 100|$ values, default: 10 remarks: A sequence of lower range medians is calculated along the f0 contour. The baseline is given by linear regression through this sequence.

#### styl:glob:prct:tl

description: percentile, above which the topline input medians are calculated type: float ]0 100[ values, default: 90 remarks: A sequence of upper range medians is calculated along the f0 contour. The topline is given by linear regression through this sequence.

# 11.10 Stylization: Local contours

#### styl:loc:nrm:mtd

description: time normalization method type: string values, default: minmax remarks: for time normalization in the local segment. Currently only *minmax* supported.

#### styl:loc:nrm:rng

description: normalized time range type: list of floats values, default:  $[-1, 1]$ remarks: normalized time of segment start and endpoint. [−1, 1] is recommended to center the polynomial around 0.

#### styl:loc:ord

description: polynomial order type: int values, default: 3 remarks: Each coefficient will get its output column in the exported tables, thus the table size depends on this order.

# 11.11 Stylization: Register representation

#### styl:register

description: register definition for residual calculation

type: string values, default: ml, bl, tl, rng, none

remarks: how to remove the global component from the f0 contour to get the residual the local contour is calculated on; bl, ml, tl: base-, mid- or topline subtraction; rng pointwise  $[0\ 1]$  normalization of the f0 contour with respect to the base- and topline. Recommended: ml, rng. rng normalizes for range declination (lower f0 amplitudes at the end of prosodic phrases).

# 11.12 Stylization: Boundaries

## styl:bnd:cross chunk

description: stylization windows across chunks

type: boolean values, default: 1

remarks: if set to 1, the windows defined by styl:bnd:win can cross chunks, else they are limited by the current chunk's boundaries. If set to 1 for do bnd trend, lines are fitted from file start and till file end. Else, they are limited by the current chunk's boundaries.

#### styl:bnd:decl win

description: window length for median calculation (in sec) type: float values, default: 0.1 remarks: Within each window a median each for the base-, mid- and topline is derived.

#### styl:bnd:nrm:mtd

description: time normalization method type: string values, default: minmax remarks: Only minmax supported.

#### styl:bnd:nrm:rng

description: normalized time range type: list of floats values, default: [0, 1] remarks: to allow for comparisons independent of segment length, time is normalized to this range.

#### styl:bnd:prct:bl

description: percentile below which the baseline input medians are calculated type: float ]0 100[ values, default: 10 remarks: A sequence of lower range medians is calculated along the f0 contour. The baseline is given by linear regression through this sequence.

#### styl:bnd:prct:tl

description: percentile, above which the topline input medians are calculated type: float ]0 100[ values, default: 90 remarks: A sequence of upper range medians is calculated along the f0 contour. The topline is given by linear regression through this sequence.

## styl:bnd:residual

description: use f0 residual type: boolean values, default: 0 remarks: measure discontinuity on (preprocessed) f0 contour or on its residual after register subtraction.

#### styl:bnd:win

description: window length (in sec) type: float values, default: 1 remarks: stylization window length for navigate:do\_styl\_bnd\_win

# 11.13 Stylization: General (energy) features

## styl:gnl:sb:alpha

description: pre-emphasis factor or lower boundary frequency type: float values, default: 0.95 **remarks:** For pre-emphasis in the time domain for spectral balance calculation.  $0 \le \alpha \le 1$ : factor in  $s'[i] = s[i] - \alpha \cdot s[i-1]$ .

 $\alpha > 1$ : lower boundary frequency from which pre-emphasis should start. Will be internally converted to the factor in the above formula.

## styl:gnl:sb:btype

description: filter type to restrict frequency window type: string values, default: none, band, high, low

remarks: Restrict frequency window for spectral balance calculation

## styl:gnl:sb:domain

description: domain for spectral balance calculation type: string values, default: time, freq remarks: Specifies whether spectral balance should be calculated in the time ('time') or frequency ('freq') domain.

## styl:gnl:sb:f

description: filter cutoff frequencies (in Hz) for spectral balance calculation type: float or list of floats values, default: -1 remarks: Specifies the upper cutoff frequency for a low-pass filter, the lower cutoff frequency for a high-pass filter, or both for a bandpass filter. See styl:gnl:sb:btype.

## styl:gnl:sb:win

description: length (in sec) of central analysis window in analysed segment type: float values, default: -1 remarks: To be set if coarticulatory influence on spectral balance calculation should be removed. If -1 the entire segment is used.

# styl:gnl:win

description: window length to determine initial and final part of contour type: float values, default: 0.3 remarks: Length of window (in sec) for initial and final part of f0 or energy contour to calculate mean f0 pr energy quotients of these parts and the entire contour.

## styl:gnl en:alpha

description: pre-emphasis factor type: float values, default: 0.95 **remarks:** Pre-emphasis is carried out in the time domain as follows:  $s'[i] = s[i] - \alpha \cdot s[i-1]$ . **DEPRECATED! NOW** SPECIFIED BY styl:gnl\_en:sb:alpha

## styl:gnl en:sts

description: step size (in sec) type: float values, default: 0.01 remarks: Stepsize by which energy window is shifted.

## styl:gnl en:winparam

description: window parameter type: string or int values, default: – remarks: Depends on styl:gnl\_en:wintyp; as required by scipy.signal.get\_window().

## styl:gnl en:wintyp

description: window type type: string values, default: hamming, kaiser, ... remarks: All window types that are supported by  $scipy.sizepal.get\_window()$  can be used.

## styl:gnl\_en:win

description: window length (in sec) type: float values, default: 0.05 remarks: Energy is calculated in terms of RMSD within windows of this length.

# 11.14 Stylization: F0 rhythm features

## styl:rhy f0:rhy:lb

description: Lower frequency boundary of DCT coefficients (in Hz) type: boolean values, default: 0 remarks: Can be raised if low-frequency events should be ignored.

## styl:rhy f0:rhy:nsm

description: number of spectral moments type: int values, default: 3 remarks: How many spectral moments to calculate from DCT analysis of f0 contour.

#### styl:rhy f0:rhy:rmo

description: remove DCT offset type: boolean values, default: 0 remarks: Remove first DCT coefficient.

#### styl:rhy f0:rhy:ub

description: upper frequency boundary of DCT coefficients (in Hz) type: float values, default: 10 remarks: Upper boundary of analyzed DCT spectrum (higher-frequency events assumed not to be influential for prosody).

# styl:rhy f0:rhy:wgt:rb

description: rate band (in Hz) type: float values, default: 1 remarks: Frequency band around event frequency, within which the influence of the event in terms of absolute DCT coefficient values is integrated. E.g. for an event rate of 4 Hz and a rate band of 1 Hz the absolute values of the DCT coefficients between 3 and 5 Hz are summed up.

#### styl:rhy f0:rhy:winparam

description: window parameter type: string or int values, default: 1 remarks: depends on  $\text{sty1:gm1-en:}$  wintyp; as required by  $scipy.signal.get\_window()$ .

#### styl:rhy f0:rhy:wintyp

description: window type for DCT analysis type: string values, default: hamming, kaiser, ... **remarks:** All window types that are supported by  $scipy.sizenal.get\_window()$  can be used.

# 11.15 Stylization: Energy rhythm features

#### styl:rhy en:rhy:lb

description: lower frequency boundary of DCT coefficients (in Hz) type: float values, default: 0 remarks: Can be raised if low-frequency events should be ignored.

#### styl:rhy en:rhy:nsm

description: number of spectral moments type: int values, default: 3 remarks: How many spectral moments to be calculated from DCT analysis of energy contour.

#### styl:rhy en:rhy:rmo

description: remove DCT offset type: boolean values, default: 0 remarks: Remove first DCT coefficient.

styl:rhy en:rhy:ub

description: upper frequency boundary of DCT coefficients (in Hz) type: float values, default: 10 remarks: Upper boundary of analyzed DCT spectrum (higher-frequency events assumed not to be influential for prosody).

## styl:rhy en:rhy:wgt:rb

description: rate band (in Hz) type: float values, default: 1

remarks: Frequency band around event frequency, within which the influence of the event in terms of absolute DCT coefficient values is integrated. E.g. for an event rate of 4 Hz and a rate band of 1 Hz the absolute values of the DCT coefficients between 3 and 5 Hz are summed up.

#### styl:rhy en:rhy:winparam

description: DCT window parameter type: string or int values, default: 1 remarks: Depends on  $\text{sty1:rhy_en:wintyp}$ ; as required by  $scipy.signal.get_window()$ .

## styl:rhy en:rhy:wintyp

description: window type for DCT type: string values, default: hamming, kaiser, ... remarks: All window types that are supported by scipy.signal.get\_window().

#### styl:rhy en:sig:scale

description: scale signal to maximum amplitude 1 type: boolean values, default: 1 remarks: if set to 1, the signal is scaled to its maximum amplitude. This is suggested especially if signals of different recording conditions are to be compared.

#### styl:rhy en:sig:sts

description: step size (in sec) type: float values, default: 0.01 remarks: Step size by which the energy window is shifted.

#### styl:rhy en:sig:winparam

description: window parameter type: string or int values, default: – remarks: Depends on styl:rhy\_en:wintyp; as required by scipy.signal.get\_window().

#### styl:rhy en:sig:wintyp

description: window type of energy calculation type: string values, default: hamming, kaiser, ... remarks: all window types that are supported by scipy.signal.get\_window().

#### styl:rhy en:sig:win

description: window length (in sec) type: float values, default: 0.05 remarks: Energy is calculated in terms of RMSD within windows of this length.

# 11.16 Stylization: Voice quality features

## styl:voice:jit:fac max

description: maximally allowed quotient of adjacent periods type: float values, default: 1.3 remarks: corresponds to Praat parameter Maximum period factor.

## styl:voice:jit:t max

description: maximum period length in sec tvpe: float

styl:voice:jit:t min description: minimum period length in sec type: float values, default: 0.0001 remarks: corresponds to Praat parameter Period floor.

# 11.17 Clustering: Global contours

## clst:glob:estimate bandwidth:n samples

description: number of samples to estimate bandwidth type: integer values, default: 1000 remarks: Computationally expensive, high numbers will require long processing time.

# clst:glob:estimate bandwidth:quantile

description: estimate bandwidth quantile parameter type: float values, default: 0.3 remarks: Lower values result in higher clusters numbers.

## clst:glob:kMeans:init

description: initialization method of kmeans type: string

values, default: meanShift

remarks: All methods that are supported by  $kMeans()$  can be used. For meanShift the number of clusters does not need to be specified.

## clst:glob:kMeans:max iter

description: kMeans: maximum number of iterations type: int values, default: 300 remarks: When to stop cluster re-adjustment, if not yet converged.

## clst:glob:kMeans:n cluster

description: kMeans: predefined number of contour classes type: int values, default: 3 remarks: Irrelevant, if kmeans centroids are initialized by clst:glob:kMeans:init=meanShift.

## clst:glob:kMeans:n\_init

description: number of initialization trials type: int values, default: 10 remarks: kMeans is repeated with different cluster initializations from which the best clustering result is kept.

## clst:glob:meanShift:bandwidth

description: bandwidth parameter for meanShift cluster center initialization type: float values, default: 0 remarks: 0 indicates, that the optimal bandwidth is internally calculated.

# clst:glob:meanShift:bin seeding

description: bin seeding type: boolean values, default: 0 remarks: parameter for meanShift clustering

# clst:glob:meanShift:min bin freq

description: minimum number of items in each bin type: int values, default: 1 remarks: Parameter for meanShift clustering.

# clst:glob:mtd

description: clustering method type: string values, default: meanShift, kmeans remarks: No initial cluster number specification needed for meanShift.

# 11.18 Clustering: Local contours

## clst:loc:estimate bandwidth:n samples

description: number of samples to estimate bandwidth type: int values, default: 1000 remarks: Computationally expensive, high numbers will require long processing time.

#### clst:loc:estimate bandwidth:quantile

description: estimate bandwidth quantile parameter type: float values, default: 0.3 remarks: Lower values result in higher clusters numbers.

## clst:loc:kMeans:init

description: initialization method of kmeans type: string values, default: meanShift remarks: All methods that are supported by  $kMeans()$  can be used. For meanShift the number of clusters does not need to be specified.

#### clst:loc:kMeans:max iter

description: kMeans: maximum number of iterations type: int values, default: 300 remarks: When to stop cluster re-adjustment, if not yet converged.

#### clst:loc:kMeans:n cluster

description: kMeans: predefined number of contour classes type: int values, default: 5 remarks: Irrelevant, if kmeans centroids are initialized by clst:glob:kMeans:init=meanShift.

#### clst:loc:kMeans:n init

description: number of initialization trials type: int values, default: 10 remarks: kMeans is repeated with different cluster initializations from which the best clustering result is kept.

#### clst:loc:meanShift:bandwidth

description: bandwidth parameter for meanShift cluster center initialization type: boolean values, default: 0 remarks:

#### clst:loc:meanShift:bin seeding

description: bin seeding type: boolean values, default: 0 remarks: parameter for meanShift clustering

#### clst:loc:meanShift:min bin freq

description: minimum number of items in each bin type: int values, default: 1 remarks: Parameter for meanShift clustering.

#### clst:loc:mtd

description: clustering method type: string values, default: meanShift, kmeans remarks: No initial cluster number specification needed for meanShift.

# 11.19 Plotting: Browsing

## plot:browse:save

description: save plots according to fsys:pic type: boolean values, default: 0 remarks: Store png files in fsys:pic:dir with file name stem fsys:pic:stm.

## plot:browse:single plot:active

description: switch on single plot mode type: boolean values, default: 0 remarks: switch on single plot mode if only one segment specified by file index, channel index, and segment index is to be plotted

## plot:browse:single plot:channel i

description: channel index of selected segment type: integer values, default: 0 remarks: channel index of selected segment to be plotted

#### plot:browse:single plot:file i

description: file index of selected segment type: integer values, default: 0 remarks: file index of selected segment to be plotted

#### plot:browse:single plot:segment i

description: segment index of selected segment type: integer values, default: 0 remarks: segment index of selected segment to be plotted

#### plot:browse:time

description: when to do plotting type: string values, default: online, final remarks: online: plot at stylization stage for immediate check of appropriateness of configurations. final: plot segment-wise from the finally stored results. Click on plot: next; press return: quit.

#### plot:browse:type:clst:contours

description: plot global and local intonation class centroids type: boolean values, default: 0 remarks:

#### plot:browse:type:complex:gestalt

description: plot local contour Gestalt stylization type: boolean values, default: 0 remarks:

#### plot:browse:type:complex:superpos

description: plot global and local contour superposition type: boolean values, default: 0 remarks:

#### plot:browse:type:glob:decl

description: plot global contour register stylization type: boolean values, default: 0 remarks:

## plot:browse:type:loc:acc

description: plot local contour polynomial stylization type: boolean values, default: 0

## plot:browse:type:loc:decl

description: plot local contour register stylization type: boolean values, default: 0 remarks:

#### plot:browse:type:complex:bnd

description: plot boundary stylization type: boolean values, default: 0 remarks:

# plot:browse:type:complex:bnd win

description: plot boundary stylization (fixed window) type: boolean values, default: 0 remarks:

## plot:browse:type:complex:bnd\_trend

description: plot boundary stylization (trend) type: boolean values, default: 0 remarks:

## plot:browse:type:rhy en:rhy

description: plot influence of rate tier events on DCT of energy contour in analysis tier type: boolean values, default: 0 remarks:

## plot:browse:type:rhy f0:rhy

description: plot influence of rate tier events on DCT of f0 contour in analysis tier type: boolean values, default: 0 remarks:

## plot:browse:verbose

description: display file, channel and segment index for each plot type: boolean values, default: 0 remarks: written to STDOUT

## plot:color

**description:** plot in color  $(1)$  or black-white  $(0)$ type: boolean values, default: 1 remarks:

# 11.20 Plotting: Grouping

## plot:grp:grouping

description: list of selected grouping variables from fsys:grp:lab

type: list of strings values, default: [ ]

remarks: For each combination of grouping factor levels the stylization plot based on the respective parameter mean vector is stored as a png file in fsys:pic:dir with file name stem fsys:pic:stm and an infix expressing the respective factor level combination.

#### plot:grp:save

description: save plots according to fsys:pic type: boolean values, default: 0 remarks: Store png files in fsys:pic:dir with file name stem fsys:pic:stm. One file per group.

## plot:grp:type:glob:decl

description: plot global contour declination centroid for each group type: boolean

## plot:grp:type:loc:acc

description: plot local contour polynomial shape centroid for each group type: boolean values, default: 0 remarks: Plots are not displayed but saved as png files to fsys:pic.

#### plot:grp:type:loc:decl

description: plot local contour declination centroid for each group type: boolean values, default: 0 remarks: Plots are not displayed but saved as png files to fsys:pic.

# 12 Output

# <span id="page-52-0"></span>12.1 Table files

If fsys:export:csv is set to 1, for each feature set selected by the navigate:\* options a csv table file is generated in config:fsys:export:dir. The file name is the underscore-concatenation of config:fsys:export:stm and the feature set name. Extension is csv. Columns are separated by a comma. The column titles correspond to the feature names given in the tables in section [10,](#page-24-0) and each row corresponds to one segment or event for which the features were extracted. These feature vectors are additionally linked to the data origin by the following columns:

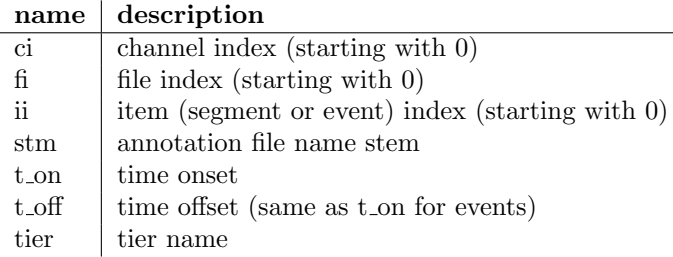

Inter-tier relations are provided by the following columns

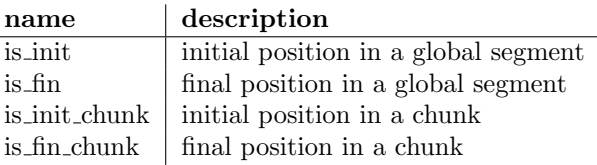

All columns contain the values yes and no. Medial position is simply indicated by  $is\_init=no$  and  $is\_fin=no$ . These columns can be used for data subsetting. As an example, let's assume that boundary features were extracted between accent groups, and the global segments correspond to intonation phrases. Then is fin serves to hold apart IP-final and non-final boundaries. Equivalently, phrase-final and non-final accents can be held apart. *is init chunk* and *is fin chunk* work the same on the chunk level. If no chunk tier is specified, the entire channel is considered to be a single chunk. If no global segment tier is specified, all *is init* and *is fin* are set to no.

Finally, if specified by the user, an arbitrary number of grouping columns will be added to the tables that are derived from the filenames. Their names are prefixed by grp. See the grouping options fsys:grp:\* in section [11.3](#page-31-0) for details. Each table file comes along with an R code template file with the same name and the extension  $\ddot{R}$  to read this table by the R software.

# 12.2 Summary table files

By setting fsys:export:summary to 1 the table output described in section [12.1](#page-52-0) can be summarized per file and analysis tier. Summarization for continuous-valued features is done in terms of their mean, median, standard deviation, and inter-quartile range. For categorical features as intonation contour classes the unigram entropy is calculated. The resulting table is written to the directory fsys:export:dir with the file stem fsys:export:stm plus the suffix summary and the extension csv. Columns are separated by a comma. There is one row of statistic values per analysed tier in a file. Each continous-valued feature within each analysis tier is represented by four columns. For features of the sets glob and loc for which there is only one analysis tier the column names follow the pattern feature-Set featureName statisticMeasure. The suffixes representing the statistic measurements are listed in the table right below. For features of all other sets with potentially more than one analysis tier the column names are built like this: featureSet\_analysisTierName\_featureName\_statisticMeasure. Categorical features are represented by one column each with the same name building schema.

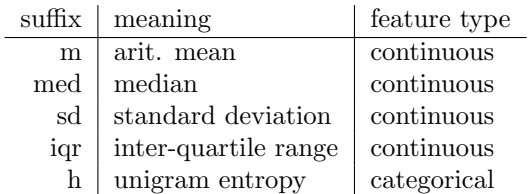

File level groupings, i.e. the  $\eta r_{\rm s}$  \* columns of the csv tables decribed in section [12.1,](#page-52-0) are copied to the summary table. File and channel index are given in the columns  $\hat{h}$  and  $\hat{c}i$ , respectively, the file stem is written to column  $stm$ .

Next to the csv file an R code template file is generated with the same name and the extension  $\overline{R}$  to read the summary table by the R software.

# <span id="page-53-0"></span>12.3 Nested Python dictionary

The pickle file which is outputted in config:fsys:export:dir contains a nested dictionary copa for the sake of further processing within other Python projects.

On the top level copa can be subdivided into the sub-dictionaries

- config: configurations underlying the current analysis
- data: extracted features in a structured way described below
- clst: contour clustering results
- val: validation metrics for stylization and clustering

In the subsequent paragraphs all branches through the copasul nested output dictionary are described. The following index key conventions will be used:

- fi  $\parallel$  file index
- $ci$  channel index
- ti tier index
- ii item (segment or event) index

All indices start with 0, thus channel 1 is represented by index 0, etc. Levels in the dictionary are separated by colons. To give an example for the data sub-dictionary how to translate this notation into Python code:

data:fi:ci:bnd:ti:ii:lab – with index values: data:0:0:bnd:0:0:lab

refers to: file 1 : channel 1 : boundary feature set : first tier, for which this set was extracted : segment 1 in this tier : label of this segment. In Python this label can be accessed by:

copa['data'][0][0]['bnd'][0][0]['lab']

Variables to be replaced by annotation-dependent tiernames etc. are marked by my\*. As an example

data:0:0:rhy\_f0:0:0:rate:myTierName\*

is expanded to one branch for each tier in fsys:rhy\_f0:tier\_rate referring to channel 1 in fsys:channel (see section [11\)](#page-27-0). Let fsys:rhy\_f0:tier\_rate=["syl\_1", "syl\_2"], of which only the former refers to channel 1, i.e. fsys: channel: syl 1=1. Then the corresponding rate value of items in tier syl 1 within file 1, channel 1, segment 1, and analysis tier  $1$  ( $\text{f}$ i=ci=ti=ii=0) is addressed in Python by:

copa['data'][0][0]['rhy\_f0'][0][0]['rate']['syl\_1']

# 12.3.1 Configuration sub-dictionary

This sub-dictionary is accessed by copa['config'] and simply contains a copy of the user-defined and default configurations which are introduced in section [11.](#page-27-0)

## 12.3.2 Stylization feature subdirectory

Is accessed by copa['data'] and can further be subdivided into dictionaries for file information, f0 preprocessing output, chunk segmentation, and feature sets. Time information is always given in seconds and can be accessed by the keys t, tn, to, tt. to always contains the original time values derived from the annotations, while t, tn, and tt values are rounded to the second decimal place to be in sync with f0 values that are sampled at 100 Hz. The semantics of t, tn, to, tt depends on the respective sub-dictionary. In the following all copa<sup>['data']</sup> branches will be described in alphabetical order. If a feature variable at the end of a branch is listed in one of the tables in section [10,](#page-24-0) here only the feature name is given, which can be looked up in these tables.

Boundary features Boundary features can be extracted within an arbitrary number of tiers. These tiers are indexed by the variable  $ti$ . For segment tiers the index  $ii$  refers to the segment **preceding** the boundary.

## data:fi:ci:bnd:ti:ii:decl:bl:c

description: F0 baseline coefficients (descending order) type: 2-element list of floats

## data:fi:ci:bnd:ti:ii:decl:bl:x

description: baseline stylization input type: list of floats

#### data:fi:ci:bnd:ti:ii:decl:bl:y

description: stylized baseline values type: list of floats

#### data:fi:ci:bnd:ti:ii:decl:err

description: True if top- and baseline cross type: boolean

#### data:fi:ci:bnd:ti:ii:decl:ml:c

description: F0 midline coefficients (descending order) type: 2-element list of floats

#### data:fi:ci:bnd:ti:ii:decl:ml:x

description: midline stylization input type: list of floats

#### data:fi:ci:bnd:ti:ii:decl:ml:y

description: stylized midline values type: list of floats

#### data:fi:ci:bnd:ti:ii:decl:rng:c

description: F0 range coefficients (descending order) type: 2-element list of floats

## data:fi:ci:bnd:ti:ii:decl:rng:x

description: range stylization input type: list of floats

#### data:fi:ci:bnd:ti:ii:decl:rng:y

description: stylized range values type: list of floats

#### data:fi:ci:bnd:ti:ii:decl:tl:c

description: F0 topline coefficients (descending order) type: 2-element list of floats

#### data:fi:ci:bnd:ti:ii:decl:tl:x

description: topline stylization input type: list of floats

#### data:fi:ci:bnd:ti:ii:decl:tl:y

description: stylized topline values type: list of floats

#### data:fi:ci:bnd:ti:ii:decl:tn

description: normalized time values (same length as  $bl[m|img|tl:y)$ type: list of floats

#### data:fi:ci:bnd:ti:ii:lab

description: lab type: string

## data:fi:ci:bnd:ti:ii:std:bl:aicI

description: std\_bl\_aicI type: float

## data:fi:ci:bnd:ti:ii:std:bl:aicI post

description: std\_bl\_aicI\_post type: float

#### data:fi:ci:bnd:ti:ii:std:bl:aicI pre

description: std\_bl\_aicI\_pre type: float

## data:fi:ci:bnd:ti:ii:std:bl:corrD

description:  $std\_bl\_corrD$ type: float

#### data:fi:ci:bnd:ti:ii:std:bl:corrD\_post

description: std\_bl\_corrD\_post type: float

## data:fi:ci:bnd:ti:ii:std:bl:corrD\_pre

description: std\_bl\_corrD\_pre type: float

#### data:fi:ci:bnd:ti:ii:std:bl:d m

description:  $std\_bl\_d\_m$ type: float

## data:fi:ci:bnd:ti:ii:std:bl:d\_o

description:  $std_b l_d_o$ type: float

#### data:fi:ci:bnd:ti:ii:std:bl:r

description:  $std_b l_r$ type: float

#### data:fi:ci:bnd:ti:ii:std:bl:rms

description: std\_bl\_rms type: float

#### data:fi:ci:bnd:ti:ii:std:bl:rms post

description: std\_bl\_rms\_post type: float

#### data:fi:ci:bnd:ti:ii:std:bl:rms pre

description: std\_bl\_rms\_pre type: float

#### data:fi:ci:bnd:ti:ii:std:bl:rmsR

description: std\_bl\_rmsR type: float

#### data:fi:ci:bnd:ti:ii:std:bl:rmsR\_post

description: std\_bl\_rmsR\_post type: float

# data:fi:ci:bnd:ti:ii:std:bl:rmsR\_pre

description:  $std\_bl\_rmsR\_pre$ type: float

#### data:fi:ci:bnd:ti:ii:std:bl:sd post

description: std\_bl\_sd\_post type: float

#### data:fi:ci:bnd:ti:ii:std:bl:sd pre

description: std\_bl\_sd\_pre type: float

data:fi:ci:bnd:ti:ii:std:bl:sd prepost

description: std\_bl\_sd\_prepost type: float

#### data:fi:ci:bnd:ti:ii:std:ml:aicI

description: std\_ml\_aicI type: float

## data:fi:ci:bnd:ti:ii:std:ml:aicI post

description: std\_ml\_aicI\_post type: float

#### data:fi:ci:bnd:ti:ii:std:ml:aicI pre

description: std\_ml\_aicI\_pre type: float

## data:fi:ci:bnd:ti:ii:std:ml:corrD

description: std\_ml\_corrD type: float

## data:fi:ci:bnd:ti:ii:std:ml:corrD post

description: std\_ml\_corrD\_post type: float

## data:fi:ci:bnd:ti:ii:std:ml:corrD pre

description: std\_ml\_corrD\_pre type: float

## data:fi:ci:bnd:ti:ii:std:ml:d m

description:  $std\_ml\_d\_m$ type: float

#### data:fi:ci:bnd:ti:ii:std:ml:d\_o

description:  $std\_ml\_d\_o$ type: float

## data:fi:ci:bnd:ti:ii:std:ml:r

description:  $std\_ml\_r$ type: float

## data:fi:ci:bnd:ti:ii:std:ml:rms

description: std\_ml\_rms type: float

#### data:fi:ci:bnd:ti:ii:std:ml:rms post

description: std\_ml\_rms\_post type: float

## data:fi:ci:bnd:ti:ii:std:ml:rms pre

description: std\_ml\_rms\_pre type: float

#### data:fi:ci:bnd:ti:ii:std:ml:rmsR

description: std\_ml\_rmsR type: float

## $\label{eq:data:fl} \text{data:fi:ci:bnd:ti:i:std:ml:rmsR\_post}$

description: std\_ml\_rmsR\_post type: float

#### data:fi:ci:bnd:ti:ii:std:ml:rmsR\_pre

description: std\_ml\_rmsR\_pre type: float

## data:fi:ci:bnd:ti:ii:std:ml:sd post

description: std\_ml\_sd\_post type: float

## data:fi:ci:bnd:ti:ii:std:ml:sd pre

description: std\_ml\_sd\_pre type: float

#### data:fi:ci:bnd:ti:ii:std:ml:sd prepost

description: std\_ml\_sd\_prepost

type: float

## data:fi:ci:bnd:ti:ii:std:p

description:  $p$ type: float

## data:fi:ci:bnd:ti:ii:std:rng:aicI

description: std\_rng\_aicI type: float

#### data:fi:ci:bnd:ti:ii:std:rng:aicI post

description: std\_rng\_aicI\_post type: float

## data:fi:ci:bnd:ti:ii:std:rng:aicI pre

description: std\_rnq\_aicI\_pre type: float

## data:fi:ci:bnd:ti:ii:std:rng:corrD

description:  $std\_rng\_corrD$ type: float

## data:fi:ci:bnd:ti:ii:std:rng:corrD\_post

description: std\_rnq\_corrD\_post type: float

#### data:fi:ci:bnd:ti:ii:std:rng:corrD\_pre

description: std\_rng\_corrD\_pre type: float

## data:fi:ci:bnd:ti:ii:std:rng:d m

description:  $std\_rnq\_d\_m$ type: float

#### data:fi:ci:bnd:ti:ii:std:rng:d o

description:  $std\_rng\_d.o$ type: float

## data:fi:ci:bnd:ti:ii:std:rng:r

description:  $std\_rng\_r$ type: float

#### data:fi:ci:bnd:ti:ii:std:rng:rms

description: std\_rng\_rms type: float

## data:fi:ci:bnd:ti:ii:std:rng:rms post

description: std\_rnq\_rms\_post type: float

#### data:fi:ci:bnd:ti:ii:std:rng:rms\_pre

description: std\_rnq\_rms\_pre type: float

## data:fi:ci:bnd:ti:ii:std:rng:rmsR

description:  $std\_rng\_rmsR$ type: float

data:fi:ci:bnd:ti:ii:std:rng:rmsR\_post

## data:fi:ci:bnd:ti:ii:std:rng:rmsR\_pre

description:  $std\_rng\_rmsR\_pre$ type: float

## data:fi:ci:bnd:ti:ii:std:rng:sd post

description: std\_rng\_sd\_post type: float

#### data:fi:ci:bnd:ti:ii:std:rng:sd pre

description: std\_rng\_sd\_pre type: float

# data:fi:ci:bnd:ti:ii:std:rng:sd prepost

description: std\_rng\_sd\_prepost type: float

## data:fi:ci:bnd:ti:ii:std:tl:aicI

description: std\_tl\_aicI type: float

## data:fi:ci:bnd:ti:ii:std:tl:aicI post

description: std\_tl\_aicI\_post type: float

## data:fi:ci:bnd:ti:ii:std:tl:aicI pre

description: std\_tl\_aicI\_pre type: float

#### data:fi:ci:bnd:ti:ii:std:tl:corrD

description: std\_bl\_corrD type: float

# data:fi:ci:bnd:ti:ii:std:tl:corrD\_post

description: std\_tl\_corrD\_post type: float

## data:fi:ci:bnd:ti:ii:std:tl:corrD\_pre

description: std\_tl\_corrD\_pre type: float

#### data:fi:ci:bnd:ti:ii:std:tl:d m

description:  $std_ttl_d_m$ type: float

## data:fi:ci:bnd:ti:ii:std:tl:d\_o

description:  $std_t d_d$ type: float

## data:fi:ci:bnd:ti:ii:std:tl:r

description:  $std_ttl_r$ type: float

## data:fi:ci:bnd:ti:ii:std:tl:rms

description: std\_tl\_rms type: float

#### data:fi:ci:bnd:ti:ii:std:tl:rms post

description: std\_tl\_rms\_post type: float

## data:fi:ci:bnd:ti:ii:std:tl:rms pre

description: std\_tl\_rms\_pre type: float

## data:fi:ci:bnd:ti:ii:std:tl:rmsR

description:  $std\_tl\_rmsR$ type: float

#### data:fi:ci:bnd:ti:ii:std:tl:rmsR\_post

description: std\_tl\_rmsR\_post

type: float

#### data:fi:ci:bnd:ti:ii:std:tl:rmsR\_pre

description:  $std_t$  rmsR\_pre type: float

#### data:fi:ci:bnd:ti:ii:std:tl:sd post

description: std\_tl\_sd\_post type: float

#### data:fi:ci:bnd:ti:ii:std:tl:sd pre

description:  $std\_tl\_sd\_pre$ type: float

#### data:fi:ci:bnd:ti:ii:std:tl:sd prepost

description: std\_tl\_sd\_prepost type: float

## data:fi:ci:bnd:ti:ii:t

description: segment tier: time start and end of current segment; event tier: interval from the preceding to the current time stamp (for bnd:...:std features) type: 2 element list of floats

#### data:fi:ci:bnd:ti:ii:tier

description: tier name type: string

#### data:fi:ci:bnd:ti:ii:tn

description: start and end of pre-boundary analysis window, start and end of post-boundary analysis window (for bnd:...: win features) type: 4 element list of floats

## data:fi:ci:bnd:ti:ii:to

description: t non-rounded type: 2 element list of floats

#### data:fi:ci:bnd:ti:ii:trend:bl:aicI

description: trend\_bl\_aicI type: float

## data:fi:ci:bnd:ti:ii:trend:bl:aicI post

description: trend\_bl\_aicI\_post type: float

#### data:fi:ci:bnd:ti:ii:trend:bl:aicI pre

description: trend\_bl\_aicI\_pre type: float

## data:fi:ci:bnd:ti:ii:trend:bl:corrD

description: trend\_bl\_corrD type: float

## data:fi:ci:bnd:ti:ii:trend:bl:corrD post

description: trend\_bl\_corrD\_post

# type: float

## data:fi:ci:bnd:ti:ii:trend:bl:corrD\_pre

description: trend\_bl\_corrD\_pre type: float

# data:fi:ci:bnd:ti:ii:trend:bl:d m

description:  $trend\_bl\_d\_m$ type: float

## data:fi:ci:bnd:ti:ii:trend:bl:d\_o

description:  $trend\_bl\_d.o$ 

type: float

## data:fi:ci:bnd:ti:ii:trend:bl:r

description:  $trend_b l_r$ type: float

## data:fi:ci:bnd:ti:ii:trend:bl:rms

description: trend\_bl\_rms type: float

## data:fi:ci:bnd:ti:ii:trend:bl:rms post

description: trend\_bl\_rms\_post type: float

## data:fi:ci:bnd:ti:ii:trend:bl:rms pre

description: trend\_bl\_rms\_pre type: float

## data:fi:ci:bnd:ti:ii:trend:bl:rmsR

description: trend\_bl\_rmsR type: float

## data:fi:ci:bnd:ti:ii:trend:bl:rmsR\_post

description: trend\_bl\_rmsR\_post type: float

#### data:fi:ci:bnd:ti:ii:trend:bl:rmsR\_pre

description: trend\_bl\_rmsR\_pre

type: float

## data:fi:ci:bnd:ti:ii:trend:bl:sd post

description: trend\_bl\_sd\_post type: float

## data:fi:ci:bnd:ti:ii:trend:bl:sd pre

description: trend\_bl\_sd\_pre type: float

# data:fi:ci:bnd:ti:ii:trend:bl:sd prepost

description: trend\_bl\_sd\_prepost

type: float

## data:fi:ci:bnd:ti:ii:trend:ml:aicI

description: trend\_ml\_aicI type: float

## data:fi:ci:bnd:ti:ii:trend:ml:aicI post

description: trend\_ml\_aicI\_post type: float

## data:fi:ci:bnd:ti:ii:trend:ml:aicI pre

description: trend\_ml\_aicI\_pre type: float

data:fi:ci:bnd:ti:ii:trend:ml:corrD

description: trend\_ml\_corrD type: float

data:fi:ci:bnd:ti:ii:trend:ml:corrD\_post

## data:fi:ci:bnd:ti:ii:trend:ml:corrD\_pre

description: trend\_bl\_corrD\_pre type: float

## data:fi:ci:bnd:ti:ii:trend:ml:d m

description:  $trend\_ml\_d\_m$ type: float

#### data:fi:ci:bnd:ti:ii:trend:ml:d o

description: trend\_ml\_d\_o type: float

## data:fi:ci:bnd:ti:ii:trend:ml:r

description: trend\_ml\_r type: float

## data:fi:ci:bnd:ti:ii:trend:ml:rms

description: trend\_ml\_rms type: float

#### data:fi:ci:bnd:ti:ii:trend:ml:rms post

description: trend\_ml\_rms\_post type: float

## data:fi:ci:bnd:ti:ii:trend:ml:rms pre

description: trend\_ml\_rms\_pre type: float

#### data:fi:ci:bnd:ti:ii:trend:ml:rmsR

description: trend\_ml\_rmsR type: float

## data:fi:ci:bnd:ti:ii:trend:ml:rmsR\_post

description: trend\_ml\_rmsR\_post type: float

#### data:fi:ci:bnd:ti:ii:trend:ml:rmsR\_pre

description: trend\_ml\_rmsR\_pre type: float

#### data:fi:ci:bnd:ti:ii:trend:ml:sd post

description: trend\_ml\_sd\_post type: float

## data:fi:ci:bnd:ti:ii:trend:ml:sd pre

description: trend\_ml\_sd\_pre type: float

## data:fi:ci:bnd:ti:ii:trend:ml:sd prepost

description: trend\_ml\_sd\_prepost type: float

## data:fi:ci:bnd:ti:ii:trend:p

description: trend\_ml\_rms\_pre type: float

#### data:fi:ci:bnd:ti:ii:trend:rng:aicI

description: trend\_rng\_aicI type: float

## data:fi:ci:bnd:ti:ii:trend:rng:aicI post

description: trend\_rng\_aicI\_post type: float

## data:fi:ci:bnd:ti:ii:trend:rng:aicI pre

description: trend\_rnq\_aicI\_pre type: float

#### data:fi:ci:bnd:ti:ii:trend:rng:corrD

description: trend\_rng\_corrD

type: float

# data:fi:ci:bnd:ti:ii:trend:rng:corrD post

description: trend\_rng\_corrD\_post type: float

# data:fi:ci:bnd:ti:ii:trend:rng:corrD\_pre

description: trend\_rng\_corrD\_pre

type: float

## data:fi:ci:bnd:ti:ii:trend:rng:d m

description:  $trend\_rnq\_d\_m$ type: float

#### data:fi:ci:bnd:ti:ii:trend:rng:d o

description:  $trend_rnq_d.o$ type: float

## data:fi:ci:bnd:ti:ii:trend:rng:r

description:  $trend\_rnq\_r$ type: float

## data:fi:ci:bnd:ti:ii:trend:rng:rms

description: trend\_rnq\_rms type: float

#### data:fi:ci:bnd:ti:ii:trend:rng:rms post

description: trend\_rng\_rms\_post type: float

#### data:fi:ci:bnd:ti:ii:trend:rng:rms pre

description: trend\_rng\_rms\_pre type: float

#### data:fi:ci:bnd:ti:ii:trend:rng:rmsR

description:  $trend\_rng\_rmsR$ type: float

## data:fi:ci:bnd:ti:ii:trend:rng:rmsR\_post

description: trend\_rng\_rmsR\_post

type: float

## data:fi:ci:bnd:ti:ii:trend:rng:rmsR\_pre

description: trend\_rng\_rmsR\_pre type: float

# data:fi:ci:bnd:ti:ii:trend:rng:sd post

description: trend\_rnq\_sd\_post type: float

#### data:fi:ci:bnd:ti:ii:trend:rng:sd pre

description: trend\_rnq\_sd\_pre

type: float

## data:fi:ci:bnd:ti:ii:trend:rng:sd prepost

description: trend\_rng\_sd\_prepost type: float

data:fi:ci:bnd:ti:ii:trend:tl:aicI

## data:fi:ci:bnd:ti:ii:trend:tl:aicI post

description: trend\_tl\_aicI\_post type: float

## data:fi:ci:bnd:ti:ii:trend:tl:aicI pre

description: trend\_tl\_aicI\_pre type: float

#### data:fi:ci:bnd:ti:ii:trend:tl:corrD

description: trend\_tl\_corrD type: float

## data:fi:ci:bnd:ti:ii:trend:tl:corrD\_post

description: trend\_tl\_corrD\_post type: float

## data:fi:ci:bnd:ti:ii:trend:tl:corrD\_pre

description: trend\_tl\_corrD\_pre type: float

## data:fi:ci:bnd:ti:ii:trend:tl:d\_m

description:  $trend\_tl\_d\_m$ type: float

## data:fi:ci:bnd:ti:ii:trend:tl:d\_o

description:  $trend\_tl\_d_o$ type: float

#### data:fi:ci:bnd:ti:ii:trend:tl:r

description:  $trend_t l_r$ type: float

#### data:fi:ci:bnd:ti:ii:trend:tl:rms

description: trend\_tl\_rms type: float

#### data:fi:ci:bnd:ti:ii:trend:tl:rms\_post

description: trend\_tl\_rms\_post type: float

#### data:fi:ci:bnd:ti:ii:trend:tl:rms pre

description: trend\_tl\_rms\_pre type: float

## data:fi:ci:bnd:ti:ii:trend:tl:rmsR

description: trend\_tl\_rmsR type: float

#### data:fi:ci:bnd:ti:ii:trend:tl:rmsR\_post

description: trend\_tl\_rmsR\_post type: float

## data:fi:ci:bnd:ti:ii:trend:tl:rmsR pre

description: trend\_tl\_rmsR\_pre type: float

#### data:fi:ci:bnd:ti:ii:trend:tl:sd post

description: trend\_tl\_sd\_post type: float

## data:fi:ci:bnd:ti:ii:trend:tl:sd pre

description: trend\_tl\_sd\_pre type: float

## data:fi:ci:bnd:ti:ii:trend:tl:sd prepost

description: trend\_tl\_sd\_prepost type: float

#### data:fi:ci:bnd:ti:ii:tt

description: start and endpoint for 2 trend windows: from file or chunk start (depending on the *styl:bnd:cross\_chunk* value in the configurations, see section [11\)](#page-27-0) till the end of the pre-boundary segment; from the start of the post-boundary segment till file/chunk end (for bnd:...:trend features).

type: 4 element list of floats

#### data:fi:ci:bnd:ti:ii:win:bl:aicI

description: win\_bl\_aicI type: float

data:fi:ci:bnd:ti:ii:win:bl:aicI post

description:  $win\_bl\_aicI\_post$ type: float

#### data:fi:ci:bnd:ti:ii:win:bl:aicI pre

description: win\_bl\_aicI\_pre type: float

#### data:fi:ci:bnd:ti:ii:win:bl:corrD

description:  $win\_bl\_corrD$ type: float

#### data:fi:ci:bnd:ti:ii:win:bl:corrD\_post

description: win\_bl\_corrD\_post type: float

## data:fi:ci:bnd:ti:ii:win:bl:corrD\_pre

description: win\_bl\_corrD\_pre type: float

#### data:fi:ci:bnd:ti:ii:win:bl:d m

description:  $win\_bl\_d\_m$ type: float

#### data:fi:ci:bnd:ti:ii:win:bl:d o

description:  $win\_bl\_d\_o$ type: float

#### data:fi:ci:bnd:ti:ii:win:bl:r

description:  $win_b l_r$ type: float

## data:fi:ci:bnd:ti:ii:win:bl:rms

description:  $win\_bl\_rms$ type: float

#### data:fi:ci:bnd:ti:ii:win:bl:rms post

description:  $win\_bl\_rms\_post$ type: float

#### data:fi:ci:bnd:ti:ii:win:bl:rms pre

description:  $win\_bl\_rms\_pre$ type: float

#### data:fi:ci:bnd:ti:ii:win:bl:rmsR

description:  $win\_bl\_rmsR$ type: float

## data:fi:ci:bnd:ti:ii:win:bl:rmsR\_post

description:  $win\_bl\_rmsR\_post$ type: float

## data:fi:ci:bnd:ti:ii:win:bl:rmsR pre

description:  $win\_bl\_rmsR\_pre$ type: float

#### data:fi:ci:bnd:ti:ii:win:bl:sd post

description:  $win\_bl\_sd\_post$ type: float

## data:fi:ci:bnd:ti:ii:win:bl:sd pre

description:  $win\_bl\_sd\_pre$ type: float

#### data:fi:ci:bnd:ti:ii:win:bl:sd prepost

description:  $win\_bl\_sd\_prepost$ type: float

#### data:fi:ci:bnd:ti:ii:win:ml:aicI

description:  $win\_ml\_aicI$ type: float

#### data:fi:ci:bnd:ti:ii:win:ml:aicI post

description:  $win\_ml\_aicI\_post$ type: float

## data:fi:ci:bnd:ti:ii:win:ml:aicI pre

description:  $win\_ml\_aicI\_pre$ type: float

## data:fi:ci:bnd:ti:ii:win:ml:corrD

description: win\_ml\_corrD type: float

#### data:fi:ci:bnd:ti:ii:win:ml:corrD\_post

description: win\_ml\_corrD\_post type: float

#### data:fi:ci:bnd:ti:ii:win:ml:corrD pre

description:  $win\_ml\_corrD\_pre$ type: float

#### data:fi:ci:bnd:ti:ii:win:ml:d m

description:  $win\_ml\_d\_m$ type: float

#### data:fi:ci:bnd:ti:ii:win:ml:d o

description:  $win\_ml\_d\_o$ type: float

#### data:fi:ci:bnd:ti:ii:win:ml:r

description:  $win\_ml\_r$ type: float

## data:fi:ci:bnd:ti:ii:win:ml:rms

description:  $win\_ml\_rms$ type: float

#### data:fi:ci:bnd:ti:ii:win:ml:rms post

description:  $win\_ml\_rms\_post$ 

type: float

# data:fi:ci:bnd:ti:ii:win:ml:rms pre

description:  $win\_ml\_rms\_pre$ type: float

data:fi:ci:bnd:ti:ii:win:ml:rmsR

## data:fi:ci:bnd:ti:ii:win:ml:rmsR\_post

description:  $win\_ml\_rmsR\_post$ type: float

## data:fi:ci:bnd:ti:ii:win:ml:rmsR pre

description: win\_ml\_rmsR\_pre type: float

#### data:fi:ci:bnd:ti:ii:win:ml:sd post

description:  $win\_ml\_sd\_post$ type: float

## data:fi:ci:bnd:ti:ii:win:ml:sd pre

description:  $win\_ml\_sd\_pre$ type: float

## data:fi:ci:bnd:ti:ii:win:ml:sd prepost

description:  $win\_ml\_sd\_prepost$ type: float

#### data:fi:ci:bnd:ti:ii:win:p

description:  $p$ type: float

## data:fi:ci:bnd:ti:ii:win:rng:aicI

description: win\_rnq\_aicI type: float

## data:fi:ci:bnd:ti:ii:win:rng:aicI post

description: win\_rng\_aicI\_post type: float

## data:fi:ci:bnd:ti:ii:win:rng:aicI pre

description:  $win\_rng\_aicL-pre$ type: float

#### data:fi:ci:bnd:ti:ii:win:rng:corrD

description: win\_rng\_corrD type: float

#### data:fi:ci:bnd:ti:ii:win:rng:corrD post

description: win\_rng\_corrD\_post type: float

## data:fi:ci:bnd:ti:ii:win:rng:corrD\_pre

description: win\_rng\_corrD\_pre type: float

#### data:fi:ci:bnd:ti:ii:win:rng:d m

description:  $win\_rng\_d\_m$ type: float

## data:fi:ci:bnd:ti:ii:win:rng:d o

description:  $win\_rng\_d.o$ type: float

#### data:fi:ci:bnd:ti:ii:win:rng:r

description:  $win\_rng\_r$ type: float

## data:fi:ci:bnd:ti:ii:win:rng:rms

description:  $win\_rng\_rms$ type: float

#### data:fi:ci:bnd:ti:ii:win:rng:rms post

description:  $win\_rng\_rms\_post$ type: float

#### data:fi:ci:bnd:ti:ii:win:rng:rms pre

description: win\_rng\_rms\_pre

type: float

## data:fi:ci:bnd:ti:ii:win:rng:rmsR

description:  $win\_rng\_rmsR$ type: float

# $\rm data: fi:ci: bnd: ti:ii:win:rng:rmsR\_post$

description: win\_rng\_rmsR\_post type: float

#### data:fi:ci:bnd:ti:ii:win:rng:rmsR\_pre

description: win\_rng\_rmsR\_pre type: float

#### data:fi:ci:bnd:ti:ii:win:rng:sd post

description:  $win\_rng\_sd\_post$ type: float

## data:fi:ci:bnd:ti:ii:win:rng:sd pre

description:  $win\_rng\_sd\_pre$ type: float

## data:fi:ci:bnd:ti:ii:win:rng:sd prepost

description: win\_rnq\_sd\_prepost type: float

#### data:fi:ci:bnd:ti:ii:win:tl:aicI

description:  $win\_tl\_aicI$ type: float

## data:fi:ci:bnd:ti:ii:win:tl:aicI post

description:  $win\_tl\_aicI\_post$ type: float

#### data:fi:ci:bnd:ti:ii:win:tl:aicI pre

description:  $win\_tl\_aicI\_pre$ type: float

#### data:fi:ci:bnd:ti:ii:win:tl:corrD

description:  $win\_tl\_corrD$ type: float

#### data:fi:ci:bnd:ti:ii:win:tl:corrD\_post

description: win\_tl\_corrD\_post type: float

## data:fi:ci:bnd:ti:ii:win:tl:corrD\_pre

description:  $win\_tl\_corrD\_pre$ type: float

#### data:fi:ci:bnd:ti:ii:win:tl:d m

description:  $win\_tl\_d\_m$ type: float

## data:fi:ci:bnd:ti:ii:win:tl:d o

description:  $win\_tl\_d_o$ type: float

data:fi:ci:bnd:ti:ii:win:tl:r

description:  $win_ttl_r$ type: float

#### data:fi:ci:bnd:ti:ii:win:tl:rms

description:  $win\_tl\_rms$ 

type: float

## data:fi:ci:bnd:ti:ii:win:tl:rms post

description:  $win\_tl\_rms\_post$ 

type: float

#### data:fi:ci:bnd:ti:ii:win:tl:rms pre

description:  $win\_tl\_rms\_pre$ type: float

#### data:fi:ci:bnd:ti:ii:win:tl:rmsR

description:  $win\_tl\_rmsR$ type: float

# data:fi:ci:bnd:ti:ii:win:tl:rmsR\_post

description:  $win\_tl\_rmsR\_post$ 

type: float

#### data:fi:ci:bnd:ti:ii:win:tl:rmsR\_pre

description:  $win\_tl\_rmsR\_pre$ 

type: float

## data:fi:ci:bnd:ti:ii:win:tl:sd post

description:  $win\_tl\_sd\_post$ type: float

### data:fi:ci:bnd:ti:ii:win:tl:sd pre

description:  $win\_tl\_sd\_pre$ 

type: float

## data:fi:ci:bnd:ti:ii:win:tl:sd prepost

description:  $win\_tl\_sd\_prepost$ type: float

## Chunks

data:fi:ci:chunk:ii:lab

description: label type: string

## data:fi:ci:chunk:ii:t

description: time start and end type: 2 element list of floats

## data:fi:ci:chunk:ii:to

description: t non-rounded type: 2 element list of floats

## F0

## data:fi:ci:f0:bv

description: file/channel related f0 base value type: float

#### data:fi:ci:f0:r

description: f0 residual after removal of the global f0 component type: list of floats

#### data:fi:ci:f0:t

description: time stamps type: list of floats

## data:fi:ci:f0:y

description: f0 values after preprocessing type: list of floats, same length as t

## File information

#### data:fi:ci:fsys:annot:dir

description: directory of annotation file type: string

#### data:fi:ci:fsys:annot:ext

description: extension of annotation file type: string

## data:fi:ci:fsys:annot:lab chunk

description: general chunk label type: string

#### data:fi:ci:fsys:annot:lab\_pau

description: general pause label type: string

#### data:fi:ci:fsys:annot:lab syl

description: general syllable nucleus label type: string

## data:fi:ci:fsys:annot:stm

description: annotation file name stem type: string

#### data:fi:ci:fsys:annot:typ

description: annotation file type  $(xml)$  or  $TextGrid)$ type: string

#### data:fi:ci:fsys:aud:dir

description: directory of audio file type: string

#### data:fi:ci:fsys:aud:ext

description: extension of audio file type: string

## data:fi:ci:fsys:aud:stm

description: audio file name stem type: string

## data:fi:ci:fsys:aud:typ

description: audio file type type: string

## data:fi:ci:fsys:augment:channel:myTierName

description: channel number of each relevant tier  $myTierName$  in the annotation. Names of tiers derived by automatic chunking, phrasing, etc. will be added automatically. type: int

data:fi:ci:fsys:augment:chunk:tier\_out\_stm

description: chunk tier output stem. In the augmented annotation file, the stem is concatenated with the respective channel number

type: string

#### data:fi:ci:fsys:augment:glob:tier

description: analysis tier name for prosodic boundaries, i.e. tier with prosodic boundary candidates. Max. 1 for each channel!

type: string

## data:fi:ci:fsys:augment:glob:tier out stm

description: prosodic phrase tier output stem. In the augmented annotation file, the stem is concatenated with the respective channel number

type: string

#### data:fi:ci:fsys:augment:glob:tier parent

description: name of the parent tier (e.g. chunks), whose boundaries limit the analysis and normalization window boundaries for prosodic phrase extraction

type: string

#### data:fi:ci:fsys:augment:lab chunk

description: uniform chunk label type: string

#### data:fi:ci:fsys:augment:lab\_pau

description: uniform pause label type: string

#### data:fi:ci:fsys:augment:lab syl

description: uniform syllable nucleus label. Syllable boundaries are derived from this string by concatenating  $\_bnd$ type: string

#### data:fi:ci:fsys:augment:loc:tier acc

description: analysis event tier name for pitch accent detection, i.e. the tier containing the time stamps of pitch accent candidates (e.g. syllable nuclei). Max 1 for each channel. type: list of strings

#### data:fi:ci:fsys:augment:loc:tier ag

description: analysis segment tier name for pitch accent detection, i.e. the tier containing segments within which maximally one pitch accent can be realized (e.g. words) type: string

#### data:fi:ci:fsys:augment:loc:tier\_out\_stm

description: pitch accent tier output stem. In the augmented annotation file, the stem is concatenated with the respective channel number

type: string

#### data:fi:ci:fsys:augment:loc:tier\_parent

description: name of the parent tier (e.g. prosodic phrases), relative to which the accent Gestalt is measured, and whose boundaries limit the analysis and normalization window boundaries for pitch accent extraction type: string

#### data:fi:ci:fsys:augment:nc

description: number of channels type: int

#### data:fi:ci:fsys:augment:stm

description: annotation file name stem type: string

#### data:fi:ci:fsys:augment:syl:tier\_out\_stm

description: syllable nucleus and boundary tier output stem. In the augmented annotation file, for the syllable boundary tier *bnd* is added to the stem, and for both nuclei and boundaries, the stem is concatenated with the respective channel number

type: string

#### data:fi:ci:fsys:augment:syl:tier parent

description: name of the parent tier (e.g. chunks), within which reference values are calculated, and whose boundaries limit the analysis and normalization window boundaries for syllable nucleus detection) type: string

## data:fi:ci:fsys:bnd:tier

description: analysis tiers for boundary parameterization. Arbitrary number for each channel. type: list of strings

## data:fi:ci:fsys:chunk:tier

description: names of tiers that contain a chunk segmentation (only 1 tier for each channel). Names of automatically generated tiers are expanded by channel index ci. type: list of strings

#### data:fi:ci:fsys:f0:dir

description: f0 file directory

## data:fi:ci:fsys:f0:ext

description: f0 file extension type: string

#### data:fi:ci:fsys:f0:stm

description: f0 file name stem type: string

## data:fi:ci:fsys:f0:typ

description: f0 file type type: string

#### data:fi:ci:fsys:glob:tier

description: analysis tiers for global contour stylization. Max. 1 tier per channel. type: list of strings

#### data:fi:ci:fsys:gnl\_en:tier

description: names of analysis tiers for standard energy feature extraction. Any number of tiers per channel supported. type: list of strings

#### data:fi:ci:fsys:gnl f0:tier

description: names of analysis tiers for standard f0 feature extraction. Any number of tiers per channel supported. type: list of strings

#### data:fi:ci:fsys:loc:tier acc

description: time stamp analysis tiers for the 0-center of normalized time within a local contour segment. Max. 1 tier per channel.

type: list of strings

#### data:fi:ci:fsys:loc:tier ag

description: segment tiers for local contours. Max. 1 tier per channel. type: list of strings

#### data:fi:ci:fsys:rhy\_en:tier

description: names of analysis tiers for energy rhythm feature extraction. Any number per channel. type: list of strings

#### data:fi:ci:fsys:rhy\_en:tier\_rate

description: names of rate tiers for energy rhythm feature extraction. Any number per channel. type: list of strings

#### data:fi:ci:fsys:rhy f0:tier

description: names of analysis tiers for f0 rhythm feature extraction. Any number per channel. type: list of strings

## data:fi:ci:fsys:rhy\_f0:tier\_rate

description: names of rate tiers for f0 rhythm feature extraction. Any number per channel. type: list of strings
# Global segment features

# data:fi:ci:glob:ii:class

description: *class*; global contour class index derived by clustering type: int

# data:fi:ci:glob:ii:decl:bl:c

description:  $bl_c1$ ,  $bl_c0$ type: 2 element list of floats

# data:fi:ci:glob:ii:decl:bl:r

description:  $bl_r$ type: float

# data:fi:ci:glob:ii:decl:bl:rate

description: bl\_rate type: float

# data:fi:ci:glob:ii:decl:bl:y

description: stylized f0 baseline values type: list of floats

# data:fi:ci:glob:ii:decl:err

description: True if base and topline crossing type: boolean

# data:fi:ci:glob:ii:decl:ml:c

description:  $ml_c1$ ,  $ml_c0$ type: 2 element list of floats

# data:fi:ci:glob:ii:decl:ml:r

description:  $ml_r$ type: float

### data:fi:ci:glob:ii:decl:ml:rate

description:  $ml_rate$ type: float

# data:fi:ci:glob:ii:decl:ml:y

description: stylized f0 midline values type: list of floats

# data:fi:ci:glob:ii:decl:rng:c

description:  $rnq_c1$ ,  $rnq_c0$ type: 2 element list of floats

# data:fi:ci:glob:ii:decl:rng:r

description:  $rng_r$ type: float

# data:fi:ci:glob:ii:decl:rng:rate

description:  $rng\_rate$ type: float

# data:fi:ci:glob:ii:decl:rng:y

description: stylized f0 range values type: list of floats

# data:fi:ci:glob:ii:decl:tl:c

description:  $tl_c1$ ,  $tl_c0$ type: 2 element list of floats

# data:fi:ci:glob:ii:decl:tl:r

description:  $tl$ <sup>r</sup> type: float

# data:fi:ci:glob:ii:decl:tl:rate

# data:fi:ci:glob:ii:decl:tl:y

description: stylized f0 topline values type: list of floats

### data:fi:ci:glob:ii:decl:tn

description: normalized time values (same length as all  $bl[ml|tl|rng:y)$ type: list of floats

# data:fi:ci:glob:ii:gnl:dur

description: dur type: float

### data:fi:ci:glob:ii:gnl:iqr

description: iqr type: float

# data:fi:ci:glob:ii:gnl:m

description: m type: float

# data:fi:ci:glob:ii:gnl:max

description:  $max$ type: float

# data:fi:ci:glob:ii:gnl:med

description: med type: float

### data:fi:ci:glob:ii:gnl:min

description:  $min$ type: float

# data:fi:ci:glob:ii:gnl:sd

description: sd type: float

## data:fi:ci:glob:ii:lab

description: lab type: string

# data:fi:ci:glob:ii:ri

description: indices of local segments contained in global segment  $ii$ type: list of int

# data:fi:ci:glob:ii:t

description: global phrase time start and end type: 2 element list of floats

### data:fi:ci:glob:ii:to

description: t non-rounded type: 2 element list of floats

# Standard energy features

data:fi:ci:gnl\_en:ti:ii:lab

description: lab type: string

#### data:fi:ci:gnl\_en:ti:ii:std:dur

description: dur type: float

# data:fi:ci:gnl\_en:ti:ii:std:dur\_nrm

description: normalized duration type: float

# data:fi:ci:gnl en:ti:ii:std:iqr

description: iqr type: float

### data:fi:ci:gnl\_en:ti:ii:std:iqr\_nrm

description: iqr\_nrm type: float

#### data:fi:ci:gnl en:ti:ii:std:m

description: m type: float

# data:fi:ci:gnl\_en:ti:ii:std:m\_nrm

description:  $m\_nrm$ type: float

#### data:fi:ci:gnl\_en:ti:ii:std:max

description: max type: float

### data:fi:ci:gnl\_en:ti:ii:std:max\_nrm

description:  $max\_nrm$ type: float

# data:fi:ci:gnl\_en:ti:ii:std:med

description: med type: float

# data:fi:ci:gnl\_en:ti:ii:std:med\_nrm

description: med\_nrm type: float

### data:fi:ci:gnl en:ti:ii:std:min

description:  $min$ type: float

### data:fi:ci:gnl\_en:ti:ii:std:min\_nrm

description:  $min\_nrm$ type: float

#### data:fi:ci:gnl en:ti:ii:std:rms

description:  $rms$ type: float

### data:fi:ci:gnl\_en:ti:ii:std:rms\_nrm

description:  $rms\_nrm$ type: float

### data:fi:ci:gnl\_en:ti:ii:std:sb

description: sb type: float

data:fi:ci:gnl\_en:ti:ii:std:sd

# data:fi:ci:gnl\_en:ti:ii:std:sd\_nrm

description:  $sd\_nrm$ type: float

#### data:fi:ci:gnl\_en:ti:ii:t

description: analysis window start and endpoint type: 2 element list of floats

### data:fi:ci:gnl\_en:ti:ii:tier

description: tier name related to index ti type: string

# data:fi:ci:gnl en:ti:ii:tn

description: normalization window start and endpoint type: 2 element list of floats

# data:fi:ci:gnl en:ti:ii:to

description: t non-rounded type: list of floats

# data:fi:ci:gnl en:ti:ii:tt

description: trend window (not used) type: list of floats

# data:fi:ci:gnl\_en\_file:dur

description: dur type: float

### data:fi:ci:gnl\_en\_file:iqr

description: iqr type: float

# data:fi:ci:gnl\_en\_file:m

description:  $m$ type: float

## data:fi:ci:gnl\_en\_file:max

description:  $max$ type: float

### data:fi:ci:gnl\_en\_file:med

description: med type: float

# data:fi:ci:gnl\_en\_file:min

description:  $min$ type: float

### data:fi:ci:gnl\_en\_file:sd

description: sd type: float

# Standard f0 features

data:fi:ci:gnl f0:ti:ii:lab

description: lab type: string

### data:fi:ci:gnl f0:ti:ii:std:dur

description: dur type: float

# data:fi:ci:gnl\_f0:ti:ii:std:dur\_nrm

description: normalized duration type: float

# data:fi:ci:gnl f0:ti:ii:std:iqr

description: iqr type: float

#### data:fi:ci:gnl\_f0:ti:ii:std:iqr\_nrm

description: iqr\_nrm type: float

### data:fi:ci:gnl f0:ti:ii:std:m

description: m type: float

# data:fi:ci:gnl\_f0:ti:ii:std:m\_nrm

description:  $m\_nrm$ type: float

#### data:fi:ci:gnl f0:ti:ii:std:max

description: max type: float

### data:fi:ci:gnl\_f0:ti:ii:std:max\_nrm

description:  $max\_nrm$ type: float

### data:fi:ci:gnl f0:ti:ii:std:med

description: med type: float

# data:fi:ci:gnl\_f0:ti:ii:std:med\_nrm

description: med\_nrm type: float

#### data:fi:ci:gnl f0:ti:ii:std:min

description:  $min$ type: float

#### data:fi:ci:gnl\_f0:ti:ii:std:min\_nrm

description:  $min\_nrm$ type: float

### data:fi:ci:gnl f0:ti:ii:std:sd

description: sd type: float

### data:fi:ci:gnl\_f0:ti:ii:std:sd\_nrm

description:  $sd\_nrm$ type: float

# data:fi:ci:gnl f0:ti:ii:t

description: analysis window start and endpoint type: 2 element list of floats

# data:fi:ci:gnl f0:ti:ii:tier

# data:fi:ci:gnl f0:ti:ii:tn

description: normalization window start and endpoint type: 2 element list of floats

# data:fi:ci:gnl f0:ti:ii:to

description: t non-rounded type: list of floats

#### data:fi:ci:gnl f0:ti:ii:tt

description: trend window, not used type: list of floats

#### data:fi:ci:gnl\_f0\_file:dur

description: dur type: float

# data:fi:ci:gnl f0 file:iqr

description: iqr type: float

### data:fi:ci:gnl\_f0\_file:m

description:  $m$ type: float

### data:fi:ci:gnl f0 file:max

description:  $max$ type: float

#### data:fi:ci:gnl f0 file:med

description: med type: float

# data:fi:ci:gnl\_f0\_file:min

description: min type: float

# data:fi:ci:gnl f0 file:sd

description: sd type: float

# Grouping

#### data:fi:ci:grp:myGroupVar\*

description: myGroupvar refers to the grouping variable names specified in the configuration sub-dictionary fsys:grp for file name based grouping. The values are extracted from the file name and are always strings type: string

# Local segment features

#### data:fi:ci:loc:ii:acc:c

description:  $c^*$ ; polynomial coefficients (highest order first) type: list of floats

# data:fi:ci:loc:ii:acc:tn

description: normalized time values type: list of floats

### data:fi:ci:loc:ii:acc:y

description: polynomial stylization values (same length as tn) type: list of floats

# data:fi:ci:loc:ii:class

description: *class*; local contour class index derived by clustering

# data:fi:ci:loc:ii:decl:bl:c

description:  $bl_c1$ ,  $bl_c0$ type: 2 element list of floats

### data:fi:ci:loc:ii:decl:bl:rate

description: bl\_rate type: float

### data:fi:ci:loc:ii:decl:bl:y

description: stylized f0 baseline values type: list of floats

# data:fi:ci:loc:ii:decl:err

description: True if base- and topline cross type: boolean

# data:fi:ci:loc:ii:decl:ml:c

description:  $ml_c1$ ,  $ml_c0$ type: 2 element list of floats

#### data:fi:ci:loc:ii:decl:ml:rate

description: ml\_rate type: float

#### data:fi:ci:loc:ii:decl:ml:y

description: stylized f0 midline values type: list of floats

### data:fi:ci:loc:ii:decl:rng:c

description:  $rng_c1$ ,  $rng_c0$ type: 2 element list of floats

# data:fi:ci:loc:ii:decl:rng:rate

description:  $\emph{rng\_rate}$ type: float

### data:fi:ci:loc:ii:decl:rng:y

description: stylized f0 range values type: list of floats

## data:fi:ci:loc:ii:decl:tl:c

description:  $tl_c1$ ,  $tl_c0$ type: 2 element list of floats

# data:fi:ci:loc:ii:decl:tl:rate

description: tl\_rate type: float

#### data:fi:ci:loc:ii:decl:tl:y

description: stylized f0 topline values type: list of floats

## data:fi:ci:loc:ii:decl:tn

description: normalized time values type: list of floats

# data:fi:ci:loc:ii:gnl:dur

description: dur type: float

### data:fi:ci:loc:ii:gnl:dur\_nrm

description: dur\_nrm type: float

description: iqr type: float

#### data:fi:ci:loc:ii:gnl:iqr\_nrm

description: iqr\_nrm type: float

# data:fi:ci:loc:ii:gnl:m

description: m type: float

# data:fi:ci:loc:ii:gnl:m nrm

description:  $m\_nrm$ type: float

### data:fi:ci:loc:ii:gnl:max

description: max type: float

### data:fi:ci:loc:ii:gnl:max\_nrm

description:  $max\_nrm$ type: float

# data:fi:ci:loc:ii:gnl:med

description: med type: float

### data:fi:ci:loc:ii:gnl:med\_nrm

description: med\_nrm type: float

#### data:fi:ci:loc:ii:gnl:min

description:  $min$ type: float

### data:fi:ci:loc:ii:gnl:min\_nrm

description:  $min\_nrm$ type: float

# data:fi:ci:loc:ii:gnl:sd

description: sd type: float

### data:fi:ci:loc:ii:gnl:sd nrm

description:  $sd\_nrm$ type: float

### data:fi:ci:loc:ii:gst:bl:d\_fin

description:  $bl_d_ffn$ type: float

# data:fi:ci:loc:ii:gst:bl:d init

description:  $bl\_d\_init$ type: float

#### data:fi:ci:loc:ii:gst:bl:rms

description:  $bl\_rms$ type: float

# data:fi:ci:loc:ii:gst:bl:sd

description:  $bl\_sd$ type: float

# data:fi:ci:loc:ii:gst:ml:d fin

### data:fi:ci:loc:ii:gst:ml:d init

description:  $ml\_d\_init$ type: float

### data:fi:ci:loc:ii:gst:ml:rms

description:  $ml\_rms$ type: float

#### data:fi:ci:loc:ii:gst:ml:sd

description:  $ml\_sd$ type: float

#### data:fi:ci:loc:ii:gst:residual:bl:c

description: c<sup>\*</sup>; local contour coefs in descending order. Polynomial fitted on residual after baseline subtraction type: list of floats

# data:fi:ci:loc:ii:gst:residual:ml:c

description: c<sup>\*</sup>; local contour coefs in descending order. Polynomial fitted on residual after midline subtraction type: list of floats

# data:fi:ci:loc:ii:gst:residual:rng:c

description: c<sup>\*</sup>; local contour coefs in descending order. Polynomial fitted on residual after range normalization type: list of floats

# data:fi:ci:loc:ii:gst:residual:tl:c

description: c<sup>\*</sup>; local contour coefs in descending order. Polynomial fitted on residual after topline subtraction type: list of floats

### data:fi:ci:loc:ii:gst:rng:d\_fin

description:  $rng_d_fin$ type: float

data:fi:ci:loc:ii:gst:rng:d init

description:  $rng\_d\_init$ type: float

### data:fi:ci:loc:ii:gst:rng:rms

description:  $rng\_rms$ type: float

#### data:fi:ci:loc:ii:gst:rng:sd

description:  $rng\_sd$ type: float

# data:fi:ci:loc:ii:gst:tl:d\_fin

description:  $tl$ <sub>- $d$ - $fin$ </sub> type: float

#### data:fi:ci:loc:ii:gst:tl:d init

description: tl\_d\_init type: float

### data:fi:ci:loc:ii:gst:tl:rms

description:  $tl$ <sub>rms</sub> type: float

#### data:fi:ci:loc:ii:gst:tl:sd

description: tl\_sd type: float

# data:fi:ci:loc:ii:is\_fin

description: is\_fin (yes, no) type: string

## data:fi:ci:loc:ii:is fin chunk

description:  $is\_fin\_chunk$  (yes, no) type: string

#### data:fi:ci:loc:ii:is init

description: *is\_init* (yes, no) type: string

# data:fi:ci:loc:ii:is init chunk

description: is\_init\_chunk (yes, no) type: string

# data:fi:ci:loc:ii:lab acc

description: *lab\_pnt*; label from local event tier type: string

### data:fi:ci:loc:ii:lab ag

description: lab; label from local segment tier type: string

#### data:fi:ci:loc:ii:ri

description: index of global parent segment type: int

### data:fi:ci:loc:ii:t

description: analysis window starting point, endpoint, and center. For only event tier input, these values are given by start and end of a symmetric window around each time stamp, and the time stamp itself. For only segment tier input, start- and endpoint are given by the segment's on and offset, and the center corresponds to the segment's midpoint. For both event and segment tier input, start- and endpoint are given by the segment's on and offset, and the center by the event's time stamp. type: 3 element list of floats

#### data:fi:ci:loc:ii:tn

description: Normalization window start and endpoint to normalize f0 standard features. type: 2 element list of floats

#### data:fi:ci:loc:ii:to

description: original input time values (1 for events, 2 for segments, 3 for events+segments) type: 1, 2 or 3 element list of floats

# Event rates

### data:fi:ci:rate:myTierName\*

description: for the events or segments of all tier names specified in the configuration by rhy f0:tier rate their overall rate is measured within the file. type: float

# Energy rhythm features

data:fi:ci:rhy\_en:ti:ii:lab

description: lab type: string

#### data:fi:ci:rhy en:ti:ii:rate:myTierName\*

description:  $myRateTier_rate$ ; rate of items in  $myTierName$  within the current interval ii of tier with index ti type: float

### data:fi:ci:rhy en:ti:ii:rhy:c

description: DCT coefficients in user defined frequency band type: list of floats

### data:fi:ci:rhy\_en:ti:ii:rhy:c\_orig

description: all DCT coefficients type: list of floats

# data:fi:ci:rhy en:ti:ii:rhy:cbin

### data:fi:ci:rhy en:ti:ii:rhy:dur

description: dur type: float

#### data:fi:ci:rhy en:ti:ii:rhy:f

description: frequencies of DCT coefs in c (same length as c) type: list of floats

### data:fi:ci:rhy\_en:ti:ii:rhy:f\_orig

description: frequencies of DCT coef in c\_orig (same length as c\_orig) type: list of floats

### data:fi:ci:rhy en:ti:ii:rhy:fbin

description: lower boundaries of frequency bins (same length as cbin) type: list of floats

### data:fi:ci:rhy en:ti:ii:rhy:m

description: weighted coefficient mean type: float

#### data:fi:ci:rhy en:ti:ii:rhy:mae

description: mean absolute error between IDCT and original contour type: float

### data:fi:ci:rhy en:ti:ii:rhy:sd

description: weighted coefficient standard deviation tvpe: float

# data:fi:ci:rhy en:ti:ii:rhy:sm

description:  $sm^*$ ; spectral moments of DCT coefs type: list of floats; length depends on config branch styl:rhy\_en:rhy:nsm

#### data:fi:ci:rhy en:ti:ii:rhy:wgt:myTierName\*:mae

description: myAnalysisTier\_myRateTier\_mae; mean absolute error between original contour and IDCT of coefficients around the rate of the items in tier myTierName

type: float

# data:fi:ci:rhy en:ti:ii:rhy:wgt:myTierName\*:prop

description:  $myAnalysisTier_myAnalysisTier\_prop;$  proportion of the coefficient weights around the rate of the items in tier myTierName relative to coefficients' overall sum type: float

### data:fi:ci:rhy en:ti:ii:rhy:wgt:myTierName\*:rate

description:  $myAnalysisTier_myAnalysisTier_rate$ ; rate of the items in tier  $myTierName$ 

type: float

# data:fi:ci:rhy en:ti:ii:ri:myTierName\*

description: item indices in tier  $myTierName$  that fall within the segment  $ii$  of tier with index  $ti$ type: list of int

# data:fi:ci:rhy\_en:ti:ii:t

description: segment *ii* start and endpoint type: 2 element list of floats

# data:fi:ci:rhy en:ti:ii:tier

description: tier name related to index ti type: string

# data:fi:ci:rhy\_en:ti:ii:tn

description: as t, irrelevant type: 2 element list of floats

# data:fi:ci:rhy\_en:ti:ii:to

# data:fi:ci:rhy en:ti:ii:tt

description: segment *ii* start, mid, and endpoint; irrelevant type: 3 element list of floats

# data:fi:ci:rhy\_en\_file:c

description: DCT coefficients in user defined frequency band type: list of floats

# data:fi:ci:rhy\_en\_file:c\_orig

description: all DCT coefficients type: list of floats

# data:fi:ci:rhy\_en\_file:cbin

description: summed DCT coefs within frequency bins type: list of floats

# data:fi:ci:rhy\_en\_file:dur

description: dur type: float

# data:fi:ci:rhy en file:f

description: frequencies of DCT coefs in  $c$  (same length as  $c$ ) type: list of floats

# data:fi:ci:rhy\_en\_file:f\_orig

description: frequencies of DCT coef in  $c$ -orig (same length as  $c$ -orig) type: list of floats

# data:fi:ci:rhy en file:fbin

description: lower boundaries of frequency bins type: list of floats

# data:fi:ci:rhy\_en\_file:m

description: weighted coefficient mean type: string

# data:fi:ci:rhy\_en\_file:mae

description: mean absolute error between IDCT and original contour type: float

# data:fi:ci:rhy en file:sd

description: weighted coefficient standard deviation type: float

# data:fi:ci:rhy en file:sm

description:  $sm^*$ ; spectral moments of DCT coefs type: list of floats

# data:fi:ci:rhy en file:wgt:myTierName\*:mae

description:  $myAnalysisTier.mac$ ; mean absolute error between original contour and IDCT of coefficients around the rate of the items in tier myTierName

type: float

# data:fi:ci:rhy en file:wgt:myTierName\*:prop

description:  $myAnalysisTier-prop$ ; proportion of the coefficient weights around the rate of the items in tier  $myTierName$ relative to coefficients' overall sum type: float

# data:fi:ci:rhy en file:wgt:myTierName\*:rate

description:  $myAnalysisTier_rate$ ; rate of the items in tier  $myTierName$ type: float

# F0 rhythm features

data:fi:ci:rhy f0:ti:ii:lab

description: lab type: string

# data:fi:ci:rhy f0:ti:ii:rate:myTierName\*

description:  $myAnalysisTier_rate$ ; rate of items in  $myTierName$  within the current interval ii of tier with index ti type: float

#### data:fi:ci:rhy f0:ti:ii:rhy:c

description: DCT coefficients in user defined frequency band type: list of floats

### data:fi:ci:rhy\_en:ti:ii:rhy:c\_orig

description: all DCT coefficients type: list of floats

#### data:fi:ci:rhy f0:ti:ii:rhy:cbin

description: summed DCT coefs within frequency bins type: list of floats

#### data:fi:ci:rhy f0:ti:ii:rhy:dur

description: dur

type: float

# data:fi:ci:rhy f0:ti:ii:rhy:f

description: frequencies of DCT coefs in  $c$  (same length as  $c$ ) type: list of floats

### data:fi:ci:rhy\_f0:ti:ii:rhy:f\_orig

description: frequencies of DCT coef in  $c$ -orig (same length as  $c$ -orig) type: list of floats

### data:fi:ci:rhy f0:ti:ii:rhy:fbin

description: lower boundaries of frequency bins type: list of floats

# data:fi:ci:rhy f0:ti:ii:rhy:m

description: weighted coefficient mean type: string

#### data:fi:ci:rhy f0:ti:ii:rhy:mae

description: mean absolute error between IDCT and original contour type: float

#### data:fi:ci:rhy f0:ti:ii:rhy:sd

description: weighted coefficient standard deviation type: float

# data:fi:ci:rhy f0:ti:ii:rhy:sm

description:  $sm^*$ ; spectral moments of DCT coefs type: list of floats

#### data:fi:ci:rhy f0:ti:ii:rhy:wgt:myTierName\*:mae

description: myAnalysisTier\_myAnalysisTier\_mae; mean absolute error between original contour and IDCT of coefficients around the rate of the items in tier myTierName type: float

## data:fi:ci:rhy f0:ti:ii:rhy:wgt:myTierName\*:prop

description:  $myAnalysisTier_myAnalysisTier\_prop;$  proportion of the coefficient weights around the rate of the items in tier myTierName relative to coefficients' overall sum type: float

# data:fi:ci:rhy f0:ti:ii:rhy:wgt:myTierName\*:rate

description:  $myAnalysisTier_myAnalysisTier_rate$ ; rate of the items in tier  $myTierName$ 

# data:fi:ci:rhy f0:ti:ii:ri:myTierName

description: item indices in tier  $myTierName$  that fall within the segment ii of tier with index ti type: list of int

# data:fi:ci:rhy\_f0:ti:ii:t

description: segment ii start and endpoint type: 2 element list of floats

# data:fi:ci:rhy f0:ti:ii:tier

description: tier name related to index ti type: string

# data:fi:ci:rhy f0:ti:ii:tn

description: as t, irrelevant type: 2-element list of floats

# data:fi:ci:rhy f0:ti:ii:to

description: t non-rounded type: list of floats

# data:fi:ci:rhy f0:ti:ii:tt

description: segment ii start, mid, and endpoint; irrelevant type: list of floats

# data:fi:ci:rhy\_f0\_file:c

description: DCT coefficients in user defined frequency band type: list of floats

# data:fi:ci:rhy\_f0\_file:c\_orig

description: all DCT coefficients type: list of floats

# data:fi:ci:rhy\_f0\_file:cbin

description: summed DCT coefs within frequency bins type: list of floats

# data:fi:ci:rhy f0 file:dur

description: dur type: float

# data:fi:ci:rhy\_f0\_file:f

description: frequencies of DCT coefs in  $c$  (same length as  $c$ ) type: list of floats

# data:fi:ci:rhy\_f0\_file:f\_orig

description: frequencies of DCT coef in  $c$ -orig (same length as  $c$ -orig) type: list of floats

# data:fi:ci:rhy\_f0\_file:fbin

description: lower boundaries of frequency bins type: list of floats

# data:fi:ci:rhy\_f0\_file:m

description: weighted coefficient mean type: string

# data:fi:ci:rhy\_f0\_file:mae

description: mean absolute error between IDCT and original contour type: float

# data:fi:ci:rhy\_f0\_file:sd

description: weighted coefficient standard deviation type: float

data:fi:ci:rhy\_f0\_file:sm

description:  $sm^*$ ; spectral moments of DCT coefs type: list of floats

#### data:fi:ci:rhy f0 file:wgt:myTierName\*:mae

description: myAnalysisTier\_mae; mean absolute error between original contour and IDCT of coefficients around the rate of the items in tier myTierName

type: float

### data:fi:ci:rhy f0 file:wgt:myTierName\*:prop

description: myAnalysisTier\_prop; proportion of the coefficient weights around the rate of the items in tier myTierName relative to coefficients' over all sum

type: float

### data:fi:ci:rhy f0 file:wgt:myTierName\*:rate

description:  $myAnalysisTier_rate$ ; rate of the items in tier  $myTierName$ type: float

### 12.3.3 Clustering result sub-dictionary

This sub-dictionary is accessed by copa['clst'] and contains the outcome of the clustering of global and local contours (cf. sections [8.5.3](#page-16-0) and [8.7.3\)](#page-18-0).

# Global contour classes

# clst:glob:c

description: slope coef matrix to be clustered type: 2d array of floats

### clst:glob:cntr

description: centroid matrix, one row per contour class type: 2d array of floats

# clst:glob:ij

description: location of each feature vector in copa:data:fi:ci:glob:ii: each row contains 3 indices for the file  $f_i$ , the channel  $ci$ , and the global segment  $ii$ , respectively) type: 2d array of int

# clst:glob:obj

description: clustering object which was used for global contour clustering type: object

# clst:glob:val

description: mean silhouette type: float

#### Local contour classes

#### clst:loc:c

description: polynomial coef matrix to be clustered type: list of floats

### clst:loc:cntr

description: centroid matrix, one row per contour class type: list of strings

#### clst:loc:ij

description: location of each feature vector in copa:data:fi:ci:loc:ii: each row contains 3 indices for the file, the channel, and the local segment, respectively type: list of floats

#### clst:loc:obj

description: clustering object which was used for local contour clustering type: string

#### clst:loc:val

description: mean silhouette type: float

# 12.3.4 Validation sub-dictionary

This sub-dictionary is accessed by  $\text{copa}['val']$  and contains validation measures for stylization and clustering.

#### Clustering

#### val:clst:glob:sil mean

description: mean silhouette of all data points for global contour clustering type: float

#### val:clst:loc:sil mean

description: mean silhouette of all data points for local contour clustering type: float

#### Stylization

### val:styl:glob:err\_prop

description: proportion of base/topline crossings over all global segments type: float

#### val:styl:loc:rms mean

description: mean RMSD between original and stylized local contour type: float

# 12.4 F0 files

Three types of f0 tables can be exported:

- preprocessed f0
- residual f0 (after removal of the global register component)
- resynthesized f0 (superposition of global and local stylized component)

As the f0 table input format in each output table the first column gives the time stamps, and the second till last columns contain the f0 values (in Hz) for the recording channels. The tables will be stored below fsys:export:dir in sub-directories named after the type of f0 output  $(f0\text{-}preproc, f0\text{-}residual, f0\text{-}respn)$ . For each input f0 file an output file with the same name is generated.

# 12.5 Log file

The log file in fsys:export:dir + fsys:export:stm + log.txt contains warnings, information about too short segments to be skipped, and some validations below the line  $\mu$  validation.

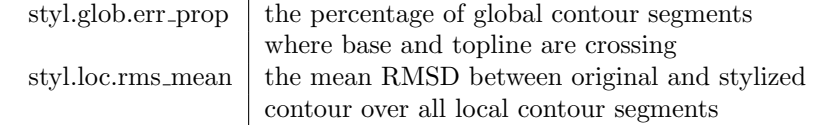

The log file is not overwritten, but new logging information is appended. Each session starts with the current time string in ISO 8601 format.

# 13 Plotting

To activate plotting, set

navigate:do plot=1

Browsing Browsing through stylizations can be carried out online (in order to check for appropriate stylization parameter settings) or after feature extraction, which is controlled by

plot:browse:time

To select the stylization to be plotted the corresponding branches in

plot:browse:typ:\*:\*

need to be set to 1. E.g. plot:browse:typ:complex:superpos=1 produces plots as in Figure [5.](#page-15-0)

Grouping One can also plot stylizations based on parameter centroids for a specified grouping. By

plot:grp:typ:\*:\*=1

the user selects the stylization to be plotted. The grouping is defined by

plot:grp:grouping

The entries in this list can be lab for item labels or the grouping factor names specified in  $fsys:grp:lab.$  Centroids will be plotted for each factor level combination.

Browsing and grouping plots can be saved as .png files by

plot:browse:save=1 plot:grp:save=1

The browse mode output file names are the concatenation of  $\texttt{fsys:pic:dir} + \texttt{fsys:pic:stm} + \text{final}|online + typ$  $+ set + fileIndex + channelIndex + tierName + itemIndex. typ and set refer to the *-keys in plot: browser:ty:.* set$ to 1.

The grouping mode output file names are concatenated from  $fsys:pic:dir + fsys:pic:stm + factorLevelCom$ bination. One file is generated for each factor level combination.

# 14 Known bugs

Not yet all missing or wrong configurations will be reported in the log file but might result in some Python error message. Same with unexpected annotations. If you cannot locate the error, you can send the configuration file, the log file, and the error message to: uwe.reichel@nytud.mta.hu

An error message that includes the line return json.load(h) results from a wrongly formatted JSON configuration file. The last line of the error message points you to the erroneous line in the JSON file.

Currently (September 24th, 2018), depending on your scipy and numpy versions, scipy.signal may cause a Future-Warning: Using a non-tuple sequence for multidimensional indexing is deprecated. This warning can be ignored.

# 15 History

In the following only those updates directly relevant for the user are documented, that is, configuration and/or feature set updates. For a documentation of all remaining updates please see the *history.txt* file which is part of the code distribution.

#### Version 0.2.1, December 30th, 2016

Batch clustering for phrase boundary and pitch accent extraction. Additionally to clustering of boundary/pitch accent candidates on the file level, clustering is now also supported on the entire dataset level. This is expected to improve the prosodic structure extraction in short files (e.g. backchannel turns in dialog data), that do not contain enough material for clustering. Dataset vs. file-level clustering is selected by the configuration branches:

```
augment:glob:unit
augment:loc:unit
```
See section [7.3](#page-9-0) and [7.4](#page-11-0) for further details.

Phone duration feature for phrase boundary and pitch accent extraction. In case a phone segment tier is available, z-scored vowel length can be used as a feature for phrase boundary and pitch accent detection. The length of the vowel associated with the prosodic event candidate is divided by its mean length derived from the entire dataset. For boundary candidates the associated vowel is the last vowel segment with an onset before the boundary candidate time stamp. For accent candidates the associated vowel interval includes the candidate time stamp. This feature will be beneficial for languages in which phrase boundaries and/or accents are marked by phone segment lengthening. See section [7.3](#page-9-0) and [7.4](#page-11-0) for details. The related new configuration branches are:

augment:glob:wgt:pho: add vowel length to boundary feature set augment:loc:wgt:pho: add vowel length to accent feature set  $fsys:pho:tier: name(s) of phone segment  $tier(s)$$ fsys:pho:vow: vowel pattern

Version 0.3.1, January 31st, 2017

Synchronize locations where to extract loc, loc-ext, gnl  $f0|en$ , and rhy  $f0|en$  feature sets Due to the strict hierarchy principle and to window length constraints it is not always possible to extract loc features at any location where gnl and rhy features can be obtained. If the user is interested only in locations where all these feature sets are available, so that the corresponding feature matrices can be concatenated, then the option

preproc:loc sync

is to be set to 1.

Transforming events to segments separately for each feature set Next to the global window length setting in

opt:preproc:point win opt:preproc:nrm win

window lenghts can be set individually for each of the feature sets  $loc(\text{\_}ext)$ , gnl\_f0, gnl\_en, rhy\_f0, rhy\_en by specifying:

preproc:myFeatureSet:point win preproc:myFeatureSet:nrm win

New design of rhy f0 and rhy en output tables All myAnalysisTier myRateTier myParameter column names are renamed to  $myRateTier_mypParameter$ . The analysis tier name can be read from the *tier* column. By this the analysis tier can be used as a grouping factor. Analysis/rate tier combinations across recording channels are not considered. Thus, cells in  $myRateTier_mypParameter$  columns are set to NA if  $myRateTier$  and the analysis tier of the respective row are not derived from the same channel.

New fullpath switch for R code files If set to 0, only the file stem is outputted. For 1, the full path is written.

fsys:export:fullpath

# Version 0.4.1, May 23rd, 2017

New global segment register features

•  $\{bl,ml,tl,rng\}$ -rate: base-/mid-/topline/range rate (ST or Hz per sec)

# New local segment register features (extended feature set)

•  $\{b1,m1,t1,rng\}$  {c0,c1,rate}: base-/mid-/topline/range intercept, slope, and rate (ST or Hz per sec)

# New option for rhythm analyses of energy contours

 $\bullet$  styl:rhy\_en:sig:scale – if set to 1, the signal is scaled to its maximum amplitude. This is suggested especially if signals of different recording conditions are to be compared.

# Version 0.4.2, July 18th, 2017

# New options for selected segment plotting and index printing

- plot:browse:single plot:active
- plot:browse:single plot:file i
- plot:browse:single plot:channel i
- plot:browse:single plot:segment i
- plot:browse:verbose
- plot:color

# Version 0.4.3, September 5th, 2017

Time stamps added to boundary feature output Columns t off and t on added to boundary features output.  $t$ -off gives the end time of the pre-boundary segment,  $t$ -on the start time of the post-boundary segment.

# Version 0.5.1, October 12th, 2017

Summary table output Output of a csy summary file, that contains mean and variance values for each feature per file and channel.

fsys:export:summary

# Version 0.6.1, November 20th, 2017

F0 reference value by any grouping variable So far the f0 reference value for semitone conversion was calculated separately for each file and each channel. Now it can be calculated for each level of a grouping variable (most relevant: speaker ID) which can be read from the file name as to be specified in  $fsys:grp.$ 

# preproc:base prct grp

# Version 0.6.2, November 23rd, 2017

New features for sets glob and loc Mean values for base-, mid-, topline, and range  $(bl_m, ml_m, tl_m, rng_m)$ .

# Version 0.6.3, December 11th, 2017

New features for sets rhy en and rhy f0 Number of peaks in absolute DCT spectrum  $(n$ -peak), corresponding frequency for coefficient with amplitude maximum  $(f_{max})$ , and frequency difference for each selected prosodic event rate to f\_max  $(dqm)$  and to the nearest peak  $(dlm)$ .

# Version 0.7.1, January 10th, 2018

New features for sets gnl en and gnl f0 F0 and energy quotients: mean(initPart)/ mean(nonInit) (qi), mean(finalPart)/ mean(nonFinal) (qf), mean(initialPart)/ mean(finalPart) (qb), mean(maxPart)/ mean(nonMax) (qm). 2nd order polynomial fit through contour (c0, c1, c2). Option: styl:gnl:win to determine length of initial and final part (in seconds).

# Version 0.7.3, January 18th, 2018

New outlier definition and default Now also Tukey's fences outlier definition is supported. The default reference now is set to mean instead of median.

# Version 0.7.4, January 19th, 2018

Event tier support for global segments In event tiers the time points are treated as right boundaries of global segments. See section [8.5.1.](#page-15-1)

# Version 0.7.5, January 23rd, 2018

# Chunking update

- $\bullet$  default for augment: chunk: e\_rel changed to  $0.1$
- fallback RMS over entire channel content now calculated on absolute amplitude values greater than the median. This prevents too many extracted chunks in signals that consist mainly of speech pauses.

# Version 0.7.6, January 25th, 2018

Chunking update Silence margins can be set at chunk starts and ends.

augment:chunk:margin

# Version 0.7.7, January 30th, 2018

Output tables column separator now can freely be chosen.

fsys:export:sep

# Version 0.7.9, April 5th, 2018

# Spectral balance calculation update

- now can be carried out in spectral and time domain
- time window in the center of the analysed segment and frequency window can be specified
- for time domain analysis  $\alpha$  can be specified as factor or as lower boundary frequency for pre-emphasis.
- styl:gnl en:alpha is deprecated and replaced by styl:gnl en:sb:alpha

styl:gnl en:sb

# Version 0.7.12, June 26th, 2018

# New position features of local segments in global ones

• loc feature table now contains two more columns *is init* and *is fin* both describing the position of the local segment in the global one.

# Version 0.8.1, July 3rd, 2018

# "voice" feature set for voice quality added

- for shimmer and jitter features: mean values and 3rd order polynomial stylization to capture changes of these variables over time. New features jit, jit\_c[0 – 3], shim, shim\_c[0 – 3].
- to extract these features pulse files need to be extracted beforehand, e.g. by using the added Praat scripts extract pulse.praat and extract pulse stereo.praat

navigate:do\_styl\_voice styl:voice fsys:pulse fsys:voice:tier

# Version 0.8.5, August 2nd, 2018

# Boundary features now can also be calculated on f0 residual contour

- useful e.g. to normalize subsequent accent groups by their respective register in an IP
- Beware: not meaningful across IP boundaries. To be filtered by column is  $fin$  (see next paragraph)

styl:register styl:bnd:residual

# All feature sets: new columns marking initial and or final position of items within global segments and chunks

- extension of update to version 0.7.12.
- all feature tables now contain the columns *is init, is fin, is init chunk*, and *is fin chunk*. The former two describe the position of the current item (e.g. local segment, segment boundary etc.) in the global segment one. The latter two locate the current item within the underlying chunk. If no chunk tier is specified, *is fin chunk* and is init chunk give the item's position in the entire channel. If no global segment's tier is specified, is init and is fin both are set to no.

# Version 0.8.8, September 7th, 2018

• Scipy version  $> 0.15.1$  required

# Version 0.8.9, September 10th, 2018

# New boundary discontinuity features

- for fitted line slope differences separately for each boundary window definition std, trend, win and register representation bl, ml, rng, tl:
- post: f0 slope of post-boundary segment subtracted from slope of joint segment
- pre: f0 slope of pre-boundary segment subtracted from slope of joint segment
- prepost: f0 slope of post-boundary segment substracted from slope of pre-boundary segment
- Features:  $myWindow\_myRequestersd\_post|sd\_pre|sd\_prepost$

# Version 0.8.10, September 14th, 2018

# New boundary discontinuity features

- for fitting error (RMSE) ratios and the Akaike information criterion increase of joint vs. single fits.
- separately for each boundary window definition std, trend, win and register representation  $bl$ ,  $ml$ ,  $rng$ ,  $tl$ :
- single pre- and post-boundary vs. joint segment stylization
- pre-boundary vs. first half of joint window  $(\textit{pre})$
- post-boundary vs. second half of joint segment (*post*)
- Features:  $myWindow\_myRequester\_rmsR | rmsR\_post | rmsR\_pre, myWindow\_myRequester\_aic1 | aicI\_post | aicI\_pre$

# Version 0.8.11, September 24th, 2018

# More robust treatment of multiple accent per accent group cases

- relevant if both fsys:loc:tier ag and fsys:loc:tier acc are specified
- new option preproc:loc align with values  $skip$  (skipping AGs with more than 1 ACC), left (keeping first ACC), and right (keeping last ACC)

# Commented configuration file added

 $\bullet$  In the doc/ directory a new file copasul\_commented\_config.json.txt was added in which all options are commented for a quick overview.

# Version 0.8.12, October 19th, 2018

# bnd feature set extended

- for each register representation 2 more features were added that could be of use e.g. for measuring downstep.
- $\bullet$  d<sub>-0</sub>: onset difference
- $\bullet$  d\_m: difference of means

# References

- [1] BELZ, M. and U. REICHEL: Pitch characteristics of filled pauses in spontaneous speech. In DiSS 2015, Edinburgh, Scotland, 2015. [https://www.phonetik.uni-muenchen.de/~reichelu/publications/BelzReichelDiss2015.](https://www.phonetik.uni-muenchen.de/~reichelu/publications/BelzReichelDiss2015.pdf) [pdf](https://www.phonetik.uni-muenchen.de/~reichelu/publications/BelzReichelDiss2015.pdf).
- [2] BENUŠ, S., U. REICHEL and K. MÁDY: *Modelling accentual phrase intonation in Slovak and Hungarian*. In Complex Visibles Out There, vol. 4, pp. 677–689. Palacký University, Olomouc, Czech Republic, 2014. [http:](http://www.phonetik.uni-muenchen.de/~reichelu/publications/BenusReichelMadyOlinco2014.pdf) [//www.phonetik.uni-muenchen.de/~reichelu/publications/BenusReichelMadyOlinco2014.pdf](http://www.phonetik.uni-muenchen.de/~reichelu/publications/BenusReichelMadyOlinco2014.pdf).
- [3] BENUS, S., U. REICHEL and J. SIMKO: FO discontinuity as a marker of prosodic boundary strength in Lombard speech. In Proc. Interspeech, p. paper 953, Dresden, Germany, 2015. [https://www.phonetik.uni-muenchen.](https://www.phonetik.uni-muenchen.de/~reichelu/publications/BenusReichelSimkoIS2015.pdf) [de/~reichelu/publications/BenusReichelSimkoIS2015.pdf](https://www.phonetik.uni-muenchen.de/~reichelu/publications/BenusReichelSimkoIS2015.pdf).
- [4] BOERSMA, P. and D. WEENINK: PRAAT, a system for doing phonetics by computer. Techn. Rep., Institute of Phonetic Sciences of the University of Amsterdam, 1999. 132–182.
- [5] FANT, G., A. KRUCKENBERG, J. LILJECRANTS and S. HERTEGARD: Acoustic-phonetic studies of prominence in Swedish. TMH-QPSR, 41(2–3):1–52, 2000.
- [6] FUCHS, S. and U. REICHEL: On the relation between pointing gestures and speech production in German counting out rhymes: Evidence from motion capture data and speech acoustics. In Proc. P&P, Munich, Germany, 2016. <http://www.phonetik.uni-muenchen.de/~reichelu/publications/fuchsReichelPandP2016.pdf>.
- [7] HEINRICH, C. and F. SCHIEL: The influence of alcoholic intoxication on the short-time energy function of speech. J. Acoust. Soc. Am., 135(5):2942–2951, 2014.
- [8] KALKHOFF, A.: Corpus data and tools for the analysis of spoken Haitian Creole prosody. Poster, 2015. [https:](https://methodenromanistentag2015.files.wordpress.com/2015/10/kalkhoff.pdf) [//methodenromanistentag2015.files.wordpress.com/2015/10/kalkhoff.pdf](https://methodenromanistentag2015.files.wordpress.com/2015/10/kalkhoff.pdf).
- [9] KISLER, T., U. REICHEL, F. SCHIEL, C. DRAXLER, B. JACKL and N. PÖRNER: BAS Speech Science Web Services - an update of current developments. In Proc. LREC, pp. 3880–3885, Portorož, Slovenia, 2016. [https:](https://www.phonetik.uni-muenchen.de/~reichelu/publications/KRSDJP_LREC2016.pdf) [//www.phonetik.uni-muenchen.de/~reichelu/publications/KRSDJP\\_LREC2016.pdf](https://www.phonetik.uni-muenchen.de/~reichelu/publications/KRSDJP_LREC2016.pdf).
- $[10]$  MÁDY, K. and U. REICHEL: How to distinguish between self– and other-directed wh-questions? . In Proc.  $P\&P$ , Munich, Germany, 2016. [http://www.phonetik.uni-muenchen.de/~reichelu/publications/](http://www.phonetik.uni-muenchen.de/~reichelu/publications/madyReichelPuP_final.pdf) [madyReichelPuP\\_final.pdf](http://www.phonetik.uni-muenchen.de/~reichelu/publications/madyReichelPuP_final.pdf).
- [11] MÁDY, K., U. REICHEL, A. SZALONTAI, A. KOHÁRI and A. DEME: Prosodic characteristics of infant-directed speech as a function of multiple pregnancy. In Proc. Speech Prosody, pp. 294–298, Poznan, Poland, 2018. [https:](https://www.phonetik.uni-muenchen.de/~reichelu/publications/MRSzKD_SP18.pdf) [//www.phonetik.uni-muenchen.de/~reichelu/publications/MRSzKD\\_SP18.pdf](https://www.phonetik.uni-muenchen.de/~reichelu/publications/MRSzKD_SP18.pdf).
- [12] MITTELHAMMER, K. and U. REICHEL: Characterization and prediction of dialogue acts using prosodic features. In Jokisch, O. (ed.): Elektronische Sprachverarbeitung 2016 , vol. 81 of Studientexte zur Sprachkommunikation, pp. 160–167. TUDpress, Dresden, Germany, 2016. [https://www.phonetik.uni-muenchen.de/~reichelu/](https://www.phonetik.uni-muenchen.de/~reichelu/publications/MR_ESSV2016.pdf) [publications/MR\\_ESSV2016.pdf](https://www.phonetik.uni-muenchen.de/~reichelu/publications/MR_ESSV2016.pdf).
- [13] PFITZINGER, H., S. BURGER and S. HEID: Syllable Detection in Read and Spontaneous Speech. In Proc. ICSLP, vol. 2, pp. 1261–1264, Philadelphia, 1996.
- [14] Reichel, U.: Linking bottom-up intonation stylization to discourse structure. Computer, Speech, and Language, 28:1340–1365, 2014. [http://www.phonetik.uni-muenchen.de/~reichelu/publications/](http://www.phonetik.uni-muenchen.de/~reichelu/publications/ReichelCSLAccepted.pdf) [ReichelCSLAccepted.pdf](http://www.phonetik.uni-muenchen.de/~reichelu/publications/ReichelCSLAccepted.pdf).
- [15] REICHEL, U.: Personality prediction based on intonation stylization. In Proc. ICPhS, p. paper 616, Glasgow, Scotland, 2015. <https://www.phonetik.uni-muenchen.de/~reichelu/publications/reichelIcphs2015.pdf>.
- [16] Reichel, U.: Unsupervised extraction of prosodic structure. In Elektronische Sprachsignalverarbeitung 2017 , vol. 86 of Studientexte zur Sprachkommunikation, pp. 262–269. TUDPress, Dresden, Germany, 2017. [http:](http://www.phonetik.uni-muenchen.de/~reichelu/publications/reichelESSV2017.pdf) [//www.phonetik.uni-muenchen.de/~reichelu/publications/reichelESSV2017.pdf](http://www.phonetik.uni-muenchen.de/~reichelu/publications/reichelESSV2017.pdf).
- $[17]$  REICHEL, U., S. BENUS and K. MÁDY: *Entrainment profiles: Comparison by gender, role, and feature set.* Speech Communication, 100:46–57, 2018. <https://doi.org/10.1016/j.specom.2018.04.009>.
- [18] REICHEL, U. and J. COLE: *Entrainment analysis of categorical intonation representations*. In Proc. P&P, Munich, Germany, 2016. [http://www.phonetik.uni-muenchen.de/~reichelu/publications/reichelColePuP.](http://www.phonetik.uni-muenchen.de/~reichelu/publications/reichelColePuP.pdf) [pdf](http://www.phonetik.uni-muenchen.de/~reichelu/publications/reichelColePuP.pdf).
- [19] REICHEL, U. and P. LENDVAI: *Veracity computing from lexical cues and perceived certainty trends.* In Proc. 2nd Workshop on Noisy User-generated Text, Osaka, Japan, 2016. [http://www.phonetik.uni-muenchen.de/](http://www.phonetik.uni-muenchen.de/~reichelu/publications/RL_Wnut16.pdf) [~reichelu/publications/RL\\_Wnut16.pdf](http://www.phonetik.uni-muenchen.de/~reichelu/publications/RL_Wnut16.pdf).
- [20] REICHEL, U. and K. MÁDY: *Parameterization of F0 register and discontinuity to predict prosodic boundary* strength in Hungarian spontaneous speech. In Wagner, P. (ed.): Elektronische Sprachsignalverarbeitung 2013 , vol. 65 of Studientexte zur Sprachkommunikation, pp. 223–230. TUDpress, Dresden, Germany, 2013. [http:](http://www.phonetik.uni-muenchen.de/~reichelu/publications/ReichelMadyESSV2013.pdf) [//www.phonetik.uni-muenchen.de/~reichelu/publications/ReichelMadyESSV2013.pdf](http://www.phonetik.uni-muenchen.de/~reichelu/publications/ReichelMadyESSV2013.pdf).
- [21] REICHEL, U. and K. MÁDY: *Comparing parameterizations of pitch register and its discontinuities at prosodic* boundaries for Hungarian. In Proc. Interspeech 2014 , pp. 111–115, Singapore, 2014. [http://www.phonetik.](http://www.phonetik.uni-muenchen.de/~reichelu/publications/ReichelMadyIS2014.pdf) [uni-muenchen.de/~reichelu/publications/ReichelMadyIS2014.pdf](http://www.phonetik.uni-muenchen.de/~reichelu/publications/ReichelMadyIS2014.pdf).
- [22] REICHEL, U., K. MÁDY and Š. BEŇUŠ: *Parameterization of prosodic headedness*. In Proc. Interspeech, p. paper 929, Dresden, Germany, 2015. [https://www.phonetik.uni-muenchen.de/~reichelu/publications/](https://www.phonetik.uni-muenchen.de/~reichelu/publications/RMB_IS15.pdf) [RMB\\_IS15.pdf](https://www.phonetik.uni-muenchen.de/~reichelu/publications/RMB_IS15.pdf).
- [23] REICHEL, U., K. MÁDY and Š. BEŇUŠ: Acoustic profiles for prosodic headedness and constituency. In Proc. Speech Prosody, pp. 699–703, Poznan, Poland, 2018. [https://www.phonetik.uni-muenchen.de/~reichelu/](https://www.phonetik.uni-muenchen.de/~reichelu/publications/RMB_SP18.pdf) [publications/RMB\\_SP18.pdf](https://www.phonetik.uni-muenchen.de/~reichelu/publications/RMB_SP18.pdf).
- [24] REICHEL, U., K. MÁDY and F. KLEBER: How prominence and prosodic phrasing interact. In JOKISCH, O. (ed.): Elektronische Sprachverarbeitung 2016 , vol. 81 of Studientexte zur Sprachkommunikation, pp. 153–159. TUDpress, Dresden, Germany, 2016. [https://www.phonetik.uni-muenchen.de/~reichelu/publications/](https://www.phonetik.uni-muenchen.de/~reichelu/publications/RMK_ESSV2016.pdf) [RMK\\_ESSV2016.pdf](https://www.phonetik.uni-muenchen.de/~reichelu/publications/RMK_ESSV2016.pdf).
- [25] Schiel, F.: Automatic Phonetic Transcription of Non-Prompted Speech. In Proc. ICPhS, pp. 607–610, San Francisco, 1999.